### **Integrale ricostruzione dell'impianto eolico VRG-040**

### **Progetto definitivo**

Oggetto:

*040-22 - Relazione di calcolo preliminare delle fondazioni*

Proponente:

VRg wind 040

**VRG Wind 040 S.r.l.** Via Algardi 4 Milano (MI)

Progettista:

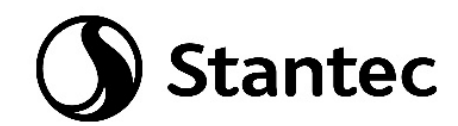

**Stantec S.p.A.**  Centro Direzionale Milano 2, Palazzo Canova Segrate (Milano)

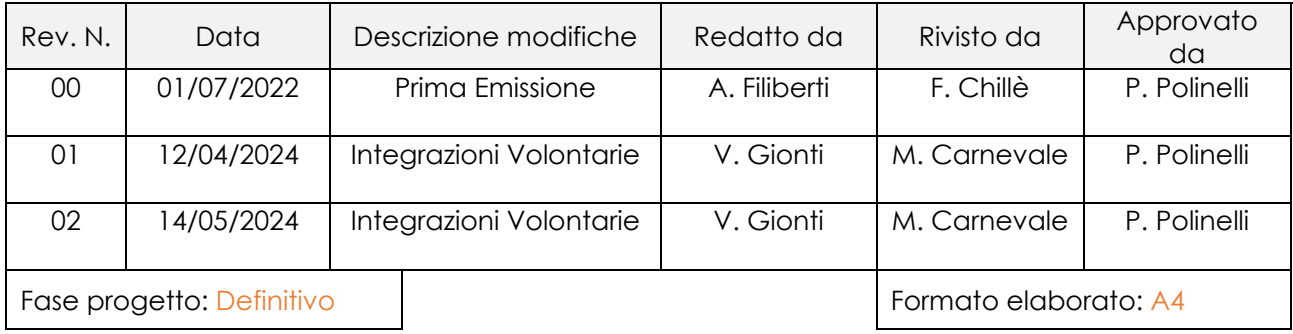

Nome File: **040-22.02-Relazione di calcolo preliminare delle fondazioni.docx**

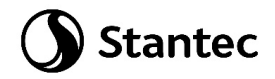

## Indice

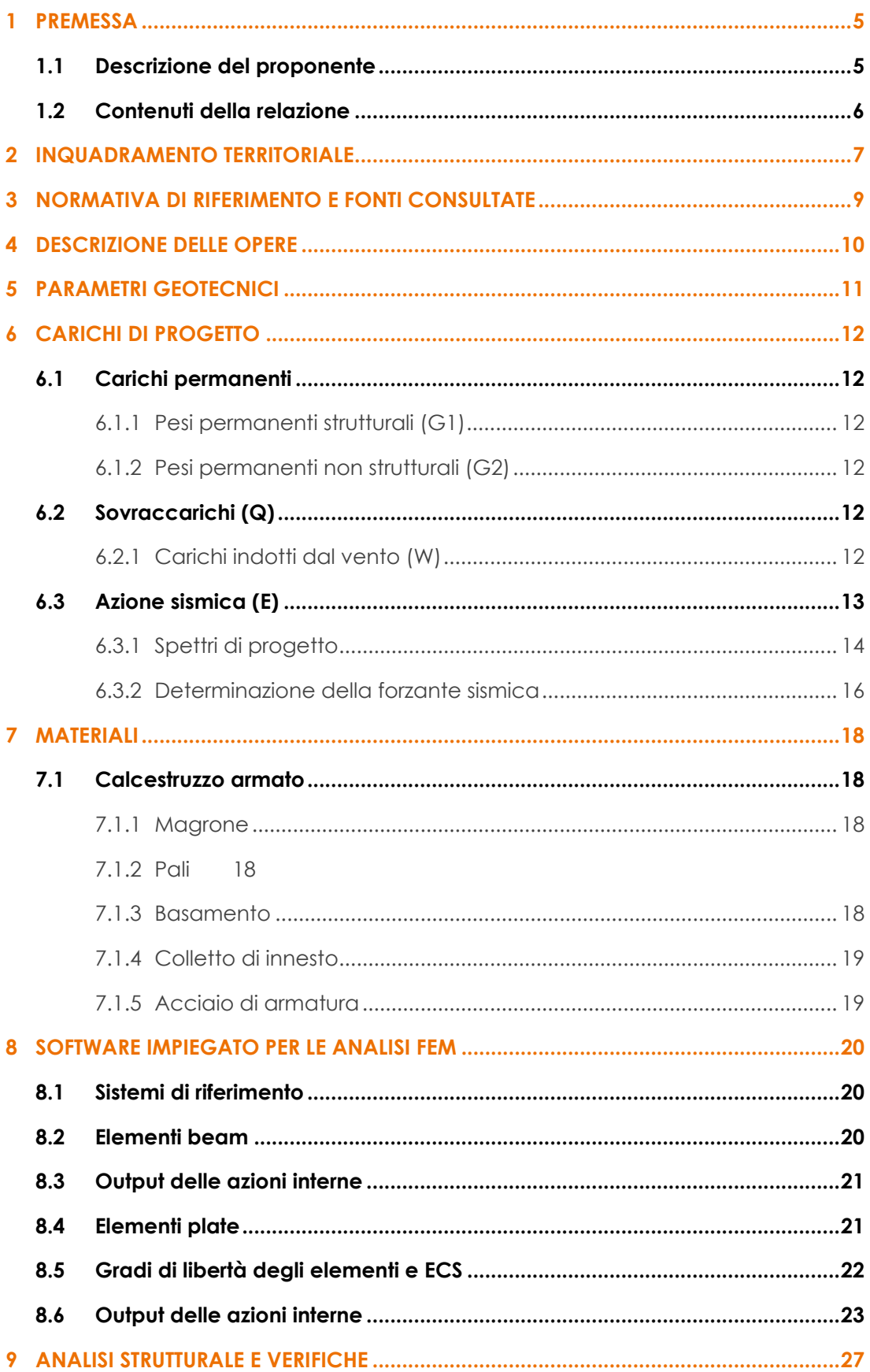

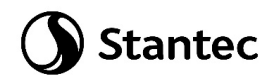

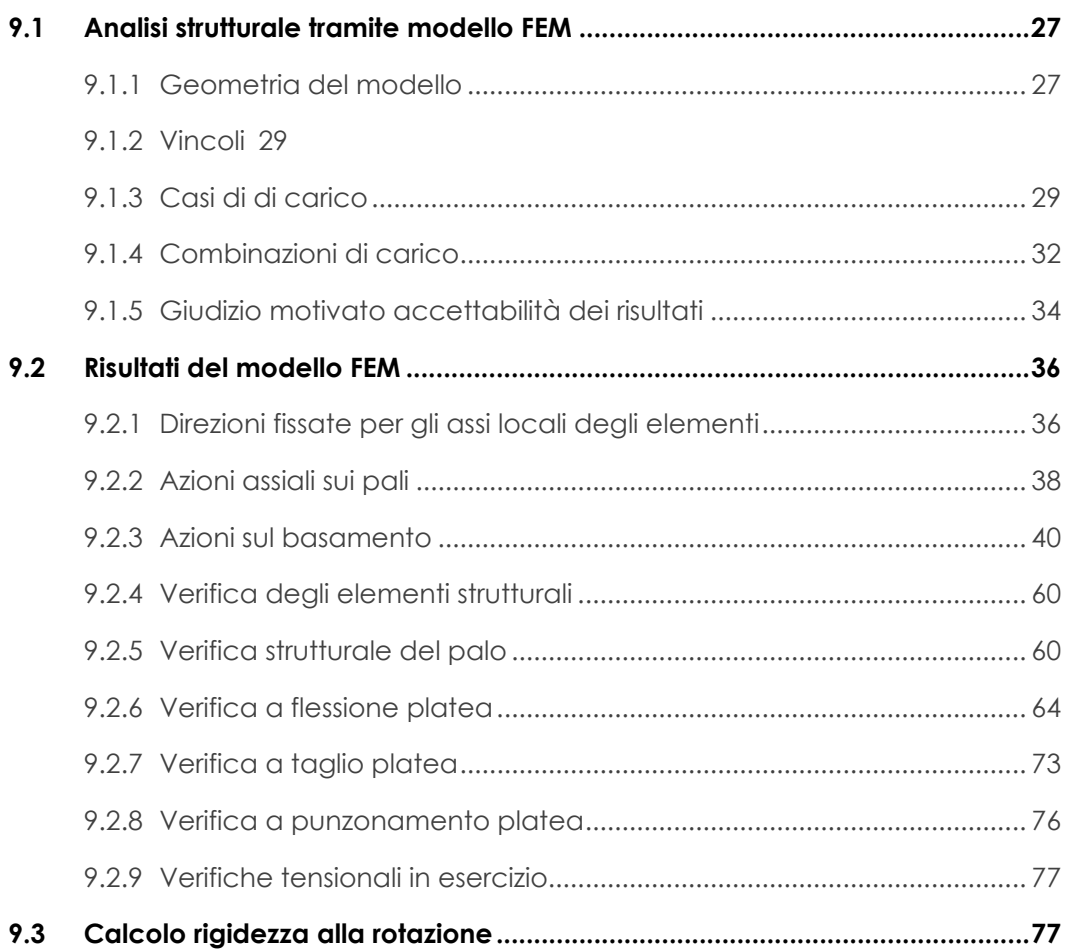

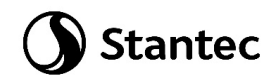

# Indice delle figure

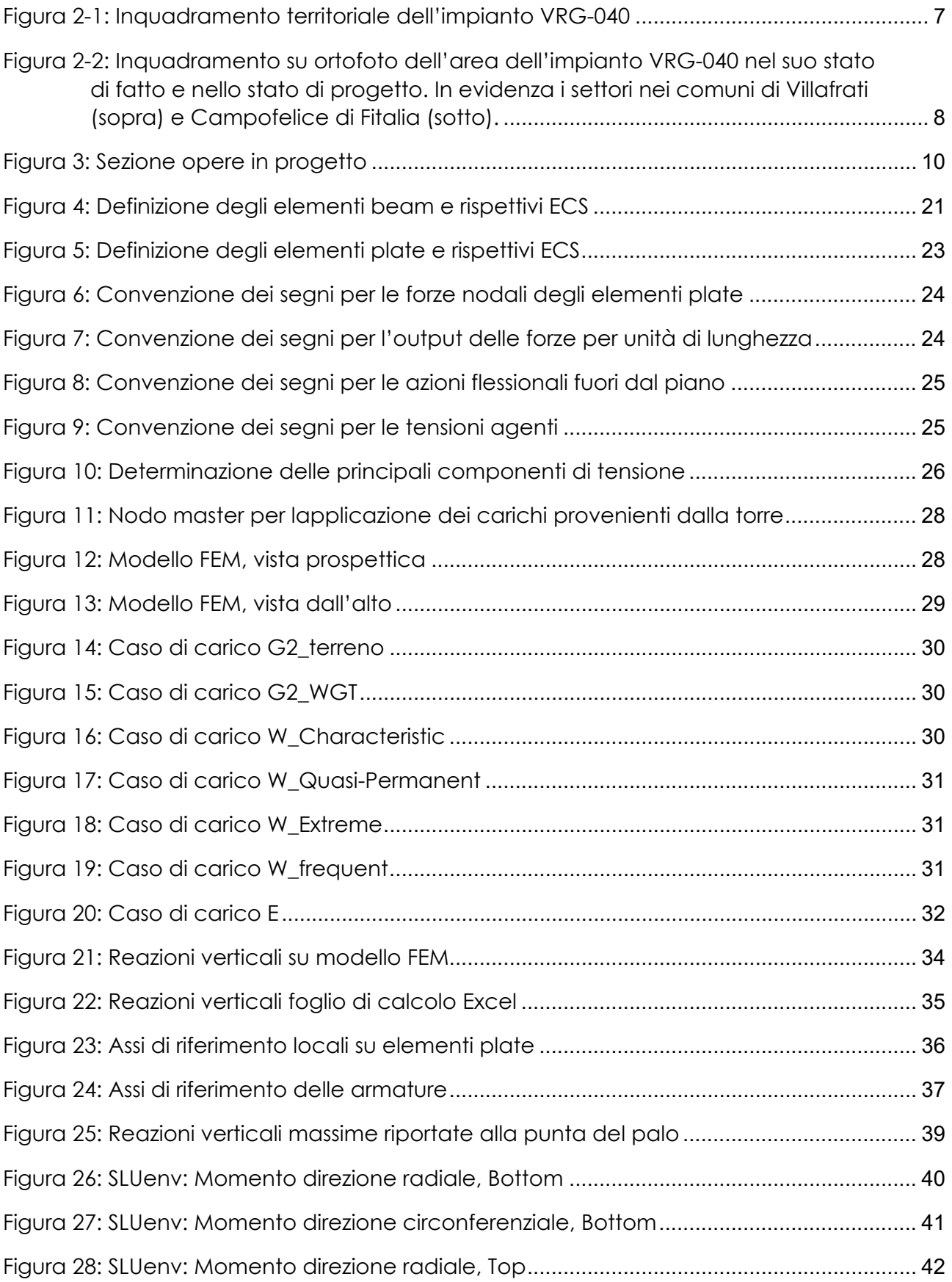

## Stantec

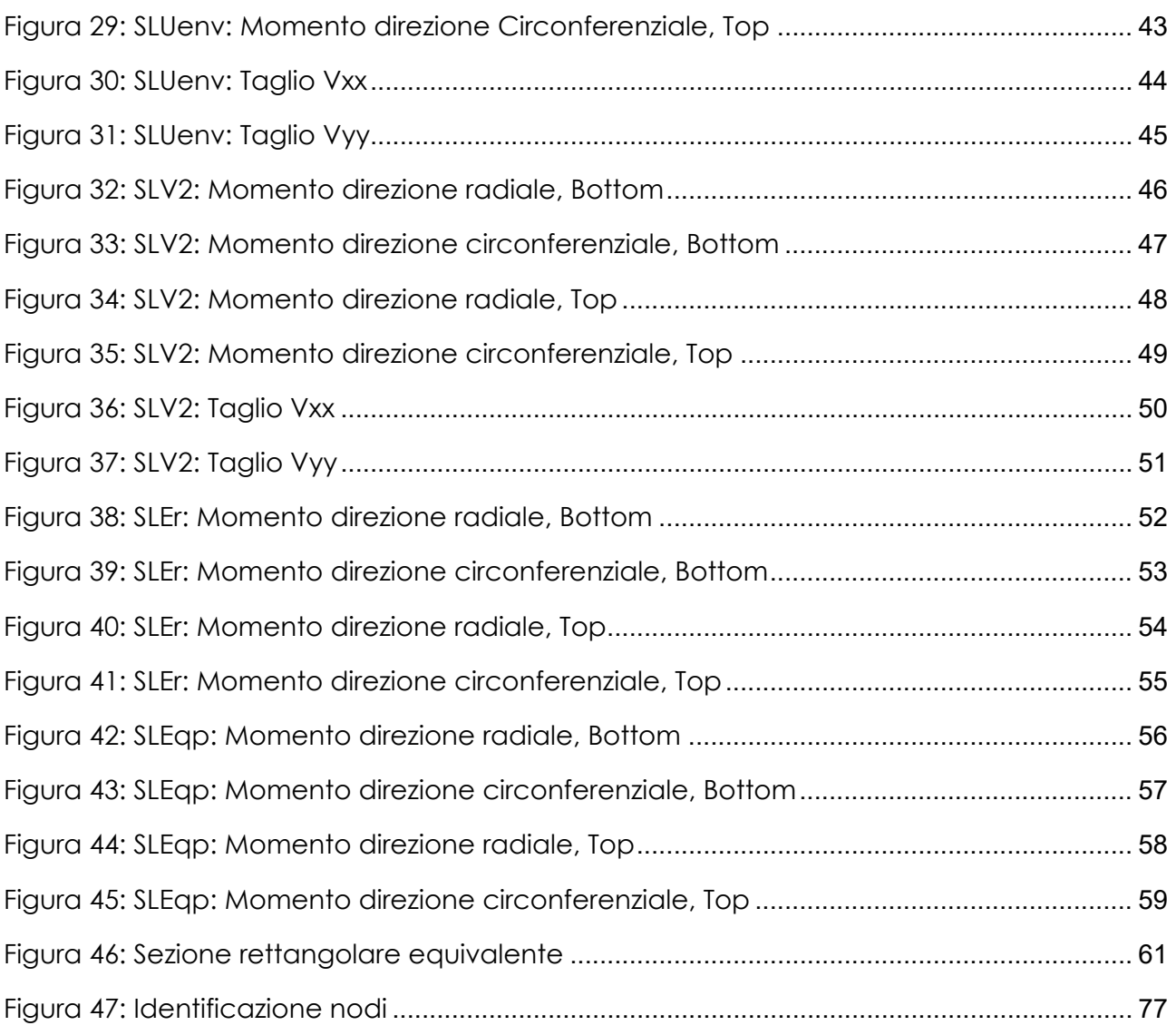

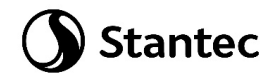

### <span id="page-5-0"></span>**1 PREMESSA**

Stantec S.p.A., in qualità di Consulente Tecnico, è stata incaricata da Sorgenia S.p.A. di redigere il progetto definitivo per il potenziamento dell'esistente impianto eolico ubicato nei Comuni di Compofelice di Fitalia (PA), Villafrati (PA) e Ciminna (PA), costituito da 35 aerogeneratori di potenza 0,85 MW ciascuno, con una potenza complessiva dell'impianto pari a 29,75 MW installati.

L'energia elettrica prodotta dagli aerogeneratori dell'impianto viene convogliata tramite cavidotto interrato MT da 20 kV, alla Sottostazione Utente, ubicata nel comune di Ciminna. L' allacciamento dell'impianto alla Rete di Trasmissione Nazionale (RTN) avviene attraverso un collegamento direttamente alla Cabina Primaria di Ciminna di Enel Distribuzione, la quale a sua volta è collegata in entra-esci sulla linea esistente AT a 150 kV "Ciminna-Castronovo".

L'intervento in progetto consiste nella sostituzione delle 35 turbine eoliche dell'impianto esistente con 11 aerogeneratori di potenza nominale pari a 6 MW ciascuno. Si prevede di collegare gli 11 aerogeneratori di progetto alla Sottostazione di trasformazione MT/AT del comune di Ciminna mediante un cavo interrato MT da 33 kV. Il seguente progetto di repowering consente di aumentare notevolmente la potenza complessivamente prodotta dall' impianto, riducendo gli impatti sul territorio grazie al più ridotto numero di aerogeneratori impiegati. Inoltre, la maggior efficienza dei nuovi aerogeneratori comporta un aumento considerevole dell'energia specifica prodotta, riducendo in maniera proporzionale la quantità di CO2 equivalente.

### <span id="page-5-1"></span>**1.1 Descrizione del proponente**

Il soggetto proponente del progetto in esame è VRG Wind 040 S.r.l., interamente parte del gruppo Sorgenia Spa, uno dei maggiori operatori energetici italiani.

Il Gruppo è attivo nella produzione di energia elettrica con oltre 4.750 MW di capacità di generazione installata e oltre 400.000 clienti in fornitura in tutta Italia. Efficienza energetica e attenzione all'ambiente sono le linee guida della sua crescita. Il parco di generazione, distribuito su tutto il territorio nazionale, è costituito dai più avanzati impianti a ciclo combinato e da impianti a fonte rinnovabile, per una capacità di circa 370 MW tra biomassa ed eolico. Nell'ambito delle energie rinnovabili, il Gruppo, nel corso della sua storia, ha anche sviluppato, realizzato e gestito impianti di tipo fotovoltaico (ca. 24 MW), ed idroelettrico (ca. 33 MW). In quest'ultimo settore, Sorgenia è attiva con oltre 75 MW di potenza installata gestita tramite la società Tirreno Power, detenuta al 50%.

Il Gruppo Sorgenia, tramite le sue controllate, fra le quali VRG Wind 040 S.r.l., è attualmente impegnata nello sviluppo di un importante portafoglio di progetti rinnovabili di tipo eolico, fotovoltaico, biometano, geotermico ed idroelettrico, caratterizzati dall'impiego delle Best Available Technologies nel pieno rispetto dell'ambiente.

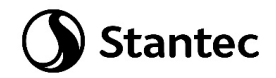

### <span id="page-6-0"></span>**1.2 Contenuti della relazione**

Il presente documento costituisce revisione dell'elaborato depositato in fase di prima istanza per una modifica di layout sopraggiunta a seguito di approfondimenti sulle caratteristiche ed il rischio geomorfologico del sito che hanno portato ad una ottimizzazione della localizzazione degli aerogeneratori e delle relative opere, volta a garantire la stabilità idrogeomorfologica dei versanti, nonché alla minimizzazione dell'entità di scavi e riporti.

La presente relazione ha l'obiettivo di illustrare lo studio delle strutture necessarie a garantire i requisiti di sicurezza e di funzionalità dell'opera. In particolare, il presente elaborato contiene i calcoli di stabilità e resistenza del basamento di innesto della struttura metallica.

Nella valutazione dell'apparato fondale si è fatto riferimento allo studio preliminare geologico e geotecnico.

Per i particolari costruttivi e maggiori dettagli dimensionali sulle strutture progettate si faccia riferimento agli elaborati grafici oggetto del presente progetto ("040-23 Tipico fondazioni aerogeneratori").

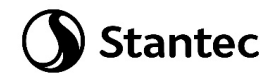

### <span id="page-7-0"></span>**2 INQUADRAMENTO TERRITORIALE**

Il sito in cui è ubicato il parco eolico oggetto di Repowering, denominato VRG-040, è collocato nei comuni di Villafrati, Ciminna, Campofelice di Fitalia e Mezzojuso, nella provincia di Palermo, in Sicilia.

L'impianto VRG-040 è localizzato a circa 30 km a Sud dal capoluogo, a 2 km in direzione Sud-Est rispetto al centro urbano del Comune di Villafrati ed a 0,8 km in direzione Sud/Sud-Ovest rispetto al centro storico di Campofelice di Fitalia.

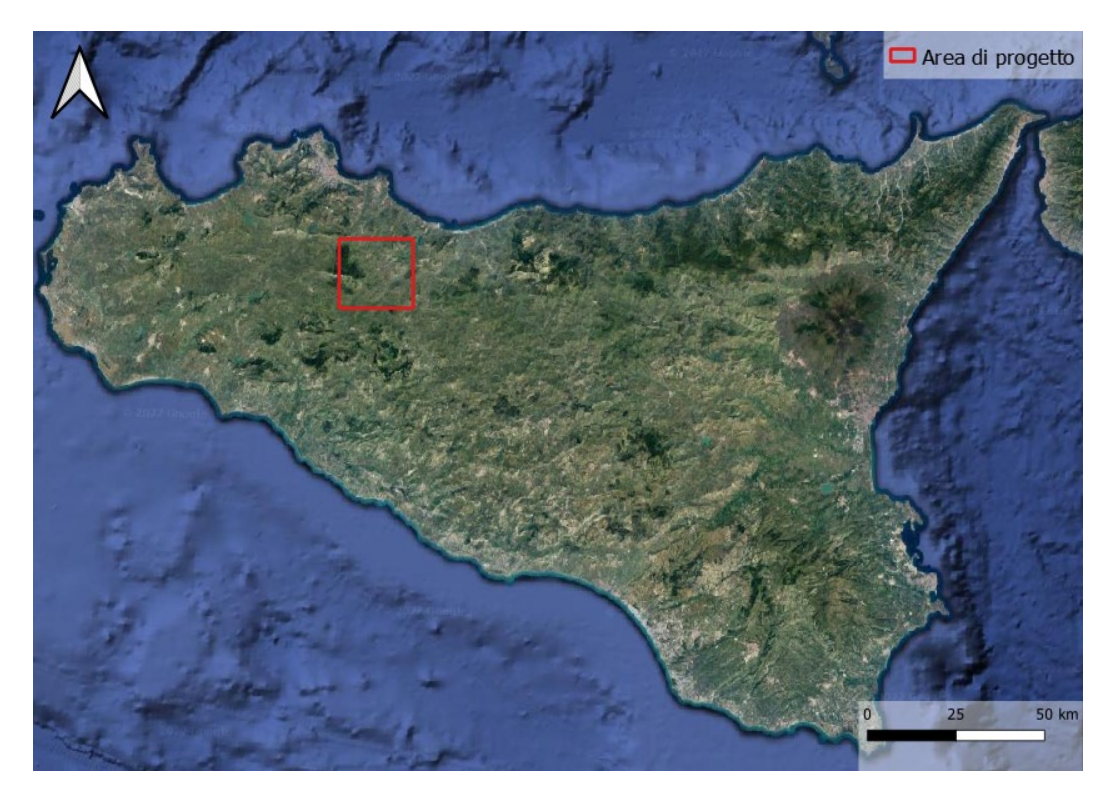

*Figura 2-1: Inquadramento territoriale dell'impianto VRG-040*

<span id="page-7-1"></span>L'impianto eolico VRG-040 è situato in una zona prevalentemente collinare non boschiva caratterizzata da un'altitudine media pari a circa 700 m, ma con rilievi montuosi non trascurabili, con sporadiche formazioni di arbusti e la presenza di terreni seminativi/incolti.

Gli aerogeneratori di progetto ricadono all' interno dei seguenti fogli catastali:

- Fogli 5, 8, 11, 13 nel comune di Campofelice di Fitalia;
- Fogli 15, 16, 17, 18 nel comune di Villafrati;
- Foglio 28 nel comune di Mezzojuso.

L'intervento di integrale ricostruzione e potenziamento dell'impianto consiste nello smantellamento dei 35 aerogeneratori esistenti e la relativa sostituzione con 11 turbine eoliche di potenza ed efficienza maggiore.

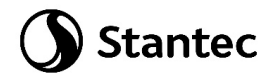

In [Figura 2-2](#page-8-0) è riportato l'inquadramento territoriale dell'aerea, con la posizione degli aerogeneratori su ortofoto nel suo stato di fatto e nel suo stato di progetto.

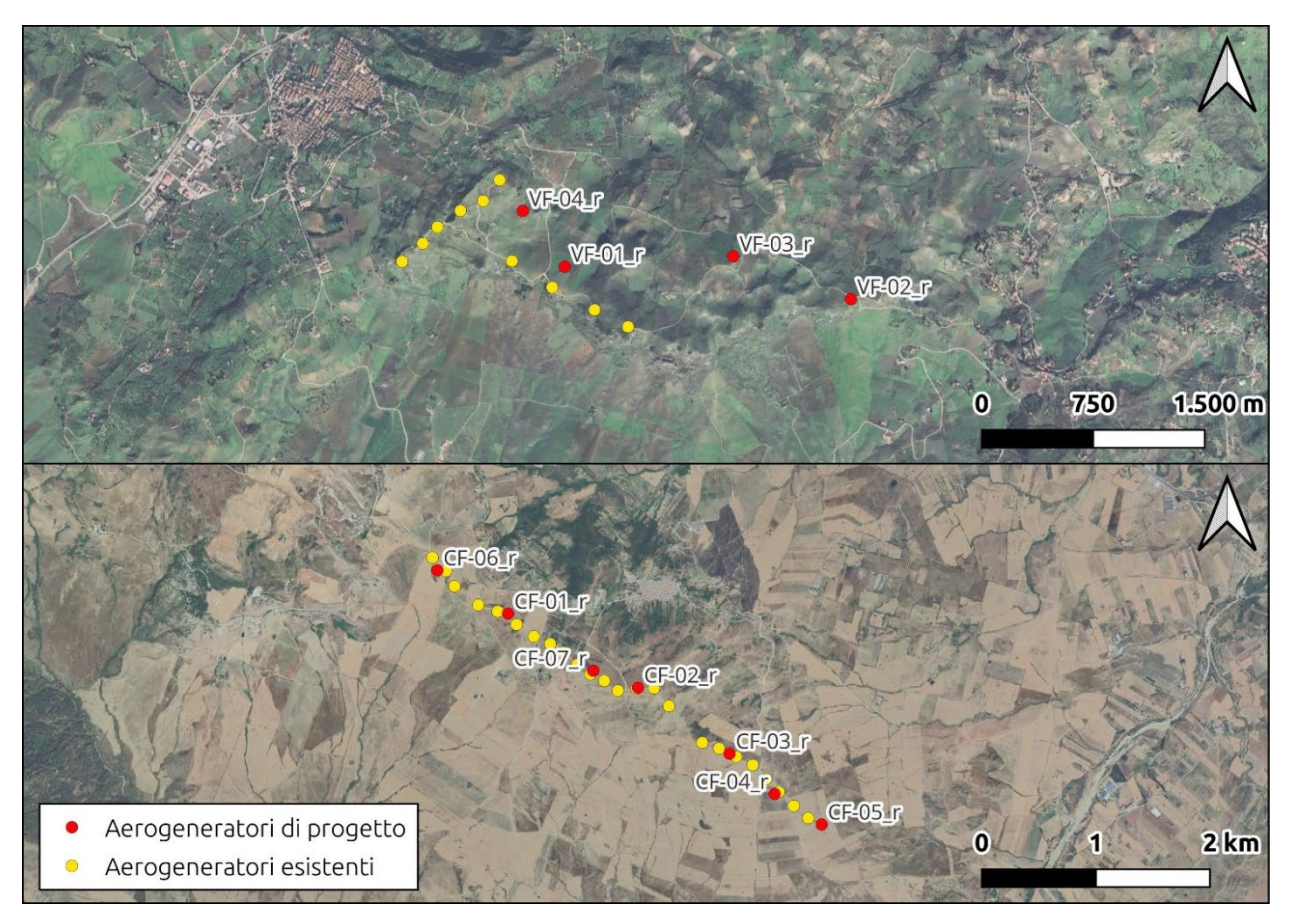

<span id="page-8-0"></span>*Figura 2-2: Inquadramento su ortofoto dell'area dell'impianto VRG-040 nel suo stato di fatto e nello stato di progetto. In evidenza i settori nei comuni di Villafrati (sopra) e Campofelice di Fitalia (sotto).*

Si riporta in formato tabellare un dettaglio sulla localizzazione degli aerogeneratori di nuova costruzione, in coordinate WGS84 UTM fuso 33 N:

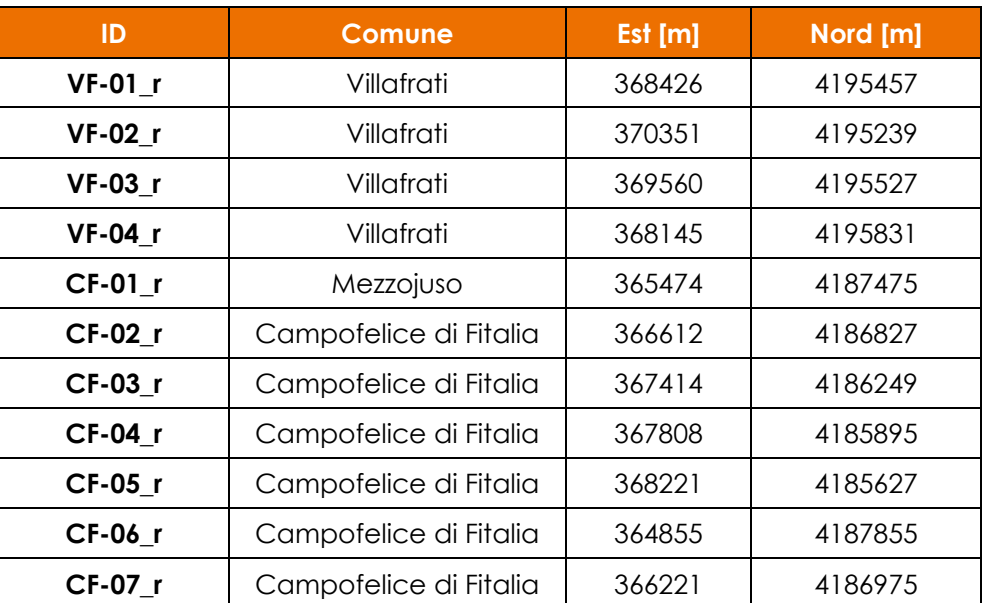

#### *Tabella 1: Localizzazione geografica degli aerogeneratori di nuova costruzione.*

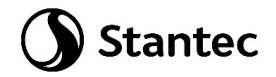

### <span id="page-9-0"></span>**3 NORMATIVA DI RIFERIMENTO E FONTI CONSULTATE**

Di seguito sono elencati i principali riferimenti Normativi a cui si farà riferimento nella presente relazione.

- [1] D.M. 17/01/2018 "Aggiornamento delle «Norme tecniche per le costruzioni»".
- [2] Circolare n.7 Reg. Atti Int. CONSUP del 21.01.2019 "Istruzioni per l'applicazione dello "Aggiornamento delle «Norme tecniche per le costruzioni»" di cui al decreto ministeriale 17 gennaio 2018
- [3] UNI EN 1990. Criteri generali di progettazione strutturale.
- [4] UNI EN 1991-1-1 Parte 1-1: Azioni in generale Pesi per unità di volume, pesi propri e sovraccarichi per gli edifici
- [5] UNI EN 1992-1-1 Parte 1-1: Progettazione delle strutture di calcestruzzo. Regole generali e regole per gli edifici
- [6] UNI EN 1993-1-1 Parte 1-1: Progettazione delle strutture in acciaio. Regole generali e regole per gli edifici
- [7] UNI EN 1993-1-8 Parte 1-8: Progettazione delle strutture in acciaio. Progettazione dei collegamenti
- [8] UNI EN 1997-1 Parte 1: Progettazione geotecnica. Regole generali
- <span id="page-9-3"></span>[9] IEC 61400-1: Wind turbines - Part:1 Design requirements
- <span id="page-9-2"></span>[10] Scheda tecnica del produttore delle turbina "Site Roads and Hardstands requirements SG 6.0-170"
- [11] Scheda tecnica del produttore della turbina "Developer Package SG 6.0-170"
- <span id="page-9-1"></span>[12] Scheda tecnica del produttore della turbina "Foundation loads T115-50A SG 6.0- 170"

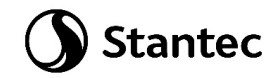

### <span id="page-10-0"></span>**4 DESCRIZIONE DELLE OPERE**

Le opere in progetto sono costituite da un basamento di fondazione per una turbina eolica di capacità 6 MW, diametro fino a 170 m e altezza al mozzo fino a 125 m. La turbina è sostenuta da una torre costituita da un tubolare in acciaio a sezione variabile innestato alla struttura di base in calcestruzzo armato.

Come illustrato in seguito, il basamento è costituito da un plinto, a base circolare su pali, di diametro 25 m. L'altezza dell'elemento è variabile, da un minimo 1.5 m sul perimetro esterno del plinto a un massimo di 3.75 metri nella porzione centrale. In corrispondenza della sezione di innesto della torre di sostegno è realizzato un colletto aggiuntivo di altezza 0.5 m. Come verrà descritto al paragrafo [9.2.2,](#page-38-0) considerando i parametri geotecnici dei terreni riportati al paragrafo [5,](#page-11-0) risultano necessari pali di diametro 1.2 m e lunghezza 33 m.

Il calcestruzzo selezionato per le strutture è di classe di resistenza C25/30 per i pali e C32/40 per il basamento, il colletto dovrà invece essere realizzato con un successivo getto con classe di resistenza C45/55. In ogni caso, all'interfaccia tra il calcestruzzo del colletto e le strutture metalliche, dovrà essere interposta un'idonea malta ad alta resistenza per permettere un livellamento ottimale e garantire la perfetta verticalità delle strutture e permettere un'idonea distribuzione degli sforzi di contatto.

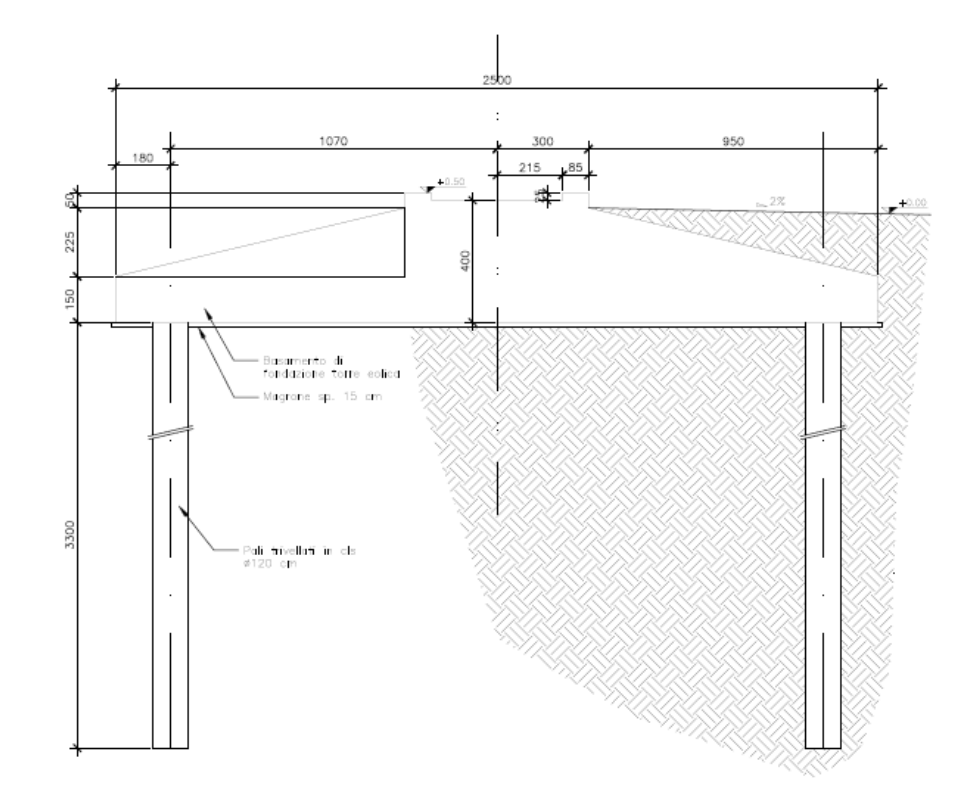

Si allega sezione delle opere estratta dagli elaborati grafici allegati:

<span id="page-10-1"></span>*Figura 3: Sezione opere in progetto*

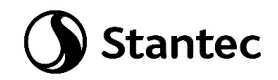

### <span id="page-11-0"></span>**5 PARAMETRI GEOTECNICI**

Sulla base delle proprietà dei terreni forniti dalla relazione preliminare geologica e geotecnica (elaborato "040-19.00 – Relazione geotecnica") è possibile individuare la seguente stratigrafia tipo:

- 0 1/1.5 m da p.c. Materiale di copertura: costituito di materiale sciolto a grana medio-fine, derivante dal disfacimento dei terreni di natura argillo-limosa, flyschoide, costituita da terreno agrario a matrice argillosa e argillo-limosa, di colore grigio-rossastro, con inclusi frammenti lapidei spigolosi, prevalentemente quarzoareniti spigolosi ed arrotondati;
- 1/1.5 8 m da p.c. Alternanze litologiche relative alla formazione di Terravecchia (Unità Flyschoide). Si tratta di rocce coerenti con livelli pseudo-coerenti costituiti da argille siltoidi, alternate a sottili livelli arenacei con intercalazioni di calcareniti gradate, e da argille sabbiose e quarzareniti gradate.

Dalle informazioni dedotte dalle indagini, alle profondità indagate, non è stata rilevata la presenza della falda negli strati superficiali di sottosuolo.

I relativi parametri geotecnici sono sintetizzati nella sottostante tabella 2:

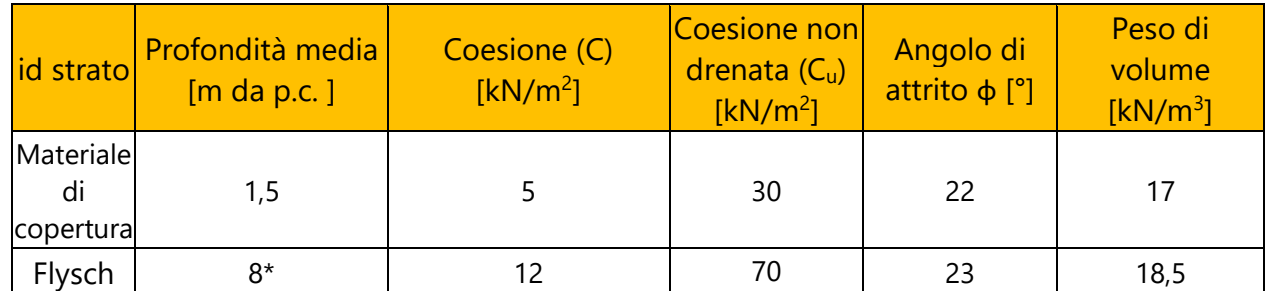

*Tabella 2: Sintesi dei parametri geotecnici*

Si precisa che i dati riportati nella relazione geologica-geotecnica preliminare sono basati su indagini pregresse e dati disponibili in bibliografia relativi ad un massimo di 8 metri di profondità, mancano quindi informazioni sulle caratteristiche tecniche dei terreni presenti al di sotto degli 8 metri. Inoltre, tali informazioni non sono relative a terreni in prossimità degli aerogeneratori. Si rendono necessarie ulteriori indagini per poter determinare con maggiore certezza la successione stratigrafica nell'area di progetto ed i relativi parametri meccanici almeno fino alla massima profondità prevista per le perforazioni per procedere al dimensionamento definitivo delle fondazioni.

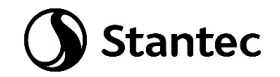

### <span id="page-12-0"></span>**6 CARICHI DI PROGETTO**

Per il dimensionamento preliminare delle fondazioni degli aerogeneratori si considerano i carichi della turbina SG 6.0-170, altezza al mozzo pari a 115 m e riportati nel documento *[\[12\]](#page-9-1) [Scheda](#page-9-1)  [tecnica del produttore della turbina "Foundation loads T115-50A SG 6.0-170"](#page-9-1)*. Nella successiva fase esecutiva verrà effettuato il dimensionamento definitivo sulla base delle caratteristiche della turbina che verrà effettivamente installata.

### <span id="page-12-1"></span>**6.1 Carichi permanenti**

### <span id="page-12-2"></span>**6.1.1 Pesi permanenti strutturali (G1)**

Il peso proprio delle strutture è calcolato in automatico dal software a elementi finiti, tenuto conto dei volumi degli elementi strutturali e del peso specifico dei materiali assegnati agli elementi. Per gli elementi in calcestruzzo armato si è considerato un peso specifico pari a 25 kN/m3, per le strutture in acciaio è stato assunto un peso specifico pari a 78.50 kN/m3.

### <span id="page-12-3"></span>**6.1.2 Pesi permanenti non strutturali (G2)**

I carichi permanenti non strutturali sono rappresentati dal peso del terreno sovrastante il basamento (G2\_terreno) e quello imputabile al peso della torre e delle macchine installate sul basamento (G2\_wtg). Quest'ultimo viene considerato nelle combinazioni di carico diverse da quelle che utilizzano il carico da vento (W), in cui il peso di torre e macchine è già stato considerato.

### <span id="page-12-4"></span>**6.2 Sovraccarichi (Q)**

### <span id="page-12-5"></span>**6.2.1 Carichi indotti dal vento (W)**

Il carichi da vento per una turbina con le caratteristiche precedentemente descritte, relativi alle diverse situazioni previste, sono riportati nelle tabelle seguenti estratte dal documento *[Scheda](#page-9-1)  [tecnica del produttore della turbina "Foundation loads T115-50A SG 6.0-170"](#page-9-1)*:

Carichi da vento caratteristici (W\_Characteristic):

| Load case             |  |  |                                                                                       | $F_x(kN)$ $F_y(kN)$ $F_z(kN)$ $M_x(kNm)$ $M_y(kNm)$ $M_z(kNm)$ |
|-----------------------|--|--|---------------------------------------------------------------------------------------|----------------------------------------------------------------|
| DIc62 V42.5<br>060 s9 |  |  | $\vert$ 1535,05 $\vert$ 50,5 $\vert$ -6826,1 $\vert$ 4163,87 $\vert$ 178349,5 $\vert$ | 374,9                                                          |

Table 4 SG 6.0-170 HH115m Characteristics Loads at the base of the tower

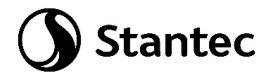

Carichi da vento in condizione extreme (W\_Extreme), relativi a situazioni eccezionali:

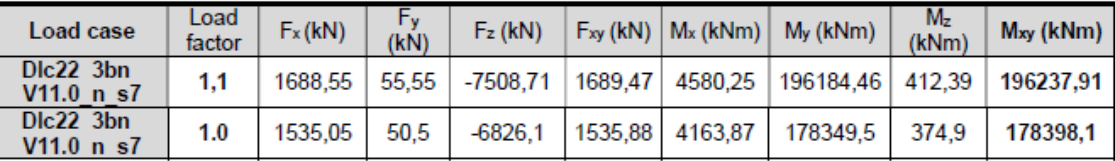

Table 3 SG 6.0-170 HH115m Factored/Unfactored Extreme loads at tower bottom

Carichi da vento in condizione quasi permanente (W\_QP) e relativi alle normali condizioni di esercizio della turbina:

#### **Quasi-permanent load**

Loads according to GL2010, considering DLC 1.1 and 6.4 with a probability of exceedance of  $pf = 10^{-2}$ (equivalent to 1750 h in 20 years) with  $\sqrt{r} = 1.0$  have been estimated as shown in Table 5:

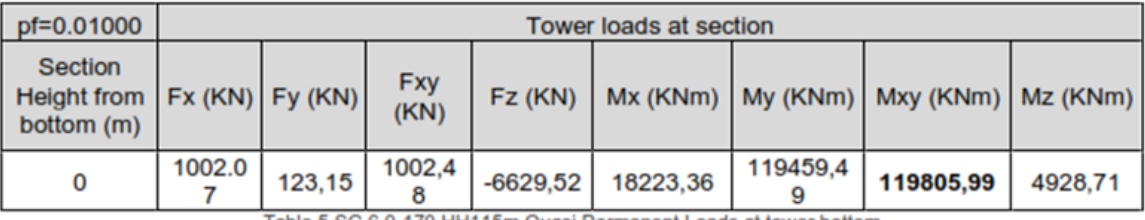

Table 5 SG 6.0-170 HH115m Quasi Permanent Loads at tower bottom

### <span id="page-13-0"></span>**6.3 Azione sismica (E)**

L'azione sismica agente sull'elemento viene determinata in maniera semplificata rilevando l'accelerazione sismica ottenuta in corrispondenza del periodo proprio proprio della struttura, quest'ultimo ottenuto ricorrendo al metodo di Rayleigh, nel quale si applica una distribuzione di forze pari alla forza peso pensata come distribuita in maniera discreta su un'asta di rigidezza pari alla rigidezza traslazionale del sistema in esame.

$$
T = 2 \pi \sqrt{\frac{\sum W_i \, \delta_i^2}{g \, \sum W_i \, \delta_i}}
$$

In cui:

- Wi è il peso delle masse strutturali, pensate come distribuite in punti discreti
- δi è lo spostamento misurato in corrispondenza del punto di applicazione della forza
- g è l'accelerazione di gravità

I pesi dei vari tronchi della torre e degli altri componenti sono stati desunti da *[Scheda tecnica](#page-9-2) del produttore delle turbina ["Site Roads and Hardstands requirements SG 6.0-170"](#page-9-2)*.

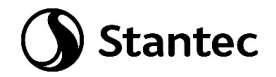

### <span id="page-14-0"></span>**6.3.1 Spettri di progetto**

L'azione sismica è tradotta da spettri in accelerazione. Vista la complessità della struttura si persegue l'obiettivo di una progettazione non dissipativa, le valutazioni sismiche verranno quindi eseguite su spettri di progetto elastici, adottando un fattore di comportamento q=1.

Si definisce una vita nominale per la struttura  $V_N = 50$  anni e una classe d'uso IV. In queste condizioni si ottiene un periodo di riferimento per la costruzione pari a:

$$
V_R = V_R \cdot C_U = 50 \cdot 2 = 100 \text{ anni}
$$

Da cui ne deriveranno i periodi di ritorno determinati nella seguente figura.

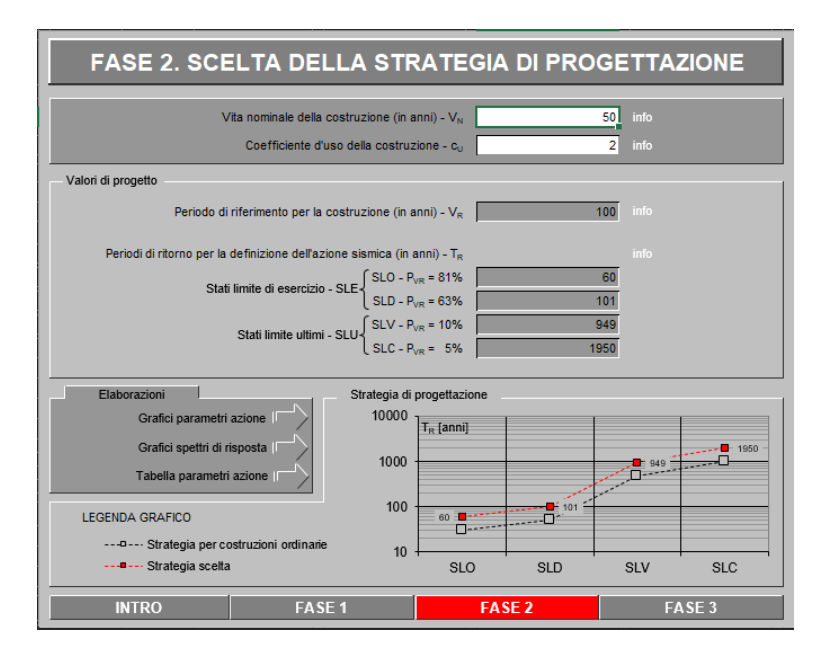

Per la determinazione dell'azione sismica di progetto sono stati considerati i parametri di azione sismica relativi alle coordinate di tutti gli aerogeneratori al fine di utilizzare, a favore di sicurezza, i valori più elevati, che risultano essere quelli in corrispondenza dell'aerogeneratore VF01\_r.

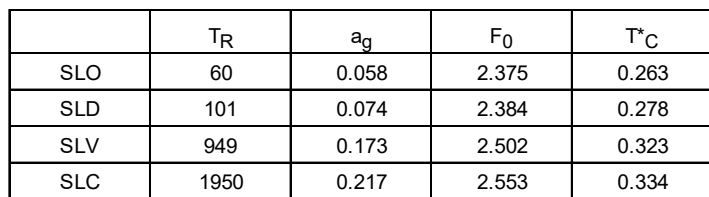

Si ottengono i seguenti parametri sismici di progetto:

Dalla relazione geologica e geotecnica è stato rilevato che la Categoria di Sottosuolo che interessa il sito di progetto è la **C** mentre la Categoria Topografica è **T1**.

Si assume, a favore di sicurezza, un valore del coefficiente di smorzamento pari all'1%.

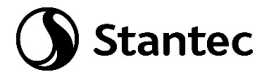

Si riportano di seguito le espressioni ed i parametri caratterizzanti lo spettro di risposta orizzontale allo SLV:

Valori di progetto dei parametri a .. F.. Tc in funzione del perio

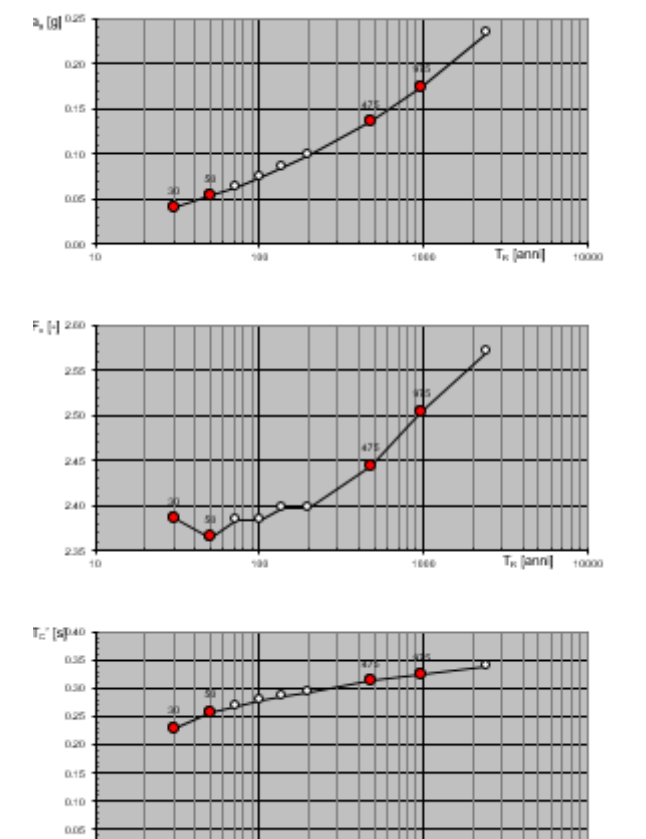

 $_{0.00}$ 

#### Espressioni dei parametri dipendenti

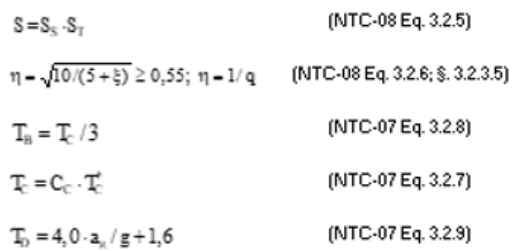

#### Espressioni dello spettro di risposta (NTC-08 Eq. 3.2.4)

$$
\begin{aligned} 0 \leq & T < T_{\scriptscriptstyle{B}} \left[ \begin{array}{c} S_{\scriptscriptstyle{c}}(T) = & a_{\scriptscriptstyle{g}} \cdot S \cdot \eta \cdot F_{\scriptscriptstyle{o}} \cdot \left[ \frac{T}{T_{\scriptscriptstyle{B}}} + \frac{1}{\eta \cdot F_{\scriptscriptstyle{o}}} \! \left( 1 \! - \! \frac{T}{T_{\scriptscriptstyle{B}}} \right) \right] \right. \\ \left. T_{\scriptscriptstyle{B}} \leq & T < T_{\scriptscriptstyle{C}} \right[ \quad S_{\scriptscriptstyle{c}}(T) = & a_{\scriptscriptstyle{g}} \cdot S \cdot \eta \cdot F_{\scriptscriptstyle{o}} \cdot F_{\scriptscriptstyle{o}} \right. \\ \left. T_{\scriptscriptstyle{C}} \leq & T < T_{\scriptscriptstyle{G}} \right[ \quad S_{\scriptscriptstyle{c}}(T) = & a_{\scriptscriptstyle{g}} \cdot S \cdot \eta \cdot F_{\scriptscriptstyle{o}} \cdot \left( \frac{T_{\scriptscriptstyle{C}}}{T} \right) \right. \\ \left. T_{\scriptscriptstyle{D}} \leq & T \right[ \quad S_{\scriptscriptstyle{c}}(T) = & a_{\scriptscriptstyle{g}} \cdot S \cdot \eta \cdot F_{\scriptscriptstyle{o}} \cdot \left( \frac{T_{\scriptscriptstyle{C}} T_{\scriptscriptstyle{D}}}{T^2} \right) \end{array} \end{aligned}
$$

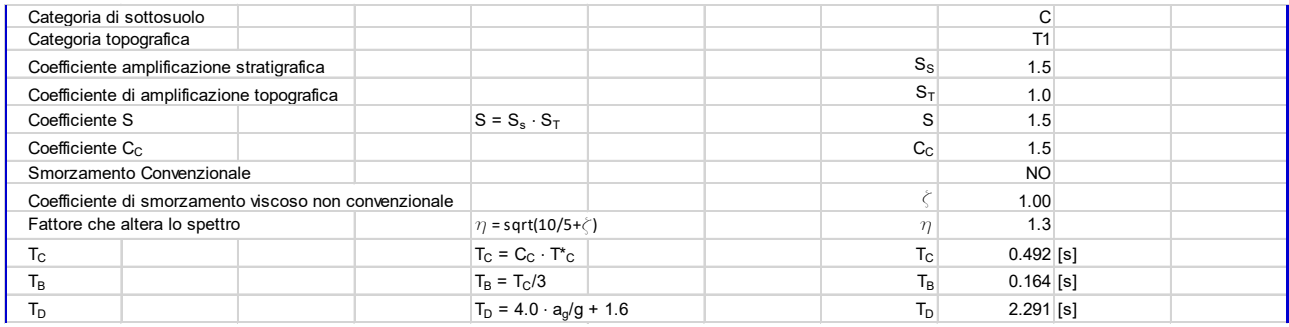

 $T_n$  [anni]

 $+0000$ 

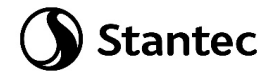

 $0.9$  $0.8$  $0.7$  $0.6$  $\overline{\omega}$  0.5  $\overline{3}$  0.4  $0.3$  $0.2$  $0.1$  $0.0$  $\overline{0}$  $\mathbf{1}$  $\overline{2}$  $\overline{3}$  $\overline{4}$ 5 Periodo T [s]

Si riporta l'andamento dello spettro di risposta orizzontale SLV:

#### <span id="page-16-0"></span>**6.3.2 Determinazione della forzante sismica**

Per quanto riguarda l'accelerazione sismica da adottare nei calcoli strutturali, si ipotizza che lo spettro di risposta oltre i 4s sia caratterizzato dal medesimo andamento avente per  $T_D \leq T \leq 4s$ . Come illustrato in tabella sottostante, il periodo proprio della struttura viene determinato pensando la torre incastrata alla base, e risulta pari a 5.30 s. Per questo valore si ottiene Sd=0.034g.

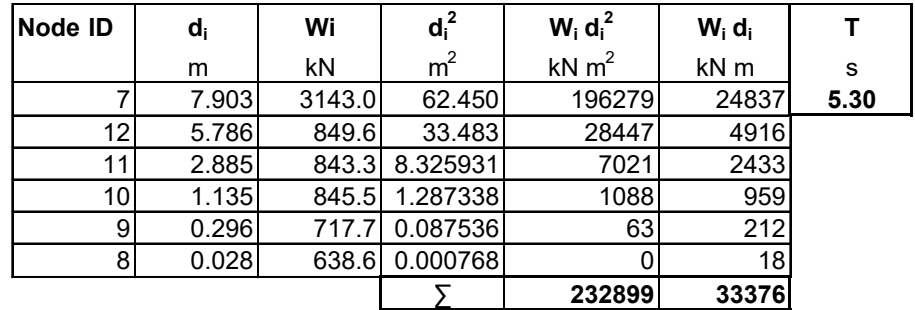

L'accelerazione assunta nei calcoli, come anticipato, sarà pari a 0.034g, da cui ne seguono le forze statiche equivalenti all'azione sismica riportate in seguito.

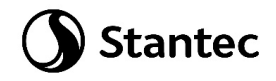

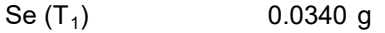

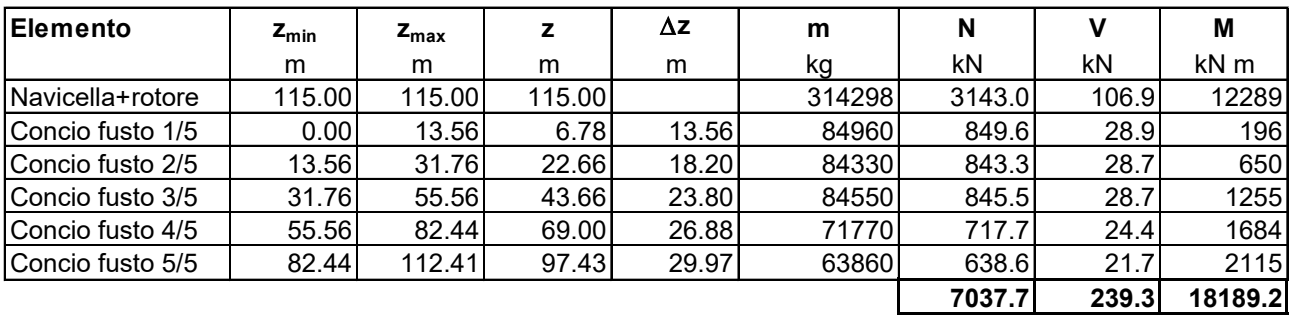

Per tenere conto della variabilità spaziale del moto sismico e di incertezze nella localizzazione delle masse, come indicato al paragrafo 7.2.6 delle NTC2018 si attribuisce un'eccentricità accidentale pari al 5% del diametro del basamento. Inoltre, per tenere conto della contemporaneità dell'azione sismica nelle due direzioni ortogonali si considera applicato in direzione Y il 30% dell'azione sismica applicata lungo X. Nella tabella sottostante vengono riassunte le forze sismiche risultanti:

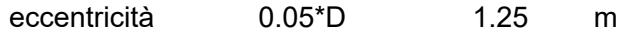

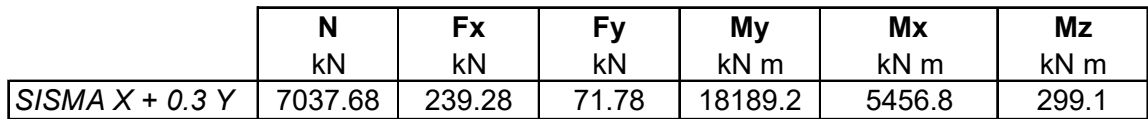

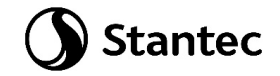

### <span id="page-18-0"></span>**7 MATERIALI**

### <span id="page-18-1"></span>**7.1 Calcestruzzo armato**

### <span id="page-18-2"></span>**7.1.1 Magrone**

Il getto di magrone posto al fine di realizzare il piano di posa dei plinti è realizzato con calcestruzzo di classe di resistenza C12/15 che presenta le seguenti caratteristiche meccaniche:

 $E_{cm} = 27000$  MPa;  $v = 0.20$ ; γ = 25 kN/m3;  $f_{ck} = 12$  MPa;  $f_{\text{cd}} = 6.8 \text{ MPa}$  (0.85 $f_{\text{ck}}/1.5$ )

### <span id="page-18-3"></span>**7.1.2 Pali**

Il calcestruzzo previsto per la realizzazione dei pali di fondazione è di classe di resistenza C25/30 che presenta le seguenti caratteristiche meccaniche:

 $E_{cm} = 31500$  MPa:

 $v = 0.20$ ;

γ = 25 kN/m3;

 $f_{ck} = 25$  MPa;

 $f_{\text{cd}} = 14.17 \text{ MPa } (=0.85 \text{fck}/1.5)$ 

Classe di consistenza: S4 (slump tra 16 e 21 cm)

Classe di esposizione: XC2 (Bagnato, raramente asciutto)

Dimensione massima aggregato: 25 mm

### <span id="page-18-4"></span>**7.1.3 Basamento**

Il calcestruzzo previsto per la realizzazione del basamento di fondazione è di classe di resistenza C32/40 che presenta le seguenti caratteristiche meccaniche:

Ecm = 33300 MPa;

 $v = 0.20$ ;

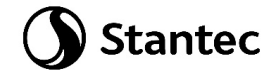

γ = 25 kN/m3;

 $fck = 32 MPa;$ 

fcd = 18.13 MPa (=0.85fck/1.5)

Classe di consistenza: S4 (slump tra 16 e 21 cm)

Classe di esposizione: XC4 (Bagnato, raramente asciutto)

Dimensione massima aggregato: 25 mm

### <span id="page-19-0"></span>**7.1.4 Colletto di innesto**

Il calcestruzzo previsto per la realizzazione del colletto del plinto di fondazione è di classe di resistenza C45/55 che presenta le seguenti caratteristiche meccaniche:

 $E_{cm} = 36200 \text{ MPa}$ ;

 $v = 0.20$ ;

γ = 25 kN/m3;

 $f_{ck} = 45$  MPa;

 $f_{\text{cd}} = 25.5 \text{ MPa } (=0.85 \text{ fck} / 1.5)$ 

Classe di consistenza: S4 (slump tra 16 e 21 cm)

Classe di esposizione: XC4 (Bagnato, raramente asciutto)

Dimensione massima aggregato: 25 mm

#### <span id="page-19-1"></span>**7.1.5 Acciaio di armatura**

L'acciaio impiegato per le armature di strutture in CA deve essere di tipo B450C e presentare le seguenti caratteristiche:

 $F = 200000$  MPa:

 $v = 0.30$ ;

 $a = 12.10-6$ ;

γ = 78.50 kN/m3;

 $f_{yk} = 450$  MPa;

 $f_{uk}$  = 540 Mpg.

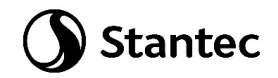

### <span id="page-20-0"></span>**8 SOFTWARE IMPIEGATO PER LE ANALISI FEM**

Le sollecitazioni di progetto utili per la verifica delle strutture sono state desunte da un modello agli elementi finiti tridimensionale elaborato con il codice di calcolo Midas Gen di Midas Information Tecnology di estesa commercializzazione.

I modelli strutturali sono stati realizzati congruentemente alle geometrie strutturali e alle caratteristiche dei materiali rappresentate negli elaborati strutturali di progetto.

### <span id="page-20-1"></span>**8.1 Sistemi di riferimento**

In Midas Gen sono definiti i seguenti sistemi di coordinate

- Global Coordinate System (GCS)
- Element Coordinate System (ECS)
- Node local Coordinate System (NCS)

Il GCS usa le lettere maiuscole X, Y e Z per definire un sistema di coordinate cartesiale globale, che segue la regola della mano destra. È utilizzato per la maggior parte della definizione degli input, compreso ad esempio la definizione dei nodi e la restituzione di risultati globali ad essi associati, quali spostamenti e reazioni vincolari.

Il GCS definisce la posizione geometrica della struttura da analizzare e il suo punto di riferimento (l'origine) è automaticamente fissata al set di coordinate (0,0,0). Dal momento che la direzione verticale è rappresentata dall'asse Z è convenzionale modellare le strutture nel loro sviluppo verticale lungo questo asse.

L'ECS usa le lettere minuscole x,y e z per definire un sistema di riferimento cartesiano, che segue la regola della mano destra, associati a un elemento. I risultati delle analisi in termini di forze interne e tensioni e la maggior parte degli input associati al singolo elemento sono espressi in questo sistema di coordinate locali.

### <span id="page-20-2"></span>**8.2 Elementi beam**

Gli elementi a due nodi assimilabili a elementi strutturali monodimensionali, quali travi e pilatri, sono stati modellati come elementi beam. La formulazione di tali elementi è basata sulla teoria della trave di Timoshenko, considerando le capacità di rigidezza in tensione e compressione, taglio e le capacità deformative in condizione di flessione e torsione. La definizione delle caratteristiche della sezione trasversale, caratterizzanti la meccanica dell'elemento, è definita da apposite finestre di dialogo all'interno del software.

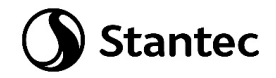

### <span id="page-21-0"></span>**8.3 Output delle azioni interne**

Per gli elementi beam la convenzione dei segni è quella riportata nella figura seguente, le frecce indicano i versi delle sollecitazioni considerate come positive.

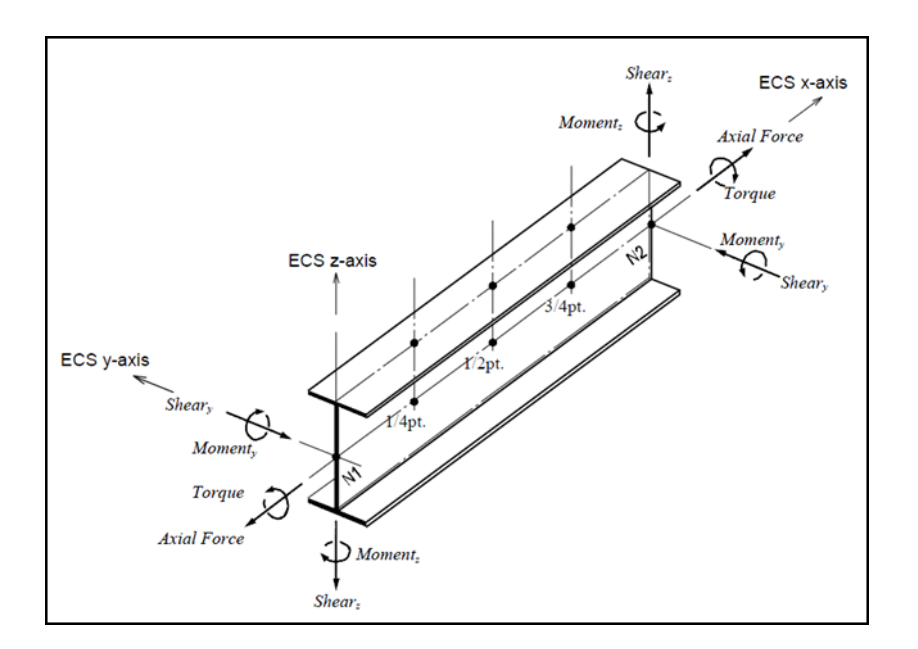

*Figura 4: Definizione degli elementi beam e rispettivi ECS*

### <span id="page-21-2"></span><span id="page-21-1"></span>**8.4 Elementi plate**

Gli elementi planari a 3 o 4 nodi sono definiti come elementi plate (i nodi che definiscono l'elemento saranno chiamati N1. N2. N3 e, nel caso di elemento a 4 nodi, N4). Questa tipologia di elemento è capace di terer conto di tensioni e compressioni nel piano, sforzi di taglio dento e fuori dal piano e sollecitazioni di momento flettente nel piano.

Questo elemento può essere utilizzato per modellare strutture in cui sono permette sia flessioni nel piano sia fuori dal piano, ad esempio per definire serbatoi in pressioni, muri di contenimento, impalcati da ponte, impalcati di edifici, fondazioni continue.

I carichi di pressione possono essere applicati sulle superfici degli elementi secondo i sistemi di riferimento GCS o ECS.

Un elemento plate può avere forma quadrilatera o triangolare, con rigidezza assiale e a taglio nel piano e rigidezza flessionale e a taglio fuori dal piano di riferimento.

Il comportamento flessionale degli elementi plate è descritto secondo due approcci: DKT/DKQ (Discrete Kirchhoff elements) e DKMT/DKMQ (Discrete Kirchhoff-Mindlin elements). DKT/DKQ è sviluppato sula base della teoria della teoria di Kirchhoff per elementi bidimensionali sottili,

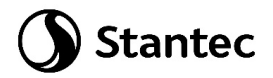

DKMT/DKMQ è sviluppata sulla base della teoria Mindlin-Reissner per elementi bidimensionali moderatamente spessi.

Il comportamento nel piano è formulato in accordo alla teoria LST (Linear Strain Triangle) per gli elementi a 3 nodi e in accordo alla formulazione degli elementi isoparametrici a tensione piana con aggiunta di modi incompatibili per gli elementi a 4 nodi.

In generale, la rigidezza è valutata in maniera automatica dal software a partire dallo spessore e dai parametri meccanici definiti dall'utente per gil elementi; il peso proprio strutturale e la massa strutturale di un elemento plate sono valutati in maniera automatica dal software a partire dallo spessore assegnato all'elemento e da peso nell'unità di volume e densità di massa definita per il materiale assegnati all'elemento.

### <span id="page-22-0"></span>**8.5 Gradi di libertà degli elementi e ECS**

Il sistema di riferimento ECS di ogni elemento è utilizzato quando il programma calcola la matrice di rigidezza per l'elemento. Gli output grafici delle componenti di sollecitazione soono riportate anche nell'ECS nella fase di post-processing.

I gradi di liberà traslazionali esistono nell'ECS come direzioni XYZ e le rotazioni sono definite rispetto agli assi x e y dell'ECS. Le direzioni degli assi dell'ECS sono rappresentate nella [Figura 7.](#page-24-1) In caso di elementi quadrilateri, la direzione del pollice rispetto alla regola della mano destra definisce l'asse Z dell'ECS. La direzione di rotazione (N1, N2, N3, N4) segue la regola della mano destra e definisce la direzione del verso positivo. L'asse Z dell'ECS ha origine dal centro della superficie dell'elemento e ha direzione perpendicolare a essa. La linea che connette il punto medio tra N1 e N4 e il punto medio tra N2 e N3 definisce la direzione dell'asse x. La direzione perpendicolare all'asse x diventa la direzione dell'asse y dell'ECS con verso stabilito dalla regola della mano destra.

Per un elemento triangolare, la linea parallela alla direzione che va da N1 a N2, passante per il centro dell'elemento diventa l'asse X dell'ECS. Le direzioni y e z sono definite come per gli elementi a 4 lati prima descritti.

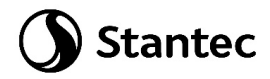

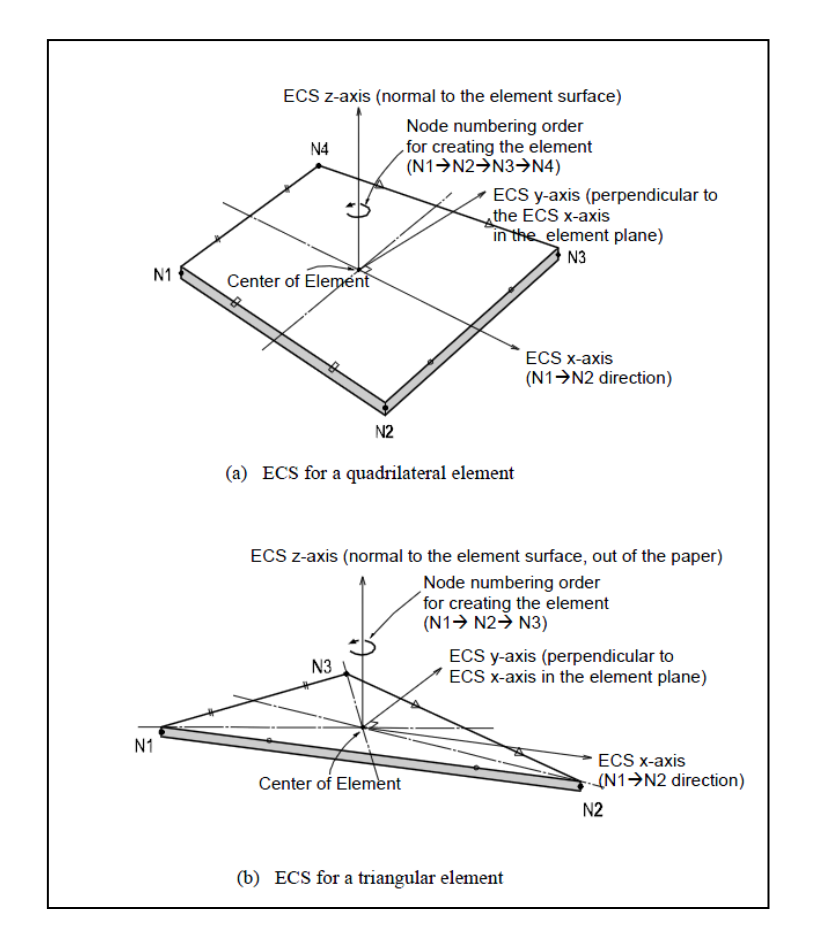

*Figura 5: Definizione degli elementi plate e rispettivi ECS*

### <span id="page-23-1"></span><span id="page-23-0"></span>**8.6 Output delle azioni interne**

La convenzione dei segni per le azioni interne di un elemento plate e per le sollecitazioni è definita sia dall'ECS che dal GCS.

I seguenti risultati di output sono definite con riferimento all'ECS:

- Azioni sui nodi di connessione
- Azioni per unità di lunghezza sui nodi di connessione e sul baricentro dell'elemento
- Tensioni sulla superficie superiore e inferiore in corrispondenza dei nodi di connessione

In ogni nodo, moltiplicando ogni componente di spostamento nodale per la corrispondente componenti di rigidezza viene determinata l'azione dell'elemento sul nodo.

Per calcolare le forze per unità di lunghezza in un nodo di connessione o nel baricentro di un elemento, le tensioni sono calcolate separatamente per il comportamento nel piano e quello fuori dal piano e integrate nella direzione dello spessore.

Nelle figure successive sono mostrate le convenzioni secondo le quali sono esplicitate le sollecitazioni sugli elementi plate. Le frecce indicano il verso positivo delle forze.

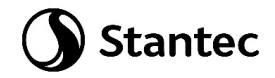

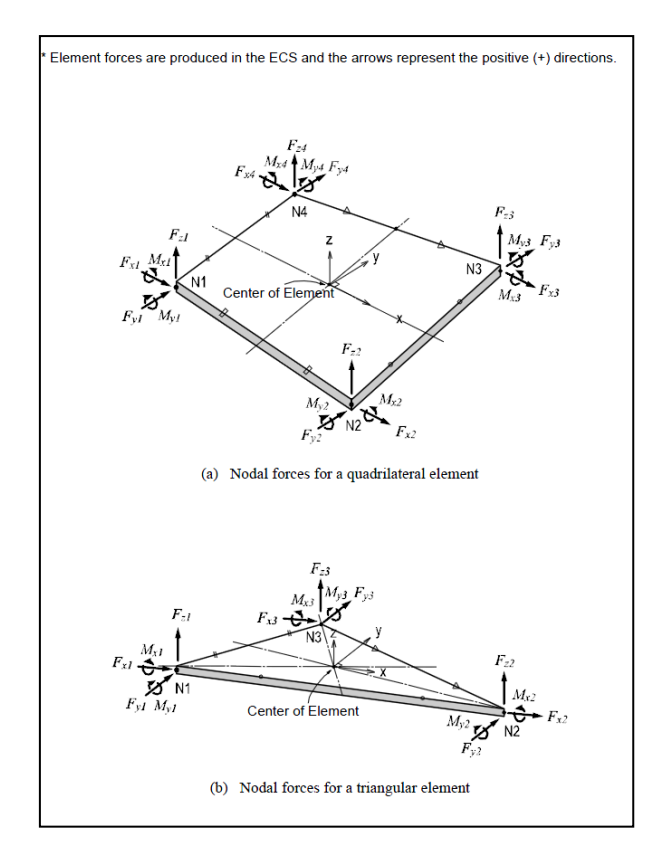

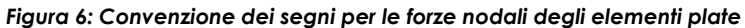

<span id="page-24-0"></span>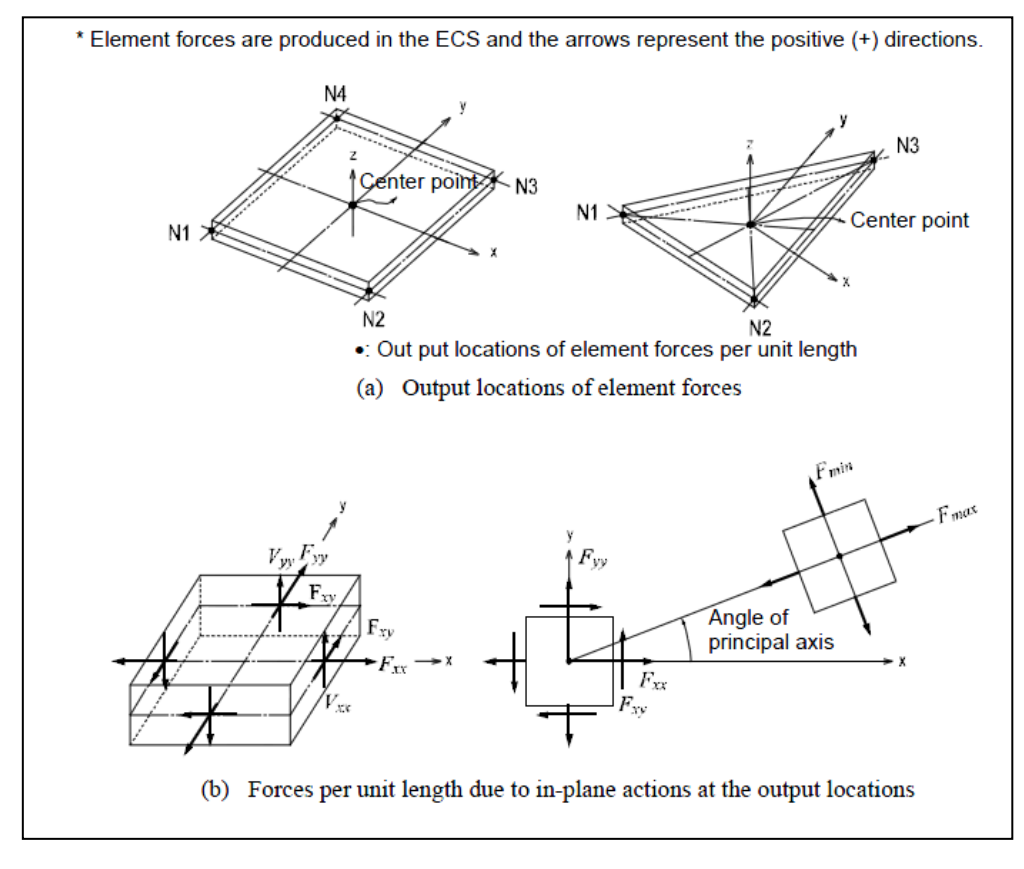

<span id="page-24-1"></span>*Figura 7: Convenzione dei segni per l'output delle forze per unità di lunghezza*

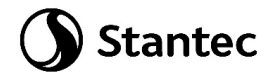

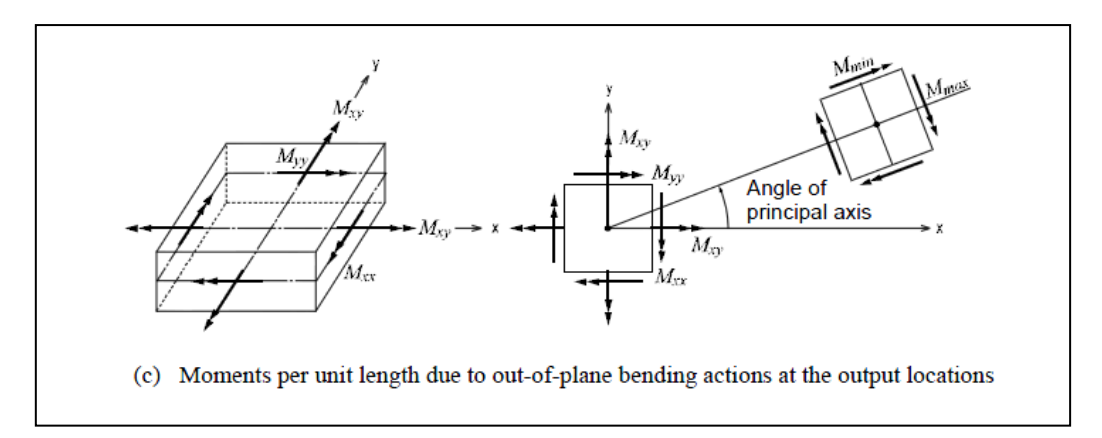

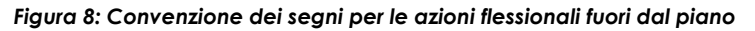

<span id="page-25-0"></span>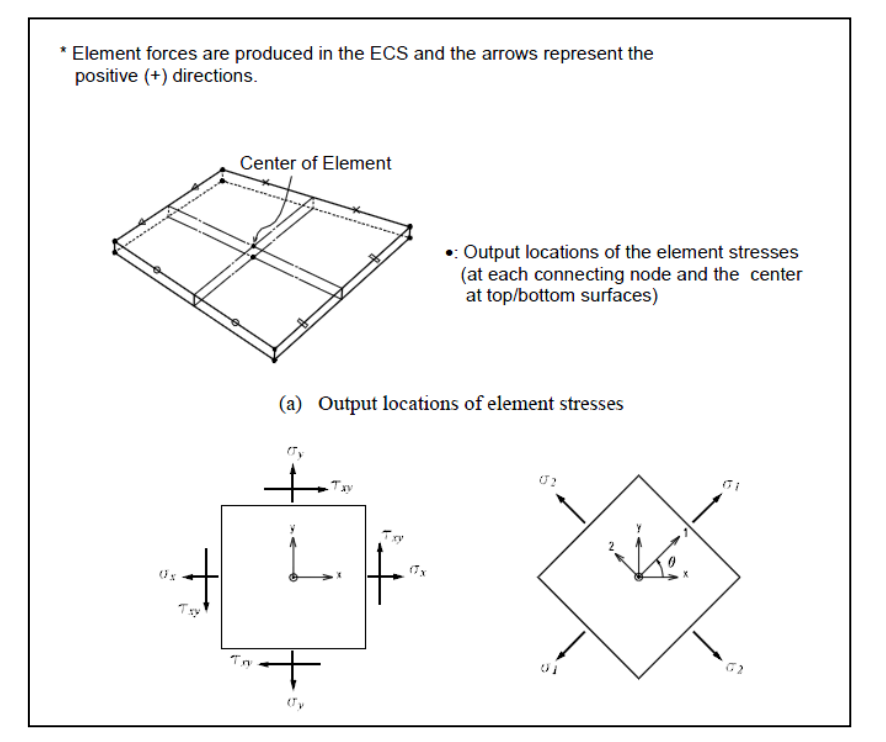

<span id="page-25-1"></span>*Figura 9: Convenzione dei segni per le tensioni agenti*

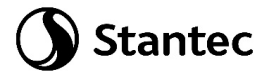

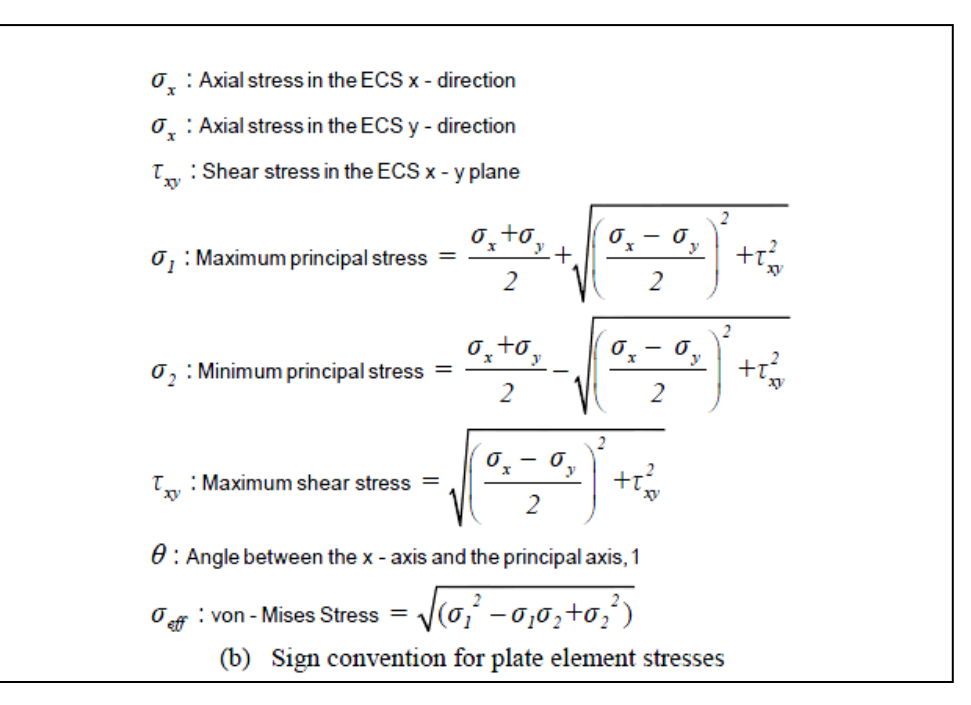

<span id="page-26-0"></span>*Figura 10: Determinazione delle principali componenti di tensione*

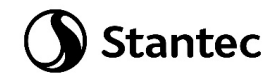

### <span id="page-27-0"></span>**9 ANALISI STRUTTURALE E VERIFICHE**

### <span id="page-27-1"></span>**9.1 Analisi strutturale tramite modello FEM**

L'analisi strutturale è stata effettuata utilizzando il softwarare MidasGen 2021 v3.1, realizzando un modello ad elementi finiti tridimensionale. Gli elementi strutturali sono stati schematizzate mediante elementi finiti di tipo beam e plate, introducendo le condizioni di vincolo esterno e gli opportuni svincoli nei punti in cui in vincolo di collegamento è a cerniera.

Vista la condizione di simmetria dei carichi indotti e delle strutture, i carichi orizzontali verranno applicati in direzione radiale lungo un'unica direzione.

Le azioni di vento e sisma verranno applicate con approccio statico equivalente, secondo la determinazione dei loro effetti determinati nei capitoli precedenti.

I quantitativi di armatura ottenuti nelle seguenti elaborazioni dovranno essere disposti nella piastra in maniera simmetrica rispetto all'asse verticale baricentrico della platea.

Nei successivi paragrafi vengono riportati con maggiore dettaglio le ipotesi poste alla base delle analisi.

### <span id="page-27-2"></span>**9.1.1 Geometria del modello**

Il basamento è stato discretizzato attraverso una mesh di elementi plate che simulano anche l'effetto della variazione della sezione in altezza. Il modello segue quindi con buona approssimazione la variazione di peso e rigidezza della sezione resistente e la forma circolare del basamento.

Sul perimetro di innesto della struttura metallica sono stati disposti una serie di nodi collegati mediante un link rigido a un nodo master, nel quali sono state applicate le componenti delle forze che derivano dalla turbina. Nel nodo vengono quindi applicate le seguenti forze:

- carichi gravitazionali delle strutture innestate
- azioni del vento sulla turbina, come definite in [6.2.1](#page-12-5)
- azioni sismiche, come definite i[n 6.3](#page-13-0)

Il nodo è stato posizionato a una quota di 4.25 m superiore rispetto alla quota di testa dei pali, per poter tener conto degli effetti di eccentricità dei carichi verticali rispetto alla platea.

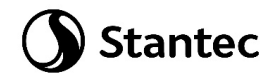

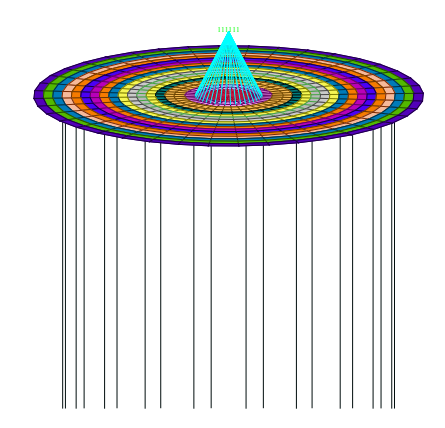

*Figura 11: Nodo master per lapplicazione dei carichi provenienti dalla torre*

<span id="page-28-0"></span>I pali sono stati modellati alla distanza esatta a cui verranno posti rispetto alla platea e modellati mediante elementi beam.

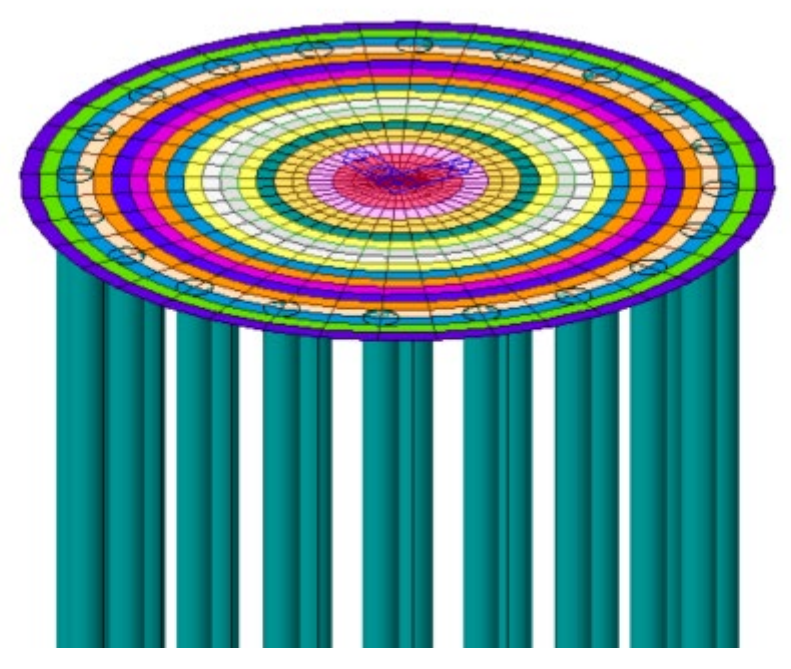

<span id="page-28-1"></span>*Figura 12: Modello FEM, vista prospettica*

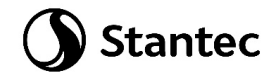

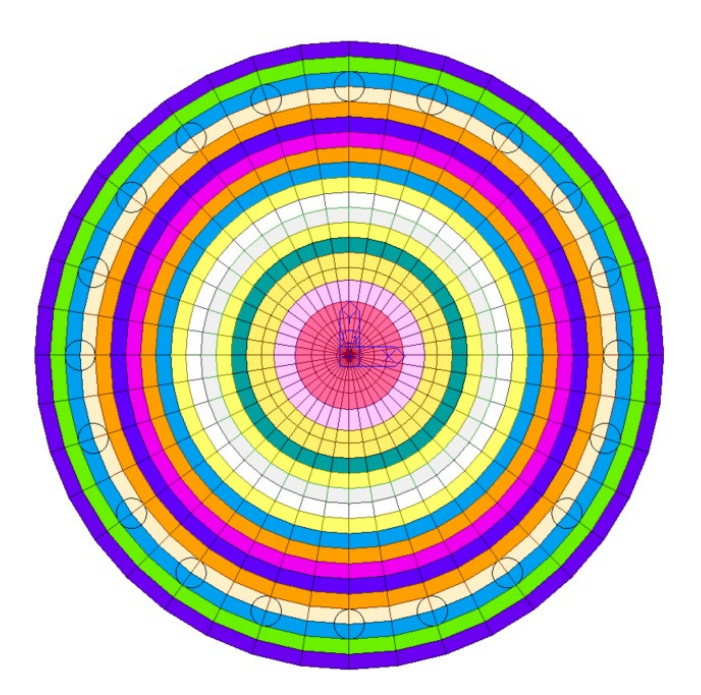

*Figura 13: Modello FEM, vista dall'alto*

### <span id="page-29-2"></span><span id="page-29-0"></span>**9.1.2 Vincoli**

Essendo la struttura su pali, si immagina che l'intero carico venga ripartito su tali elementi. Lo spostamento orizzontale viene bloccato sulla testa del palo, mentre in punta è vincolato con un vincolo a molla che simula il cedimento dovuto al carico subito.

La rigidezza della molla si calcola a partire da una stima della portata del singolo palo e del relativo cedimento. Maggiori informazioni al successivo paragrafo [9.2.2.](#page-38-0)

#### <span id="page-29-1"></span>**9.1.3 Casi di di carico**

Si riportano le condizioni di carico applicate al modello di calcolo:

Il carico G2 rappresentante i pesi permanenti non strutturali viene diviso tra peso del terreno sovrastante il basamento (G2\_terreno) e peso proprio della turbina e relative componenti (G2\_WGT). Quest'ultimo viene applicato per tenere in considerazione l'effetto del peso sul basamento solamente nelle combinazioni dove non è presente l'azione del vento nella quale invece è già compreso nei carichi forniti dalle specifiche del produttore.

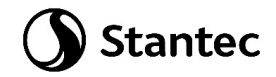

<span id="page-30-0"></span>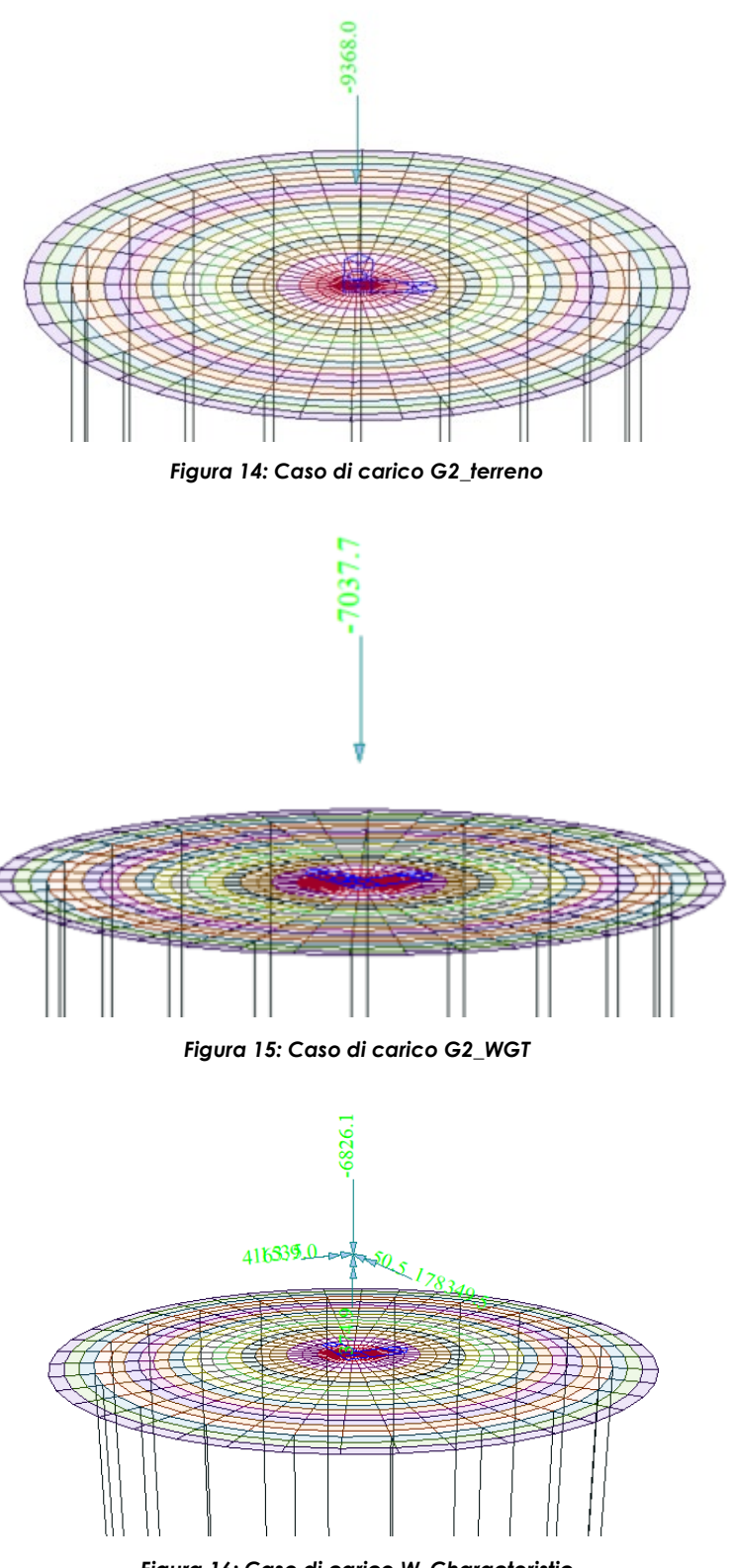

<span id="page-30-2"></span><span id="page-30-1"></span>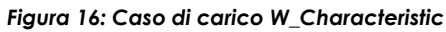

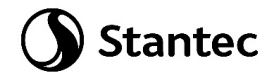

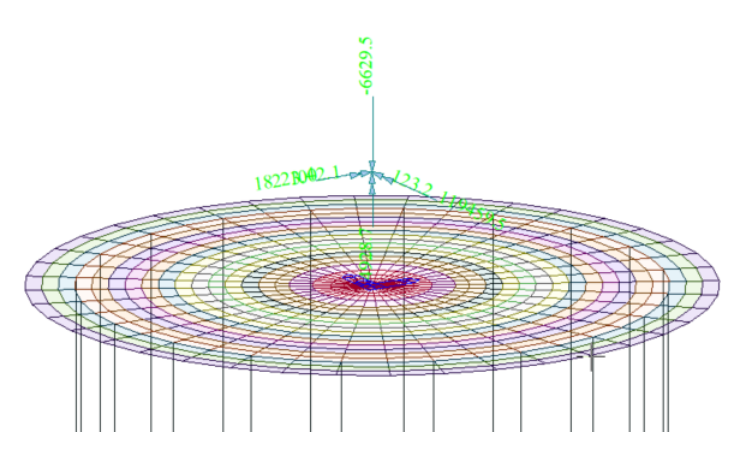

*Figura 17: Caso di carico W\_Quasi-Permanent*

<span id="page-31-0"></span>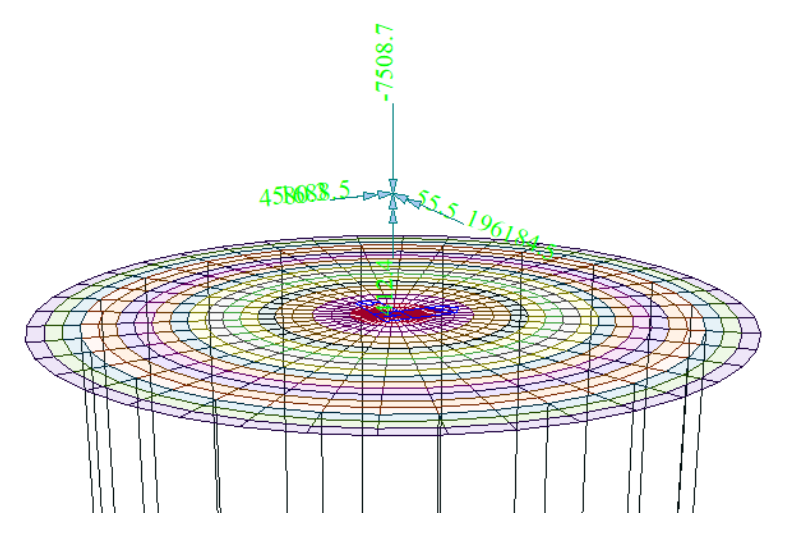

*Figura 18: Caso di carico W\_Extreme*

<span id="page-31-1"></span>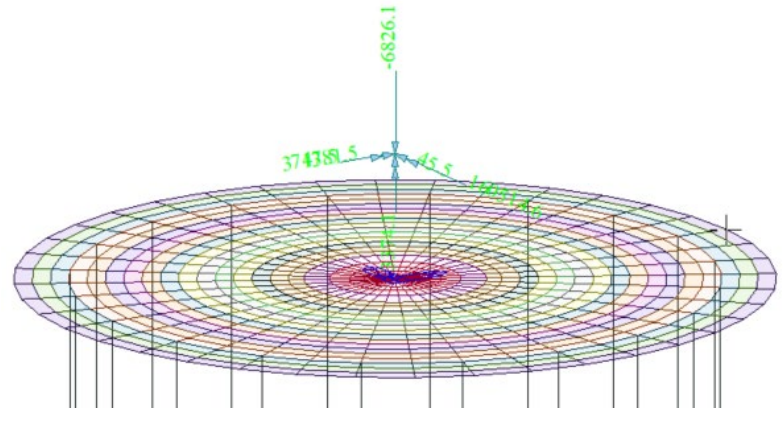

<span id="page-31-2"></span>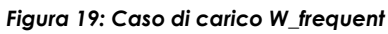

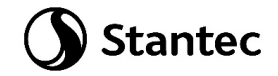

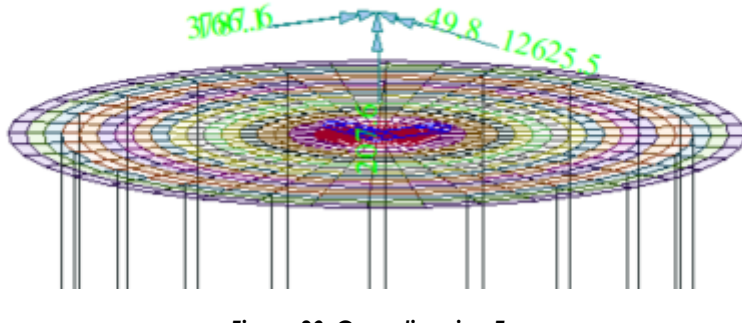

*Figura 20: Caso di carico E*

### <span id="page-32-1"></span><span id="page-32-0"></span>**9.1.4 Combinazioni di carico**

Le combinazioni di calcolo selezionate per le verifiche di tipo STR per le quali dovranno essere impiegati i coefficienti definiti nella colonna A1 della tabella Tab. 2.6.I delle NTC2018.

|                                          |             | Coefficiente | <b>EOU</b> | A1  | Α2  |
|------------------------------------------|-------------|--------------|------------|-----|-----|
|                                          |             | YF           |            |     |     |
|                                          | Favorevoli  |              | 0,9        | 1,0 | 1,0 |
| Carichi permanenti G1                    | Sfavorevoli | $Y_{G1}$     | 1,1        | 1,3 | 1,0 |
|                                          | Favorevoli  |              | 0,8        | 0.8 | 0,8 |
| Carichi permanenti non strutturali G2(1) | Sfavorevoli | YG2          | 1,5        | 1,5 | 1,3 |
| Azioni variabili Q                       | Favorevoli  |              | 0.0        | 0,0 | 0,0 |
|                                          | Sfavorevoli | Yoi          | 1,5        | 1,5 | 1,3 |

Tab. 2.6.I – Coefficienti parziali per le azioni o per l'effetto delle azioni nelle verifiche SLU

(1)<br>Nel caso in cui l'intensità dei carichi permanenti non strutturali o di una parte di essi (ad es. carichi permanenti portati) sia ben definita in fase di progetto, per detti carichi o per la parte di essi nota si potranno adottare gli stessi coefficienti parziali validi per le azioni permanenti.

Di seguito vengono elencati i carichi oggetto delle successive combinazioni, i valori sono indicati nelle rispettive tabelle al precedente paragrafo [6.](#page-12-0)

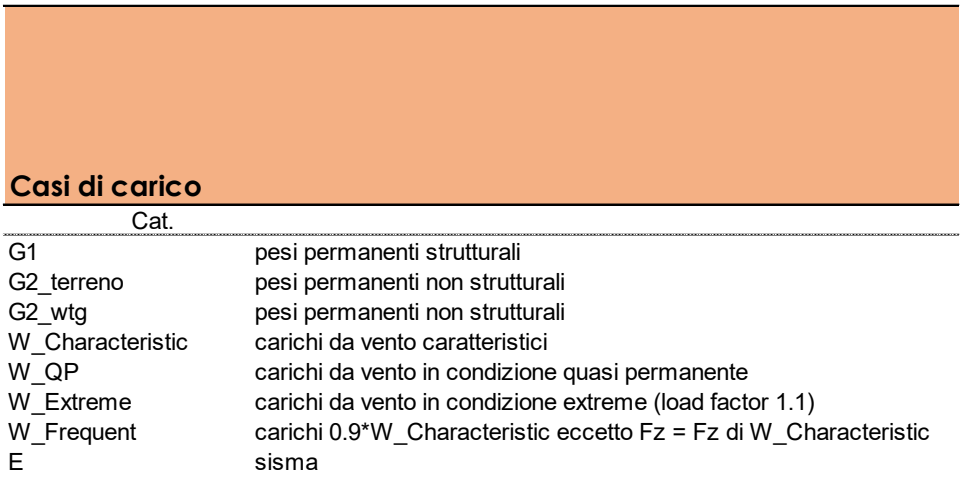

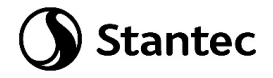

**COMBO TYPE G1** G<sub>2\_terreno</sub> **W.Characteristic W\_QP WEXTREME W.Frequent E** SLU1 Strength/Stress Add 1.30 1.50 SLU2 Strength/Stress Add 1.30 1.50 1.31<br>SLU3 Strength/Stress Add 1.00 0.80 1.31 SLU3 Strength/Stress Add 1.00 0.8<br>SLUext Strength/Stress Add 1.00 1.01 Strength/Stress Add 1.00 1.00<br>Strength/Stress(ElasticAdd 1.00 1.00 1.00 SLV1 Strength/Stress(ElasticAdd 1.00 1.00 1.00 1.00 SLV2 Strenght/Stress(ElasticAdd 1.00 1.00 1.00 1.00 1.00 1.00 SLEr Serviceability Add 1.00 1.00 1.00 SLEf Serviceability Add 1.00 1.00 1.00 SLEqp Serviceability Add 1.00 1.00 | 1.00

La seguente tabella contiene le combinazioni di carico utilizzate nei calcoli.

Le combinazioni "SLU2" e "SLU3" si riferiscono alla combinazione fondamentale allo Stato Limite Ultimo. Viene attribuito il coefficiente amplificativo 1.35 in quanto si fa riferimento alla condizione "Normal", ovvero le normali condizioni di esercizio della turbina, come riportato nella sottostante tabella estratta da *[\[9\]](#page-9-3) [IEC 61400-1: Wind turbines - Part:1 Design requirements](#page-9-3)*. Tale documento viene considerato come "di comprovata validità" rispetto alle NTC2018. I carichi da utilizzare nella condizione "Normal", sono quelli riportati nella tabella dei carichi quasi-permanenti (W\_QP), come precisato nella documentazione fornita dal produttore.

La combinazione "SLUext" si riferisce alla combinazione allo Stato Limite Ultimo per azioni di tipo eccezionale. In questa combinazione i carichi da vento utilizzati sono gli "Extreme loads" (W\_Extreme) in condizione "Abnormal", quindi quelli riportati nella relativa tabella in corrispondenza del load factor 1.1, proprio della condizione "Abnormal".

La combinazione "SLV1" rappresenta la combinazione allo Stato Limite Ultimo per sisma.

La combinazione "SLV2" rappresenta la combinazione allo Stato Limite Ultimo per sisma combinata con l'azione del vento nelle normali condizioni di esercizio della turbina (W\_QP).

La combinazione "SLEr" contiene i carichi da vento caratteristici (W\_Characteristic).

La combinazione "SLEf" contiene i carichi da vento caratteristici (W\_Characteristic) moltiplicati per il fattore riduttivo 0.9, ad eccezione del carico Fz, che rimane pari a quello caratteristico.

La combinazione "SLEqp" contiene i carichi da vento in condizione quasi-permanente (W\_QP).

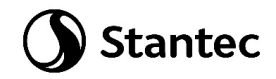

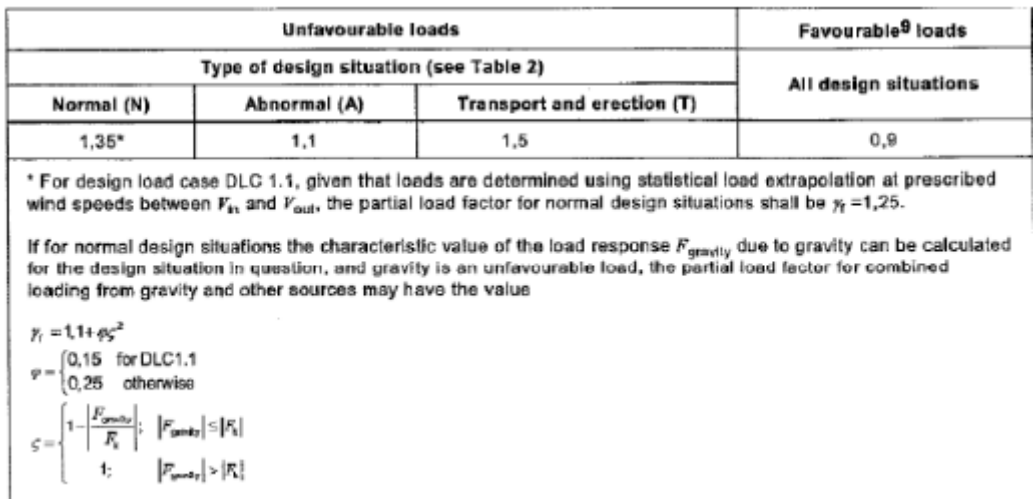

Oltre ai casi di carico sopra elencati sono state introdotte anche delle combinazioni di inviluppo delle combinazioni di stato limite ultimo ("SLUenv").

### <span id="page-34-0"></span>**9.1.5 Giudizio motivato accettabilità dei risultati**

Al fine di validare il modello di calcolo vengono confrontati i risultati ottenuti da:

- Modello di calcolo FEM;
- Calcolo manuale su piastra rigida delle reazioni alla testa dei pali con foglio excel.

Visti gli spessori degli elementi assunti i due risultati portano a valori di reazione verticale simile.

Le valutazioni vengono eseguite sulla combinazione di carico "SLEr".

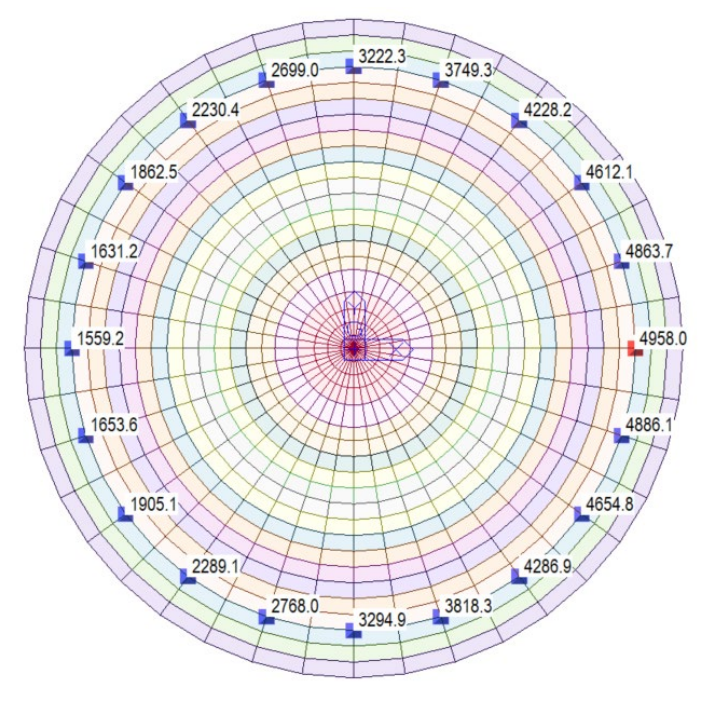

<span id="page-34-1"></span>*Figura 21: Reazioni verticali su modello FEM*

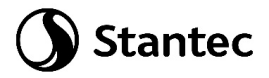

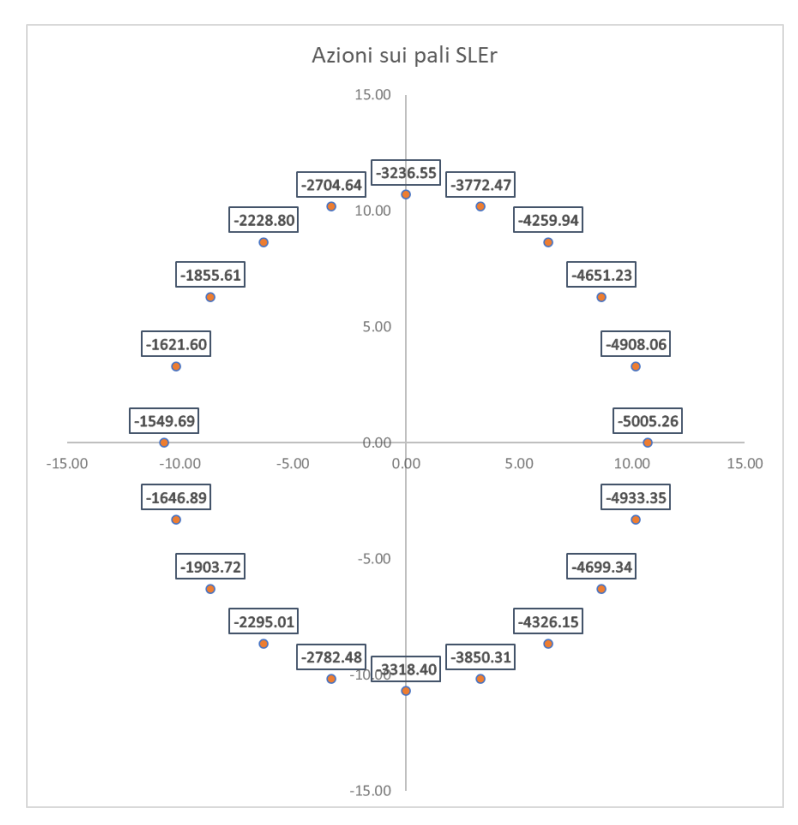

Di seguito, elaborazione con foglio di calcolo Excel e relative reazioni sui pali ottenute:

*Figura 22: Reazioni verticali foglio di calcolo Excel*

<span id="page-35-0"></span>Lo scarto tra i risultati forniti dai due modelli è trascurabile; il modello FEM risponde in maniera efficace agli input dati.
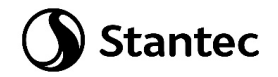

# **9.2 Risultati del modello FEM**

## **9.2.1 Direzioni fissate per gli assi locali degli elementi**

L'analisi strutturale è stata eseguita facendo riferimento al sistema di riferimento globale per la definizione delle azioni agenti.

Per migliorare la lettura delle sollecitazioni sono stati orientati gli assi di riferimento locale degli elementi in direzione radiale (assi x) e circonferenziale (assi y).

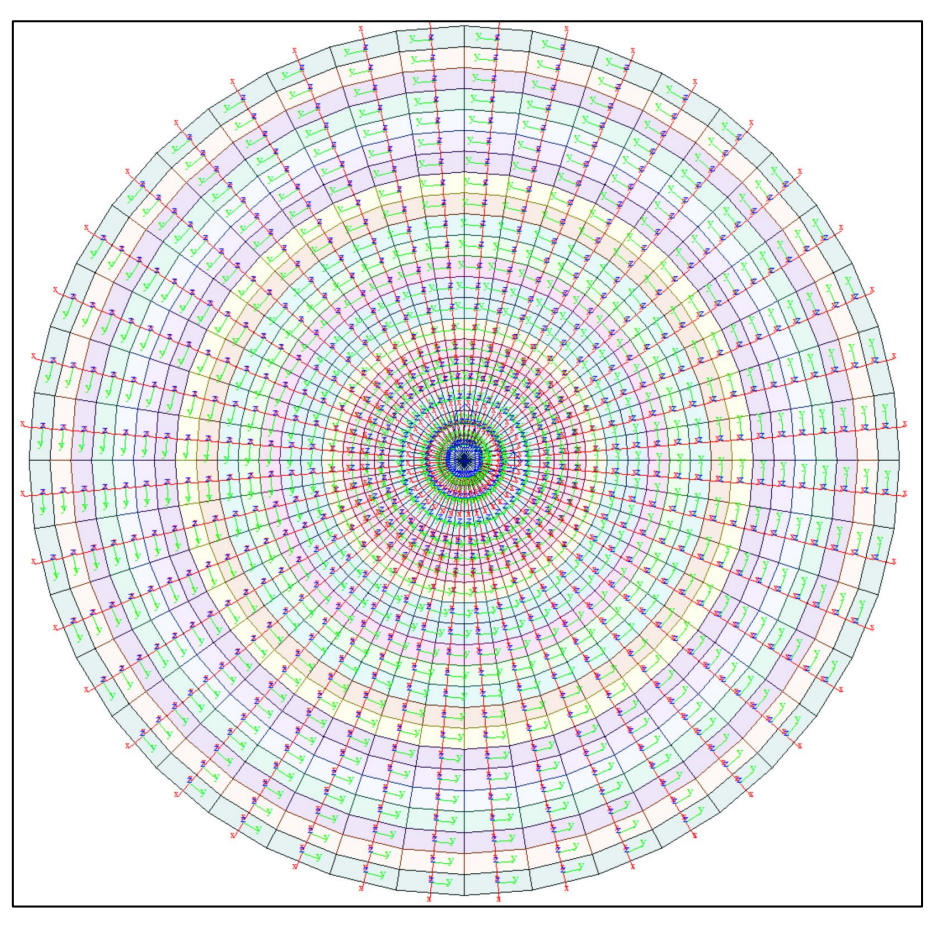

*Figura 23: Assi di riferimento locali su elementi plate*

Le armature che verranno assegnate agli elementi plate vengono definite in direzione circonferenziale e radiale per gli elementi posti esternamente al nucleo di innesto della torre della turbina eolica, la porzione centrale ha armature definite in direzione X e Y.

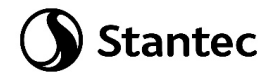

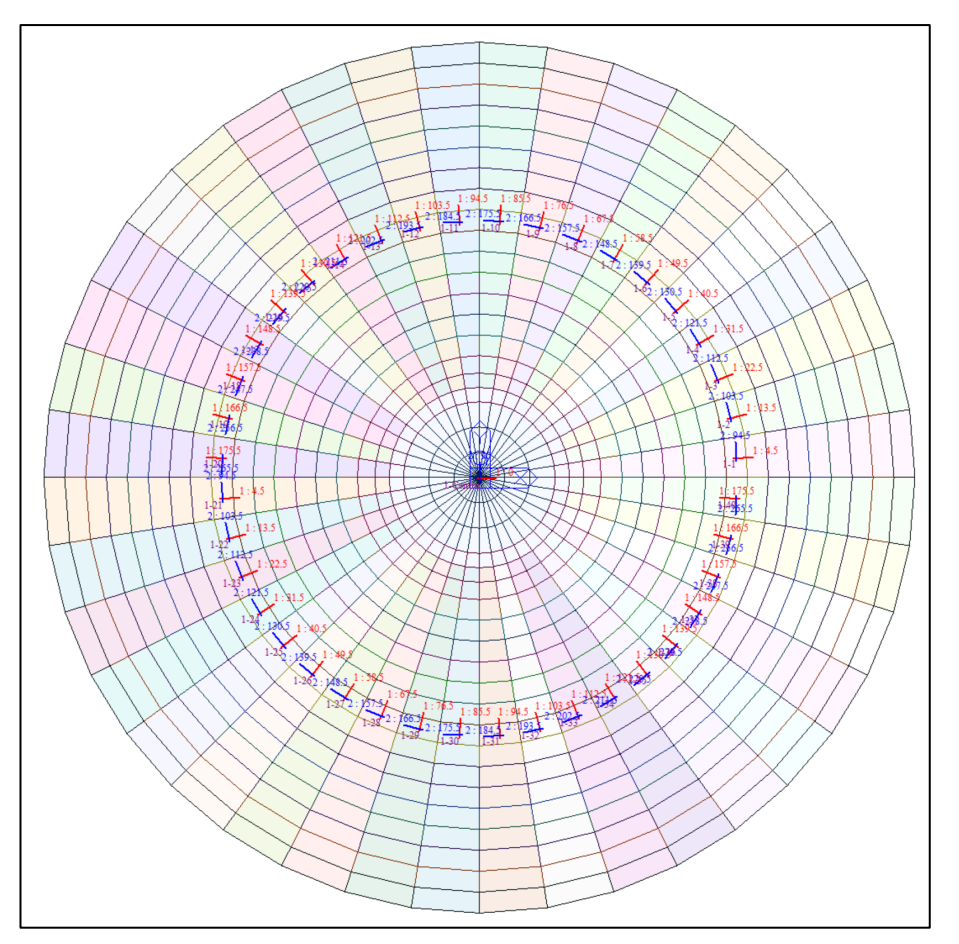

*Figura 24: Assi di riferimento delle armature*

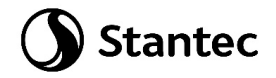

## **9.2.2 Azioni assiali sui pali**

Si è provveduto a stimare la portata verticale limite mediante metodi statici. Si è fatto riferimento a condizioni di lungo termine, considerando i parametri del terreno associati a condizioni drenate. In questa sede si ipotizzano le medesime proprietà dello strato più profondo anche oltre gli 8 m. Di seguito i risultati ottenuti:

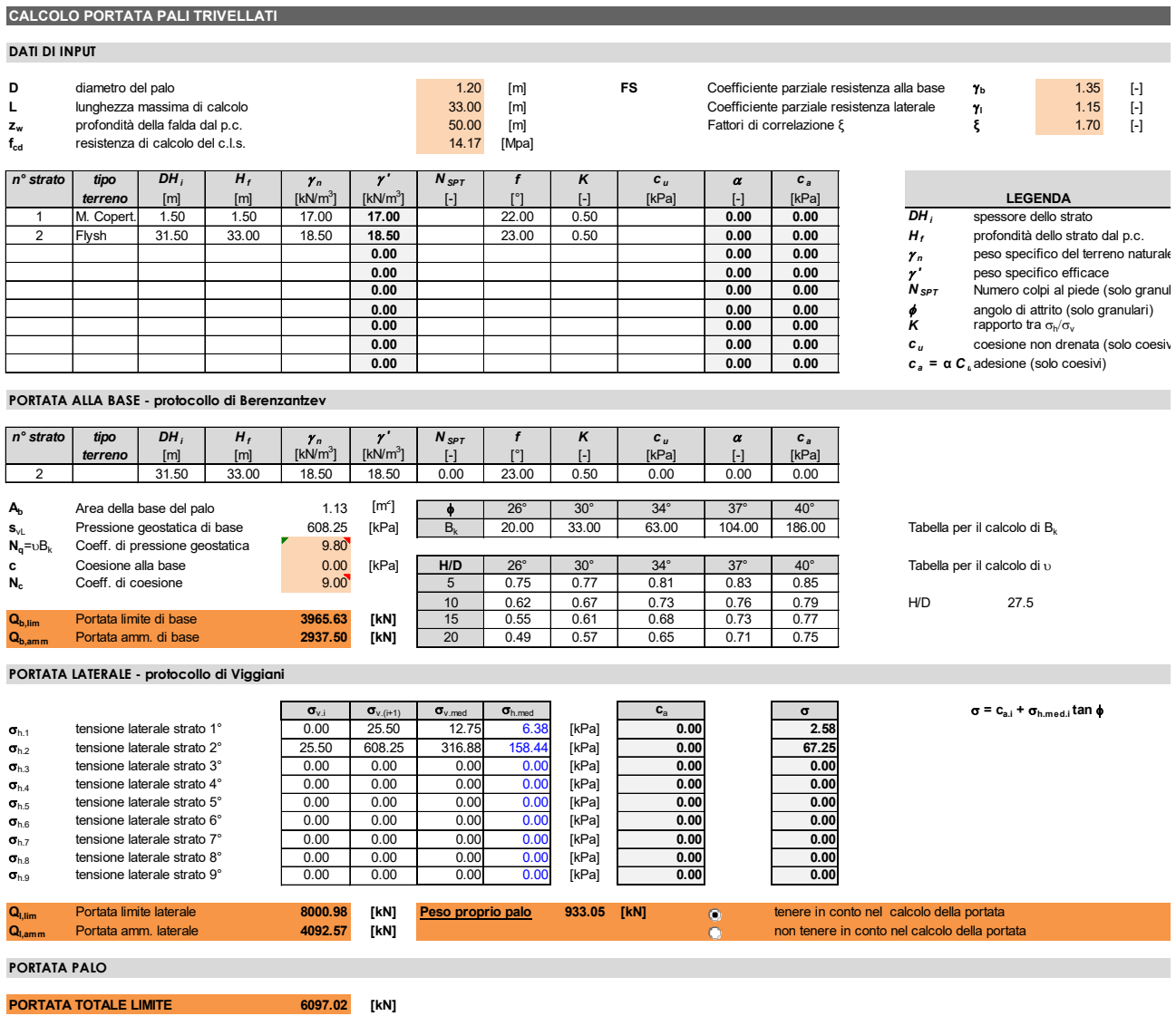

I calcoli dimostrano l'impiego di pali diametro 1.2 m e lunghezza 33 m.

A partire dalla della portata, dalla tipologia e geometria del palo è possibile ricavare una stima del cedimento, tramite la seguente relazione, e della rigidezza del terreno:

$$
W_{\text{single}} = \frac{Q \cdot d}{\lambda \cdot Q_{\text{lim}}}
$$

Si ottiene un valore di rigidezza k = 863744 kN/m.

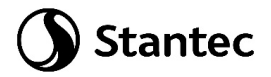

Questi sono i valori di rigidezza del vincolo a molla applicato alla base dei pali di cui al paragrafo [9.1.2.](#page-29-0)

Nell'immagine sottostante si riportano le reazioni massime misurate alla base dei pali per l'inviluppo delle combinazioni SLU e SLV. Le forze sono indicate in kN ed il software indica con il segno (+) azioni assiali di compressione.

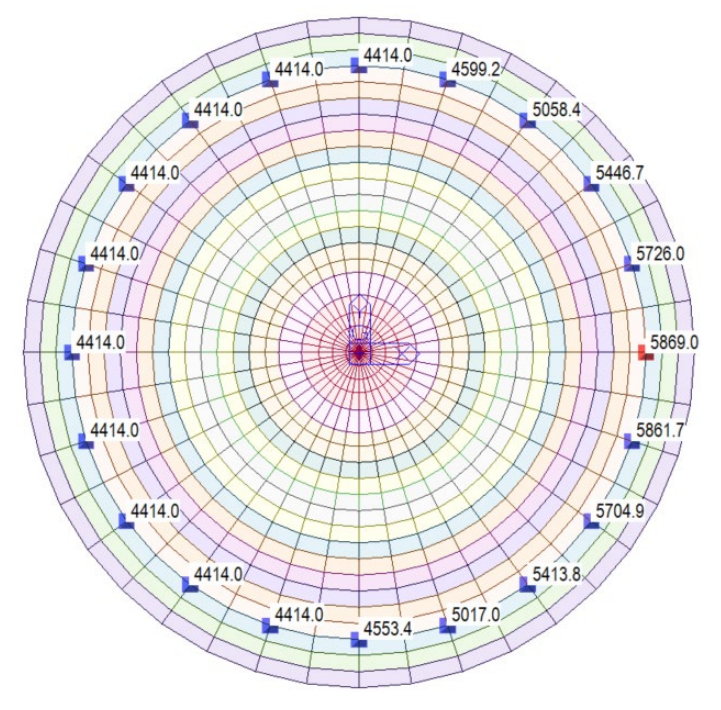

*Figura 25: Reazioni verticali massime riportate alla punta del palo*

Il massimo valore di azione assiale è compatibile con il valore di portata limite stimata.

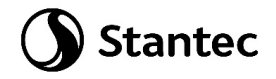

## <span id="page-40-0"></span>**9.2.3 Azioni sul basamento**

Si riportano di seguito le sollecitazioni flettenti e taglianti sul basamento, calcolate secondo la teoria Wood Armer, in direzione radiale e circonferenziale per le diverse combinazioni indicate.

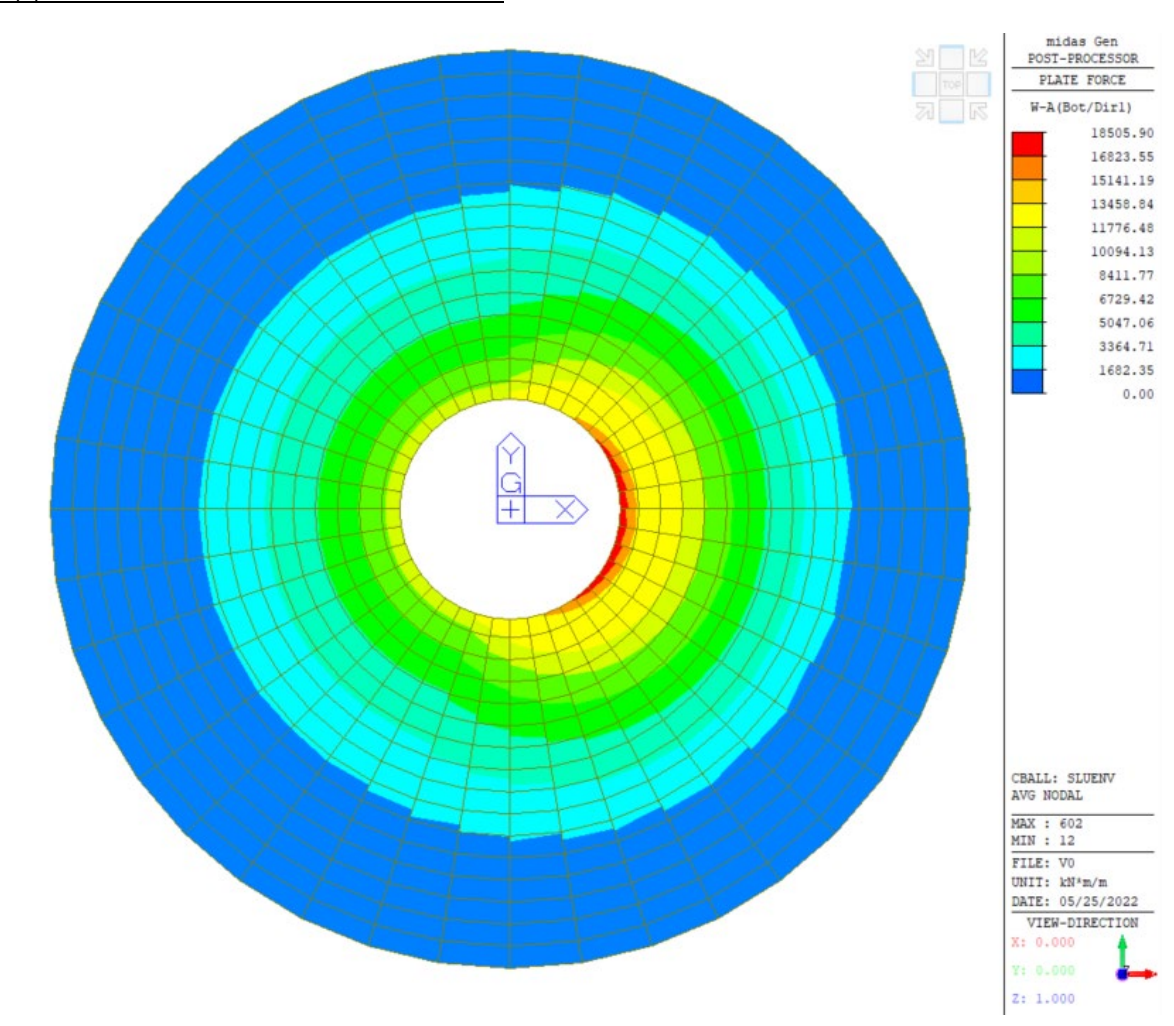

Inviluppo delle combinazioni SLU: "SLUenv"

*Figura 26: SLUenv: Momento direzione radiale, Bottom*

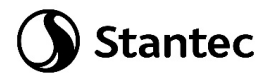

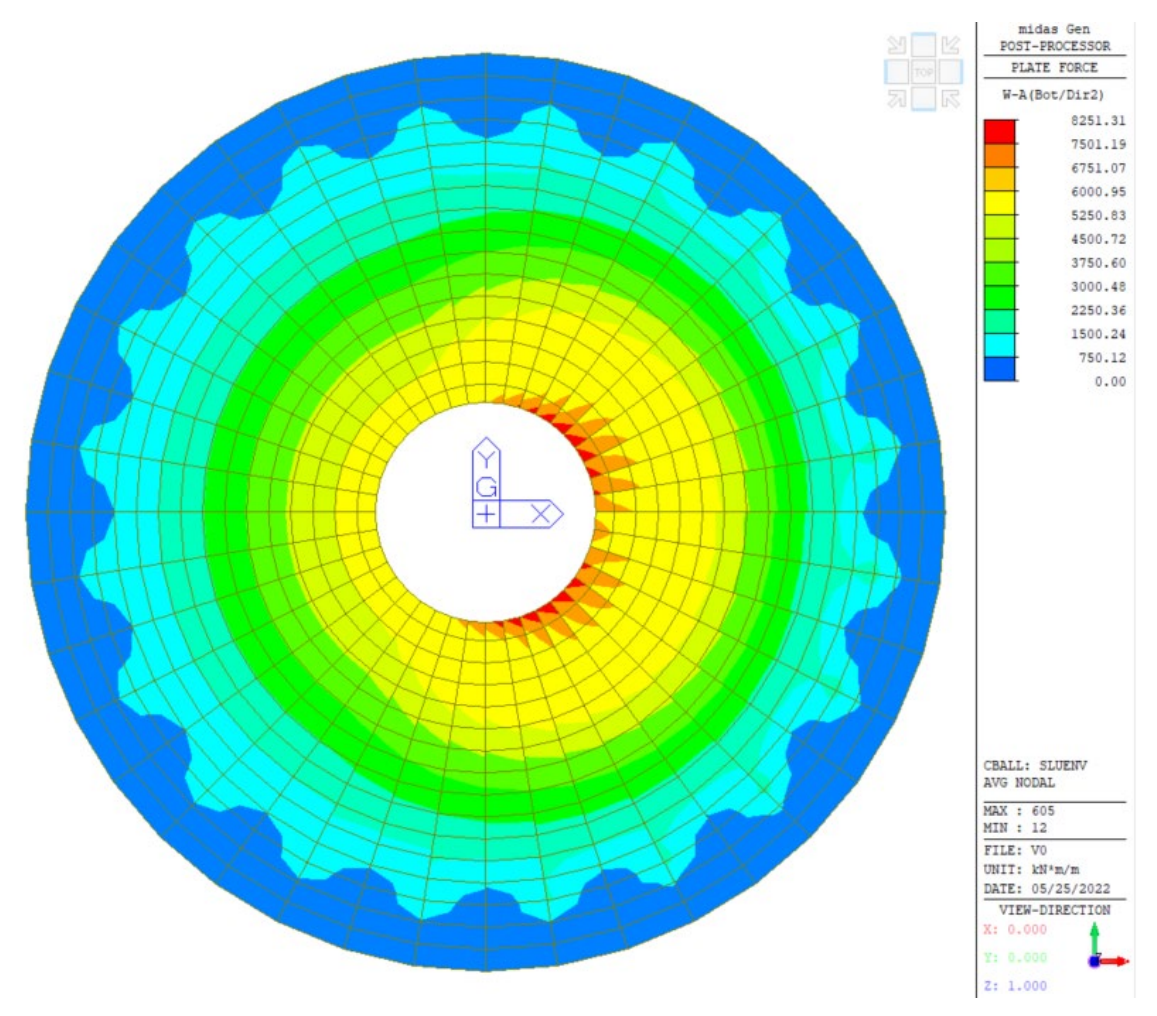

Figura 27: SLUenv: Momento direzione circonferenziale, Bottom

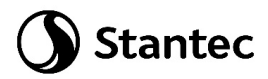

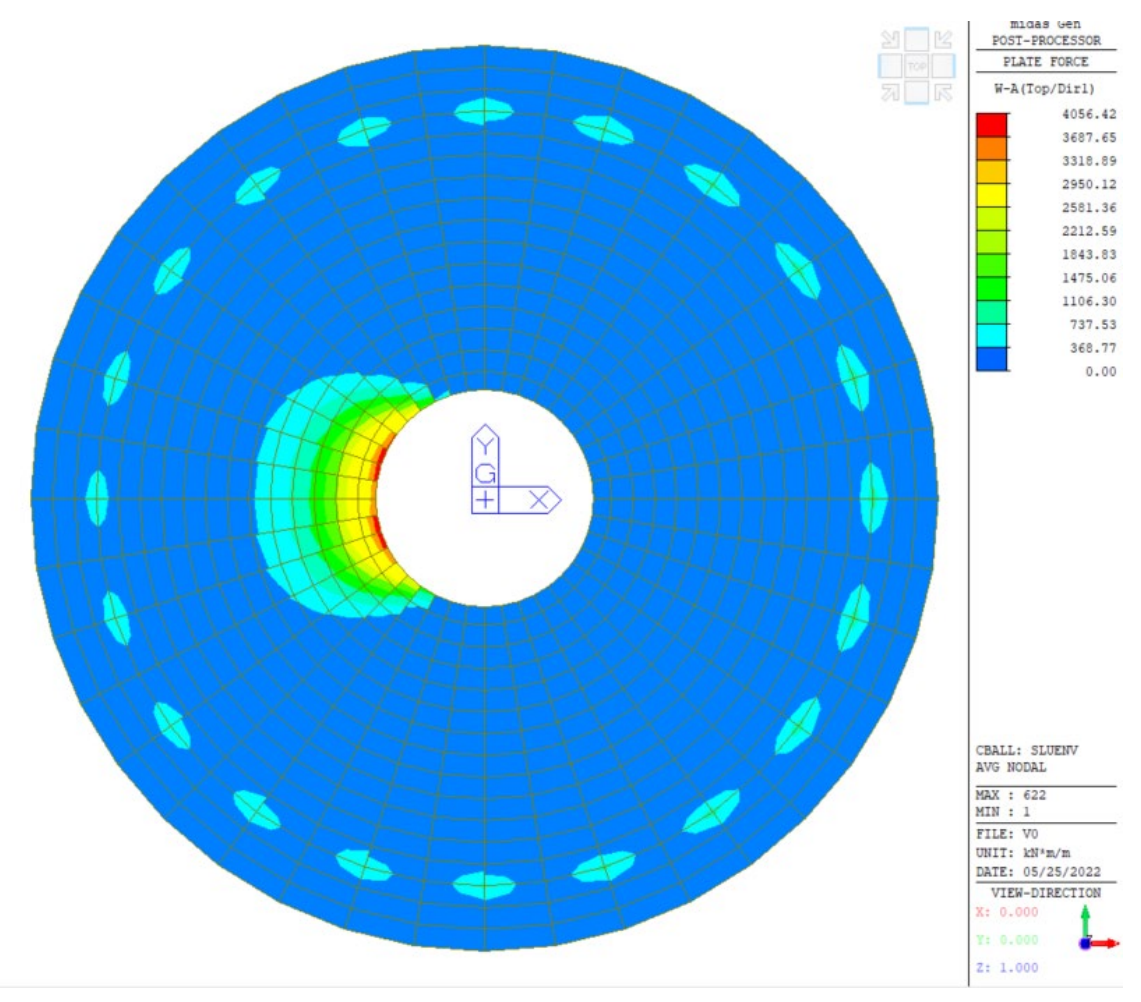

Figura 28: SLUenv: Momento direzione radiale, Top

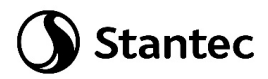

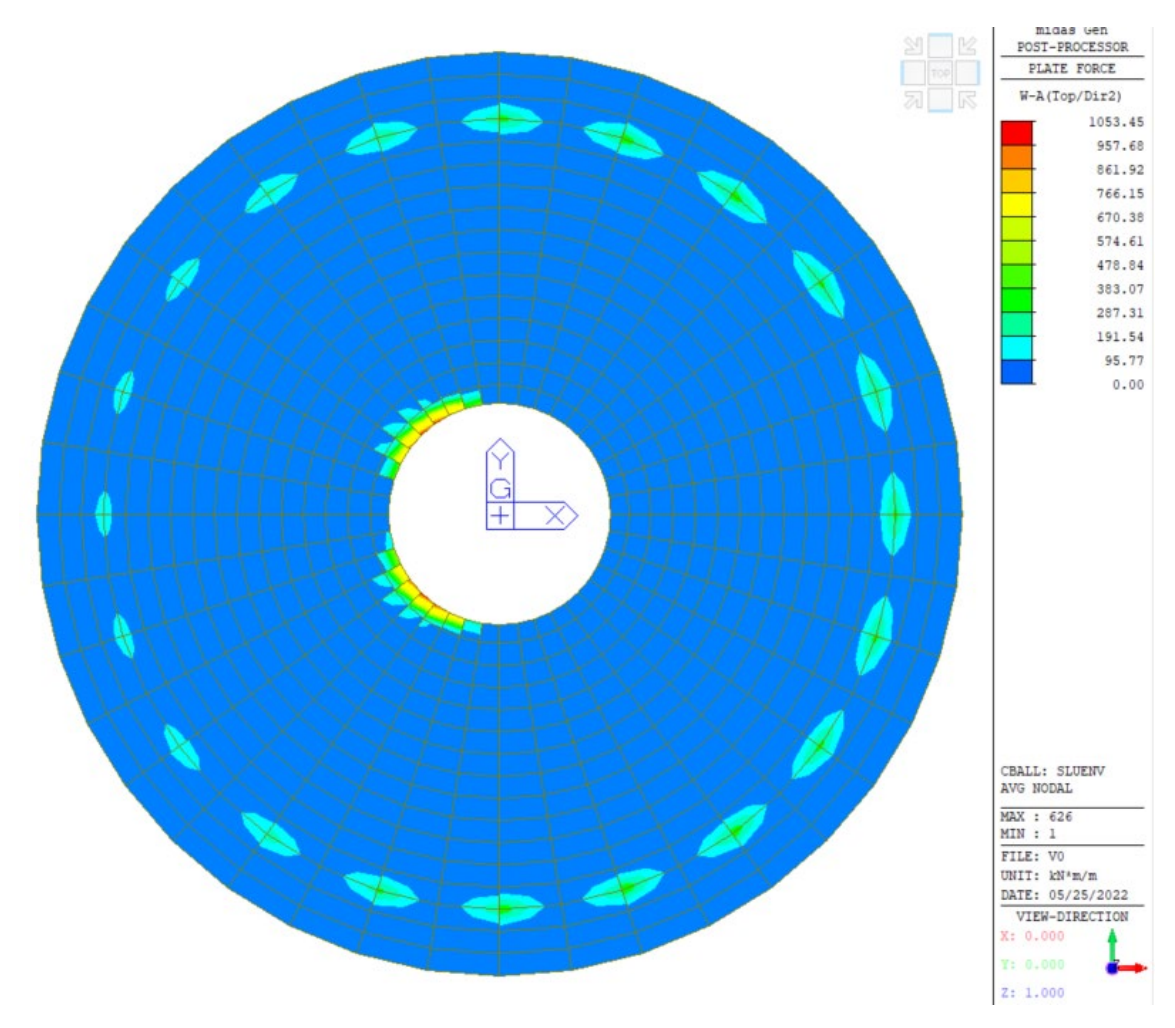

Figura 29: SLUenv: Momento direzione Circonferenziale, Top

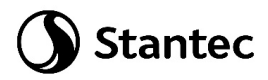

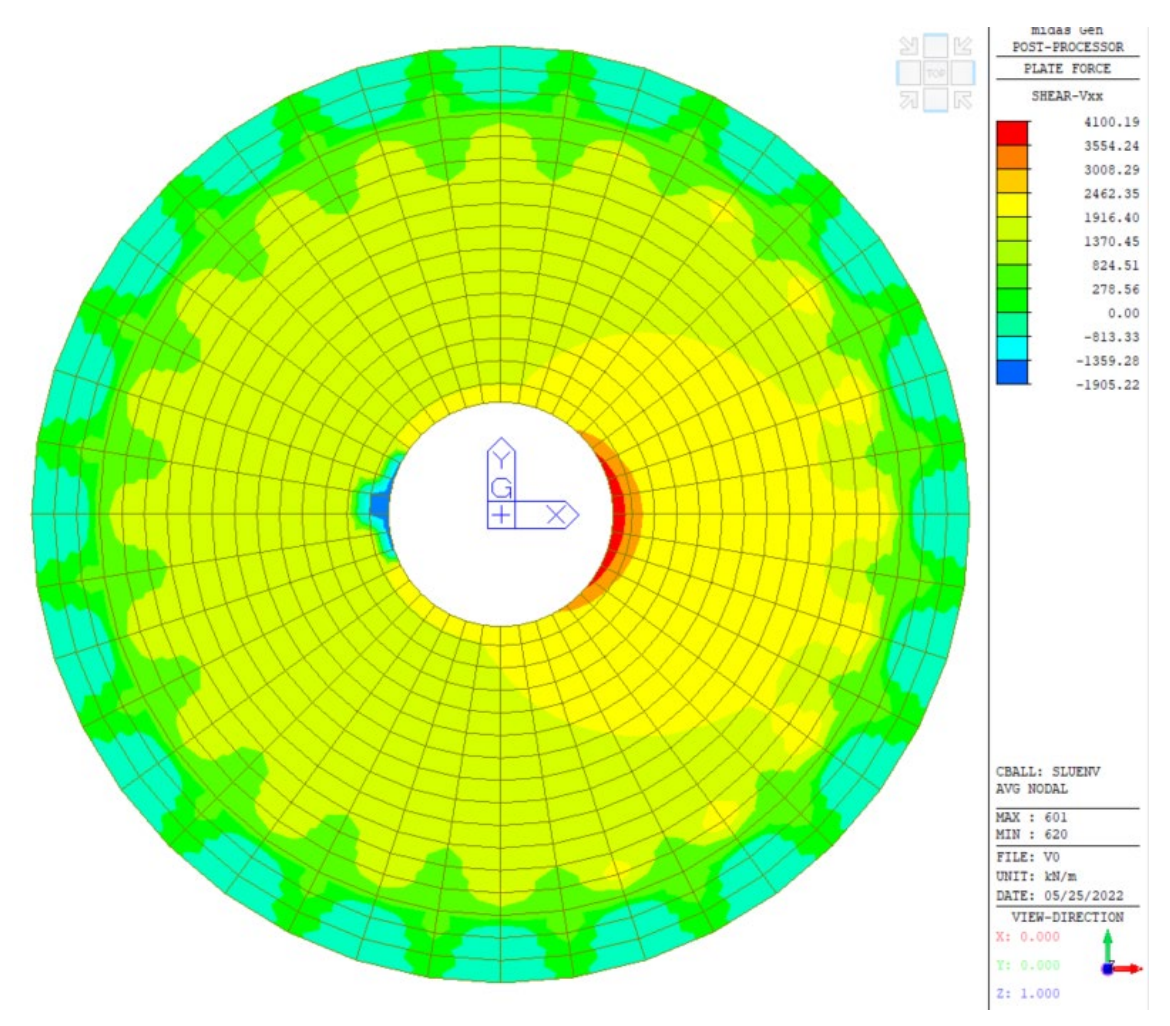

Figura 30: SLUenv: Taglio Vxx

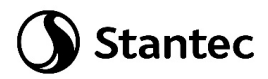

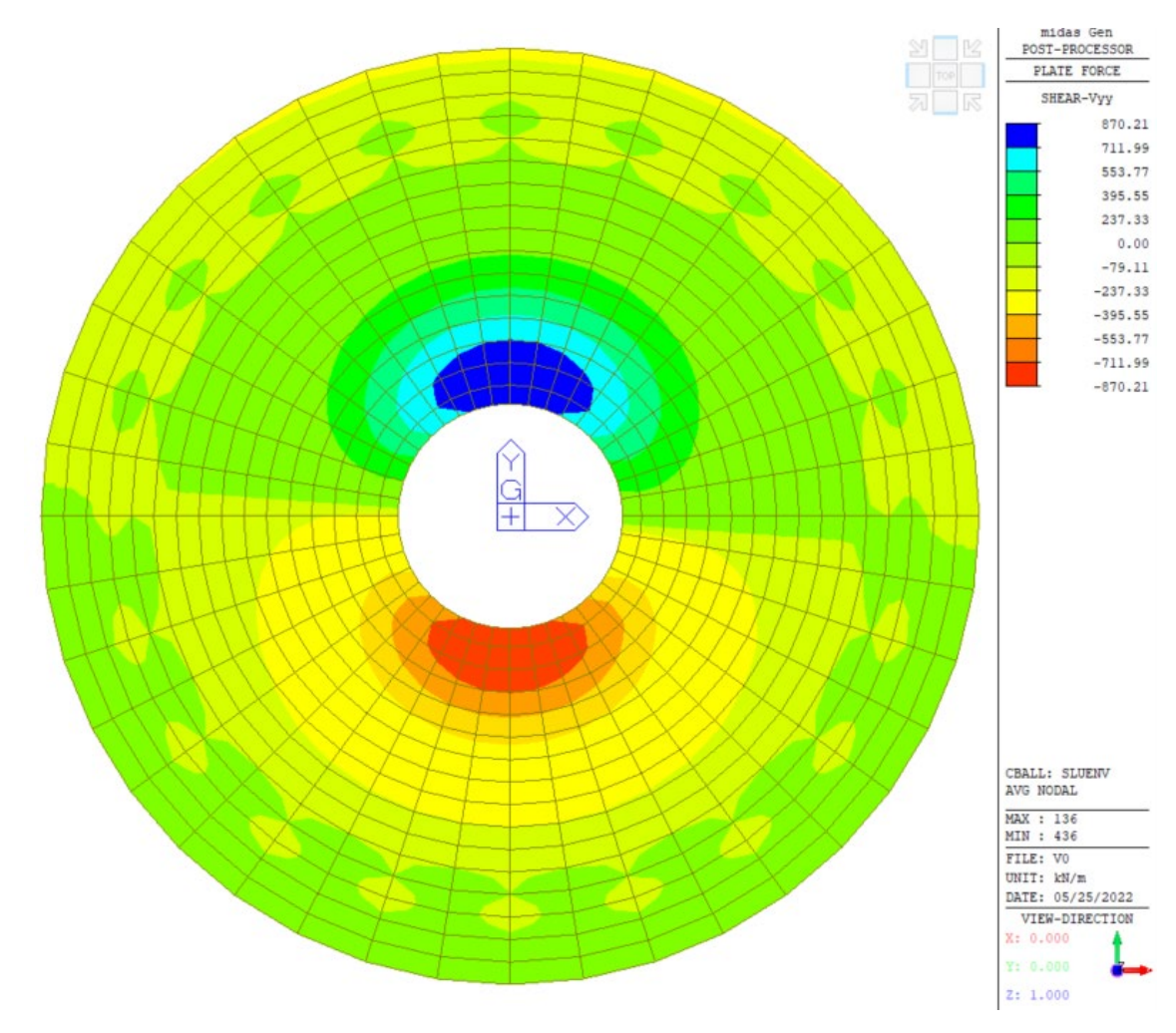

Figura 31: SLUenv: Taglio Vyy

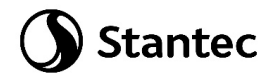

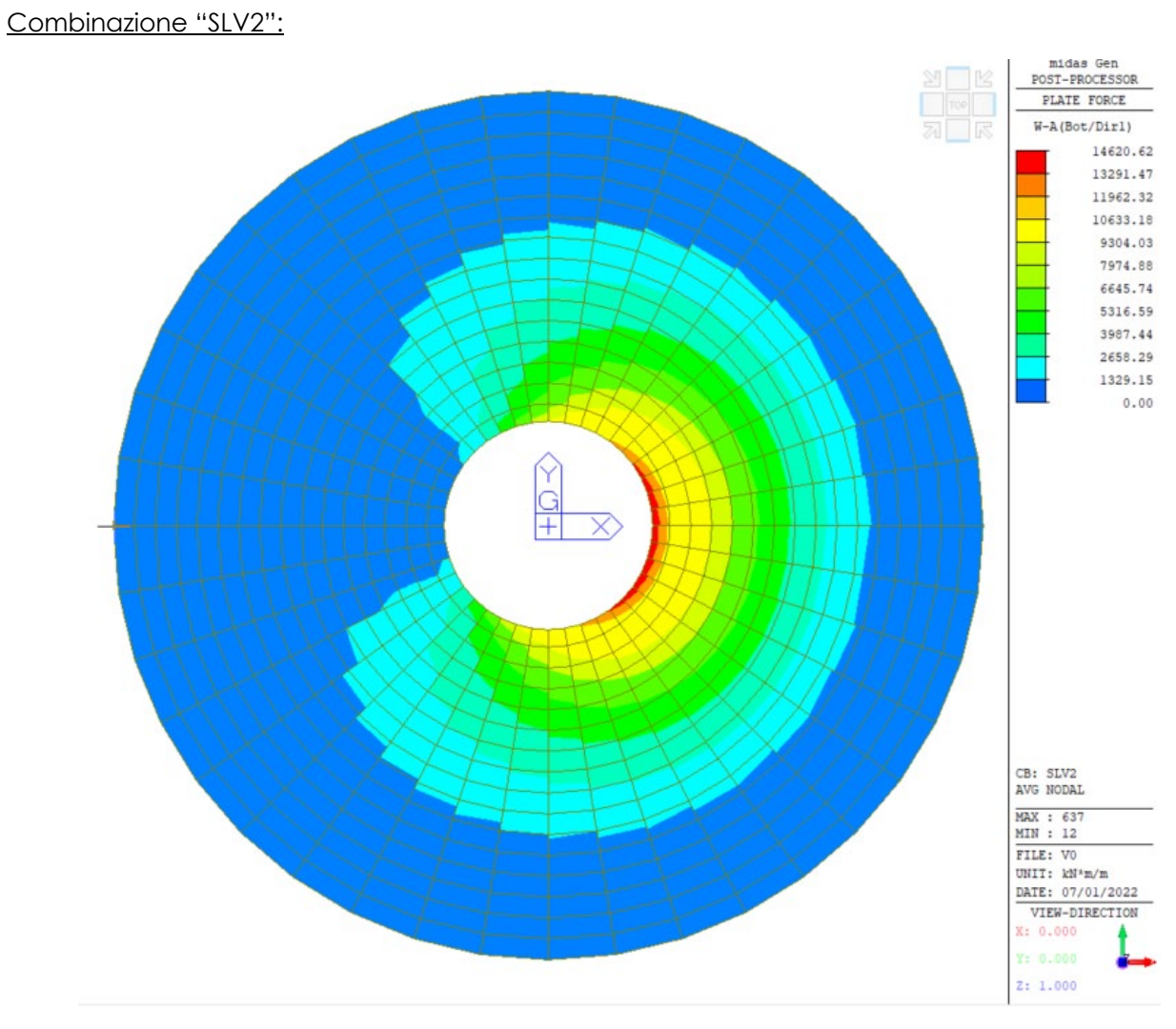

*Figura 32: SLV2: Momento direzione radiale, Bottom*

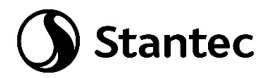

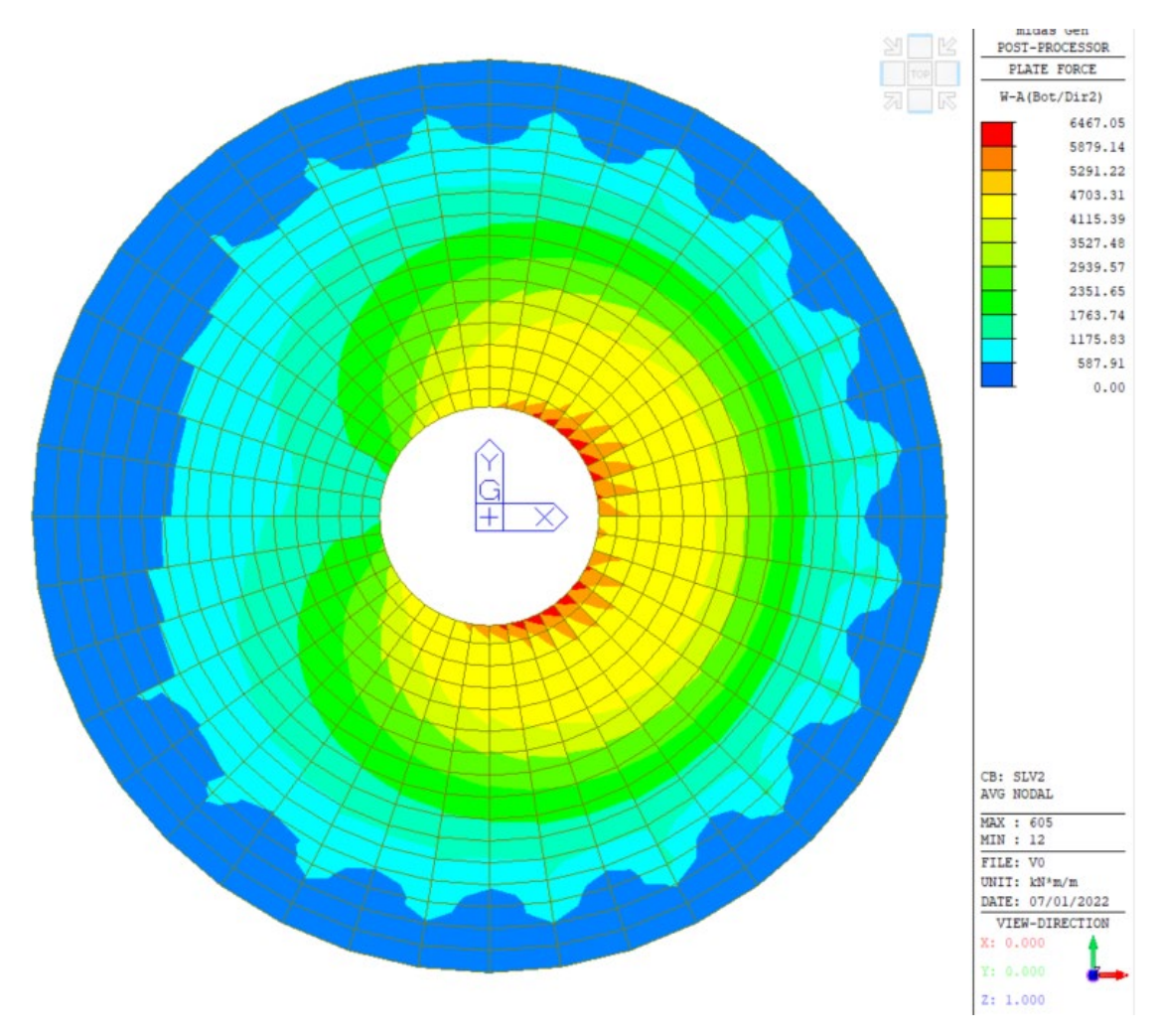

*Figura 33: SLV2: Momento direzione circonferenziale, Bottom*

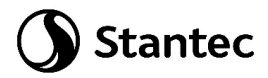

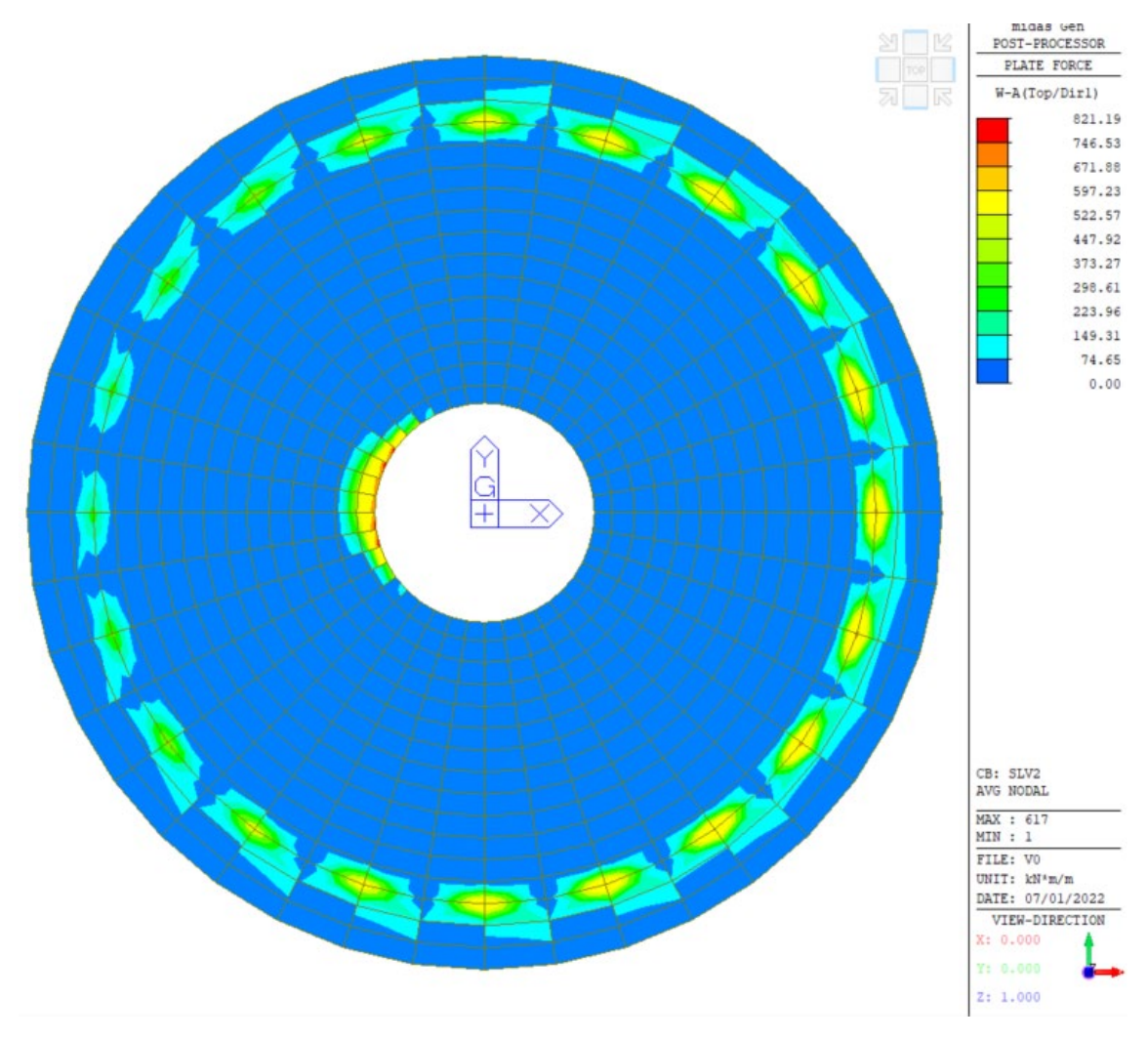

*Figura 34: SLV2: Momento direzione radiale, Top*

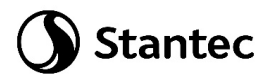

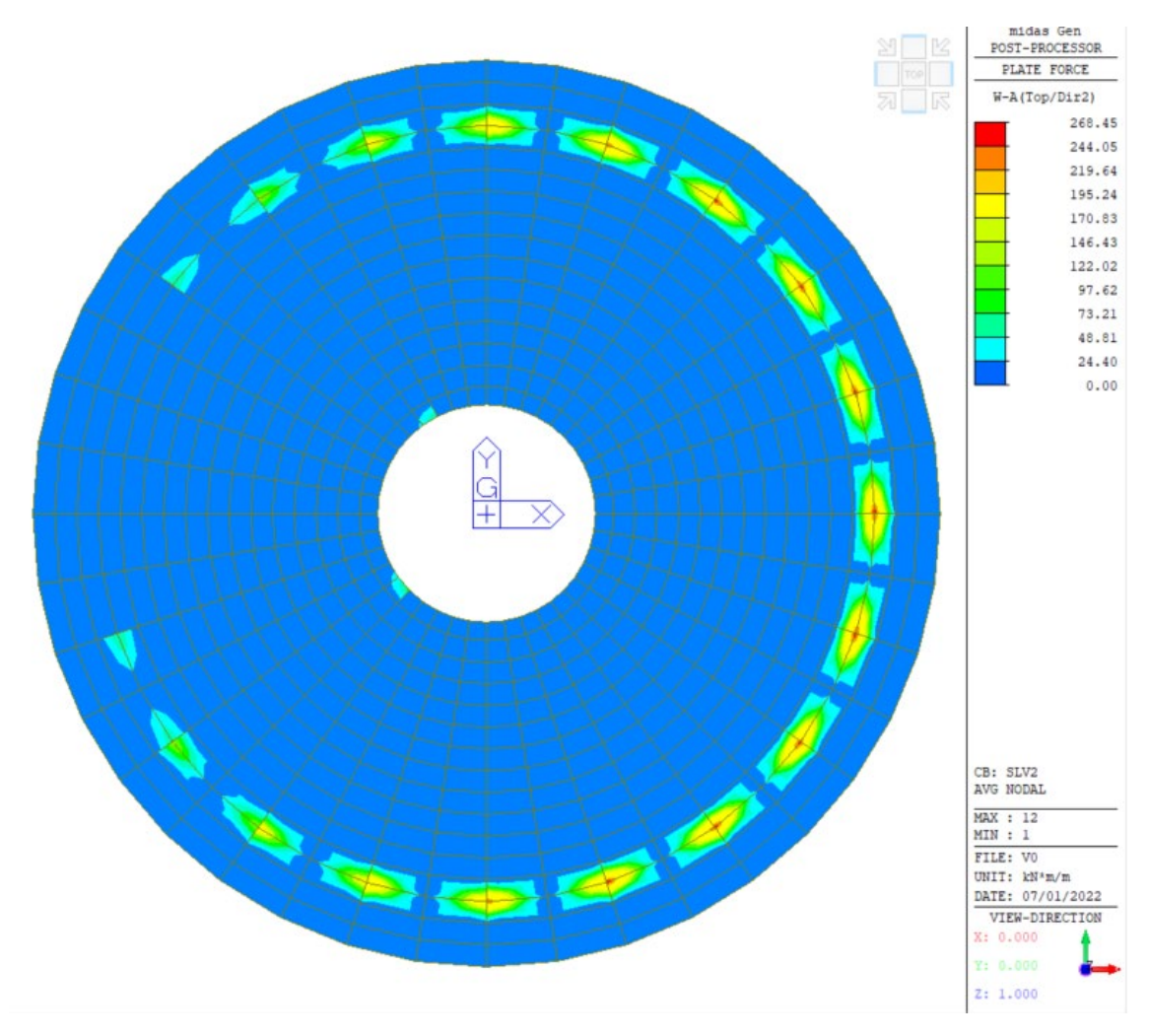

*Figura 35: SLV2: Momento direzione circonferenziale, Top*

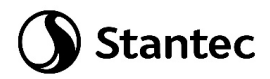

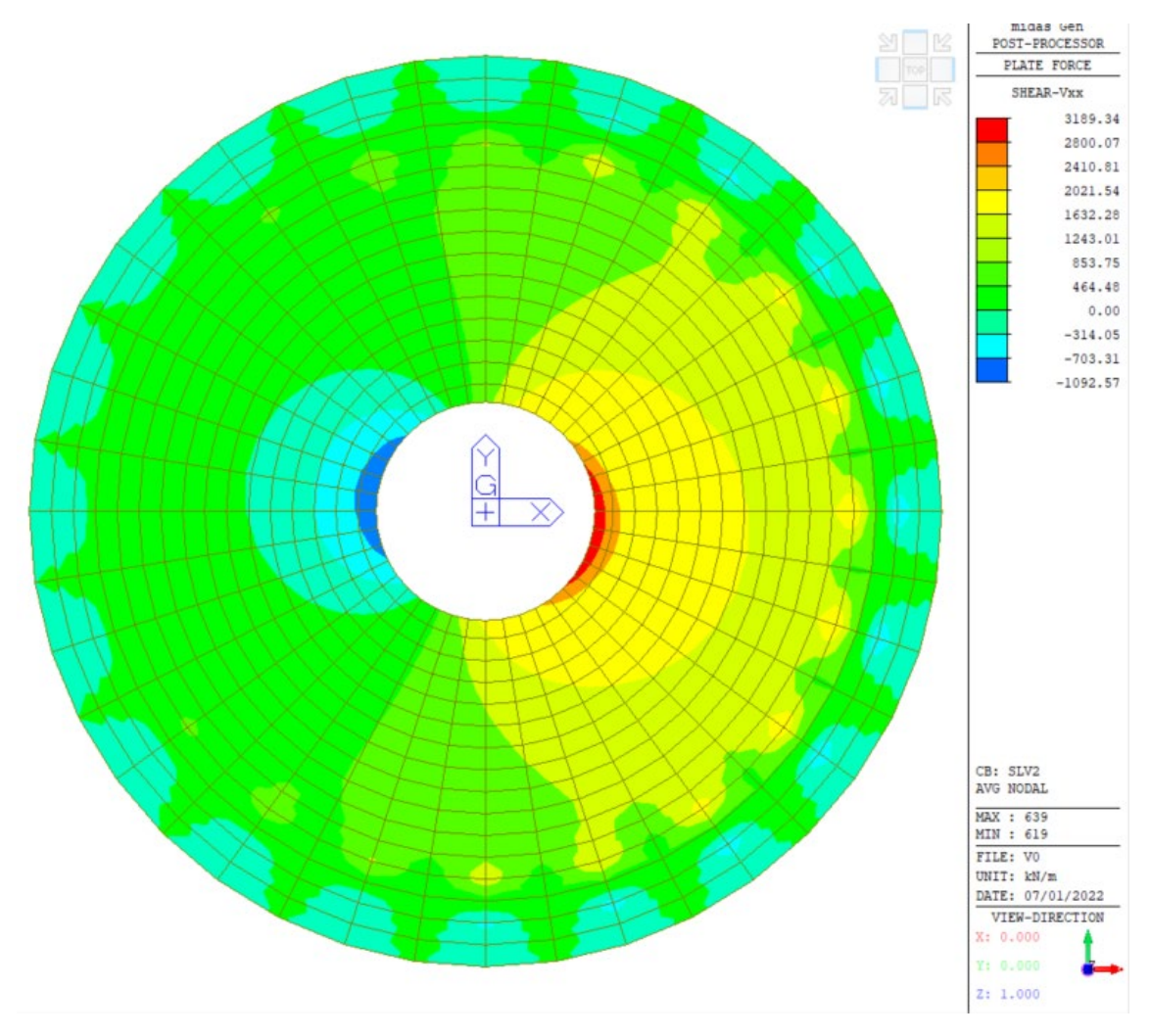

Figura 36: SLV2: Taglio Vxx

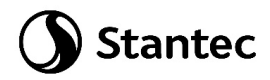

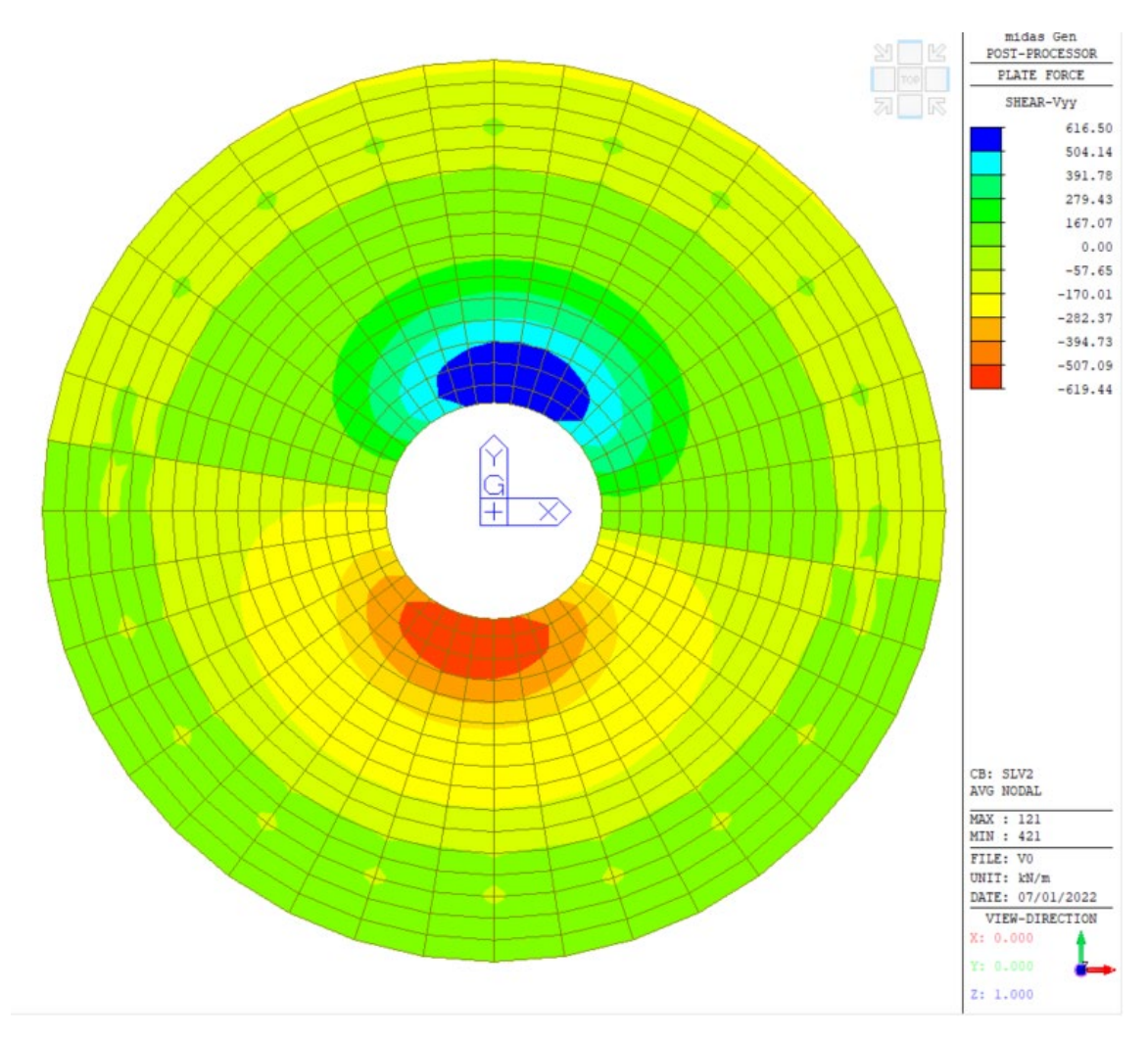

Figura 37: SLV2: Taglio Vyy

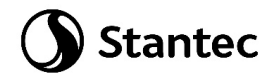

## Combinazione "SLEr":

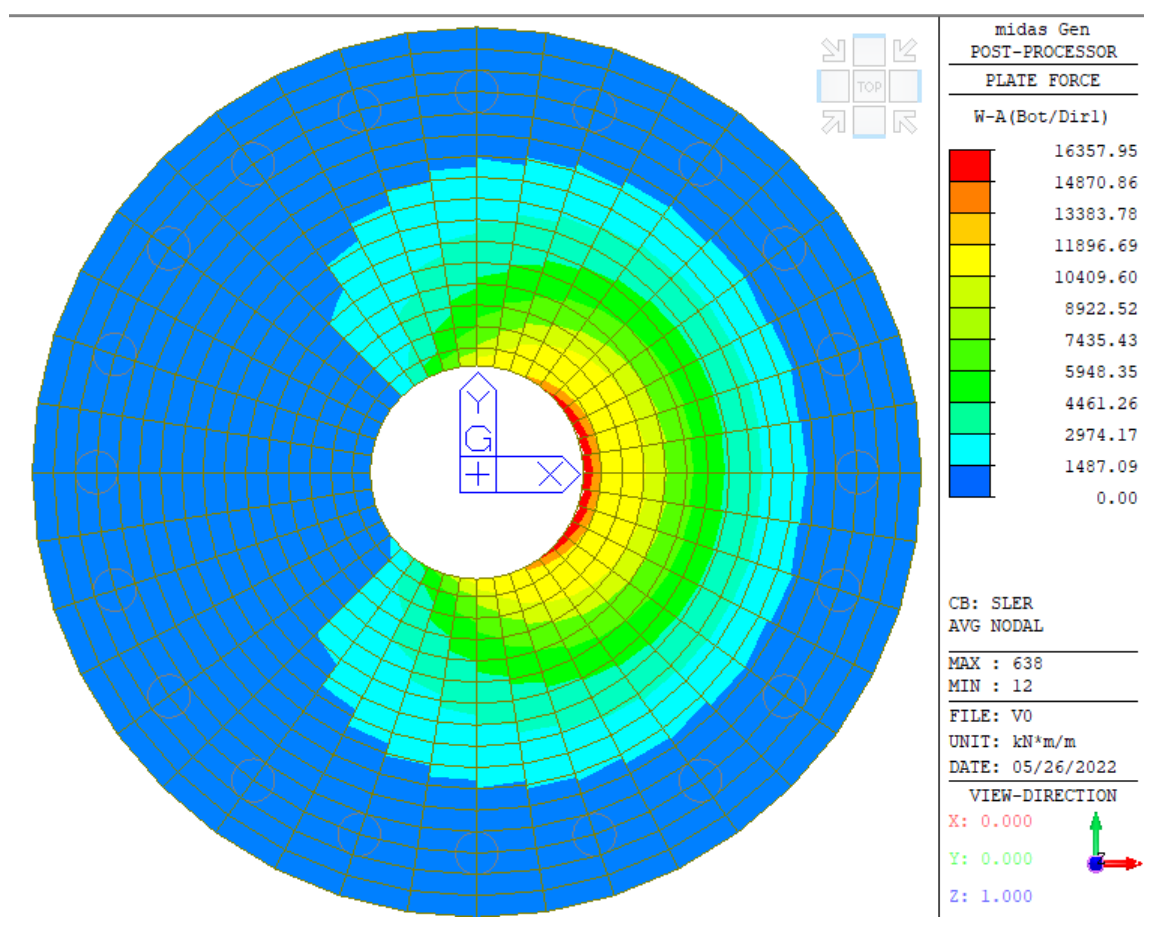

*Figura 38: SLEr: Momento direzione radiale, Bottom*

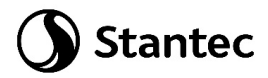

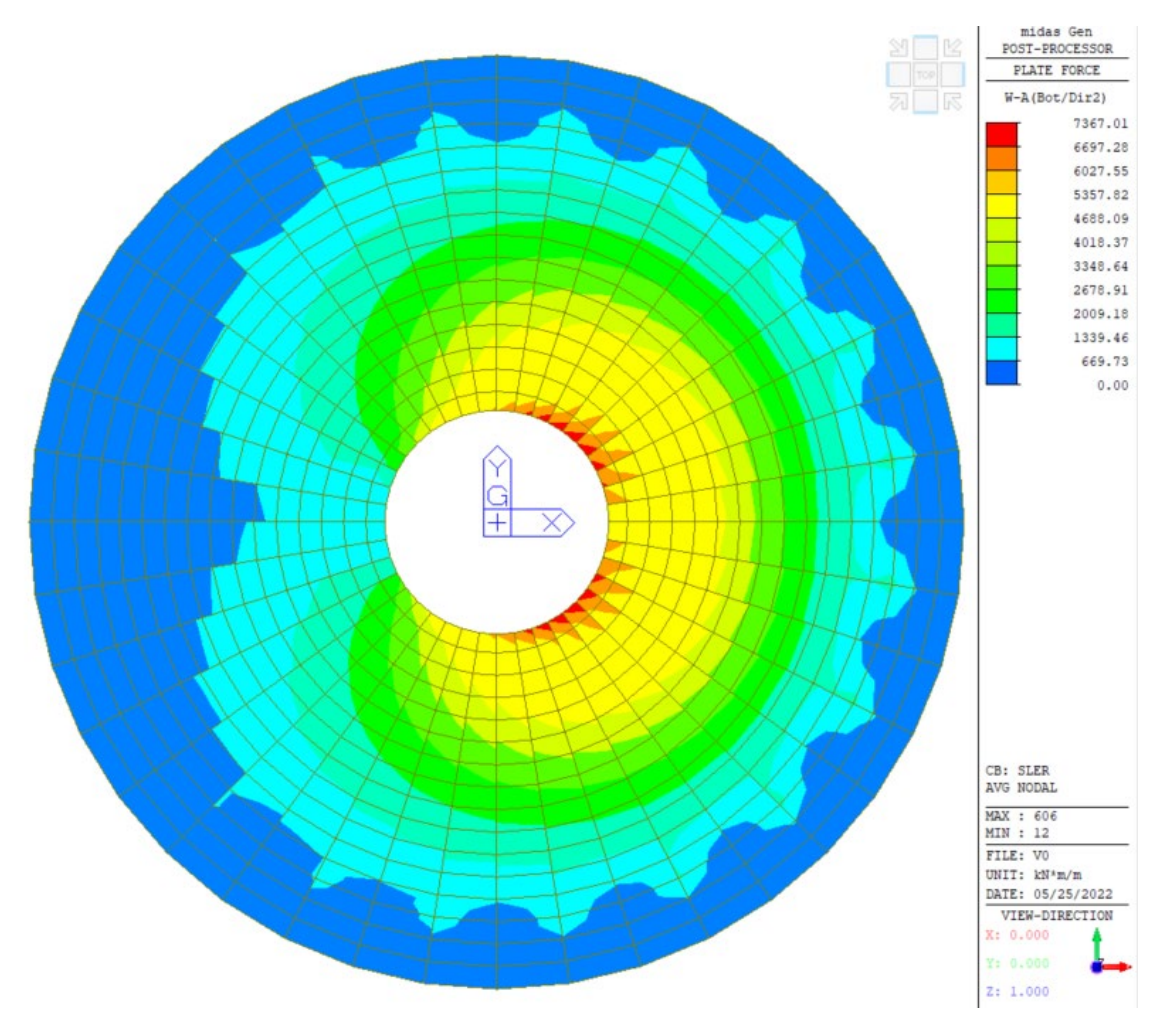

*Figura 39: SLEr: Momento direzione circonferenziale, Bottom*

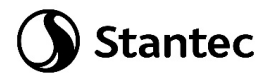

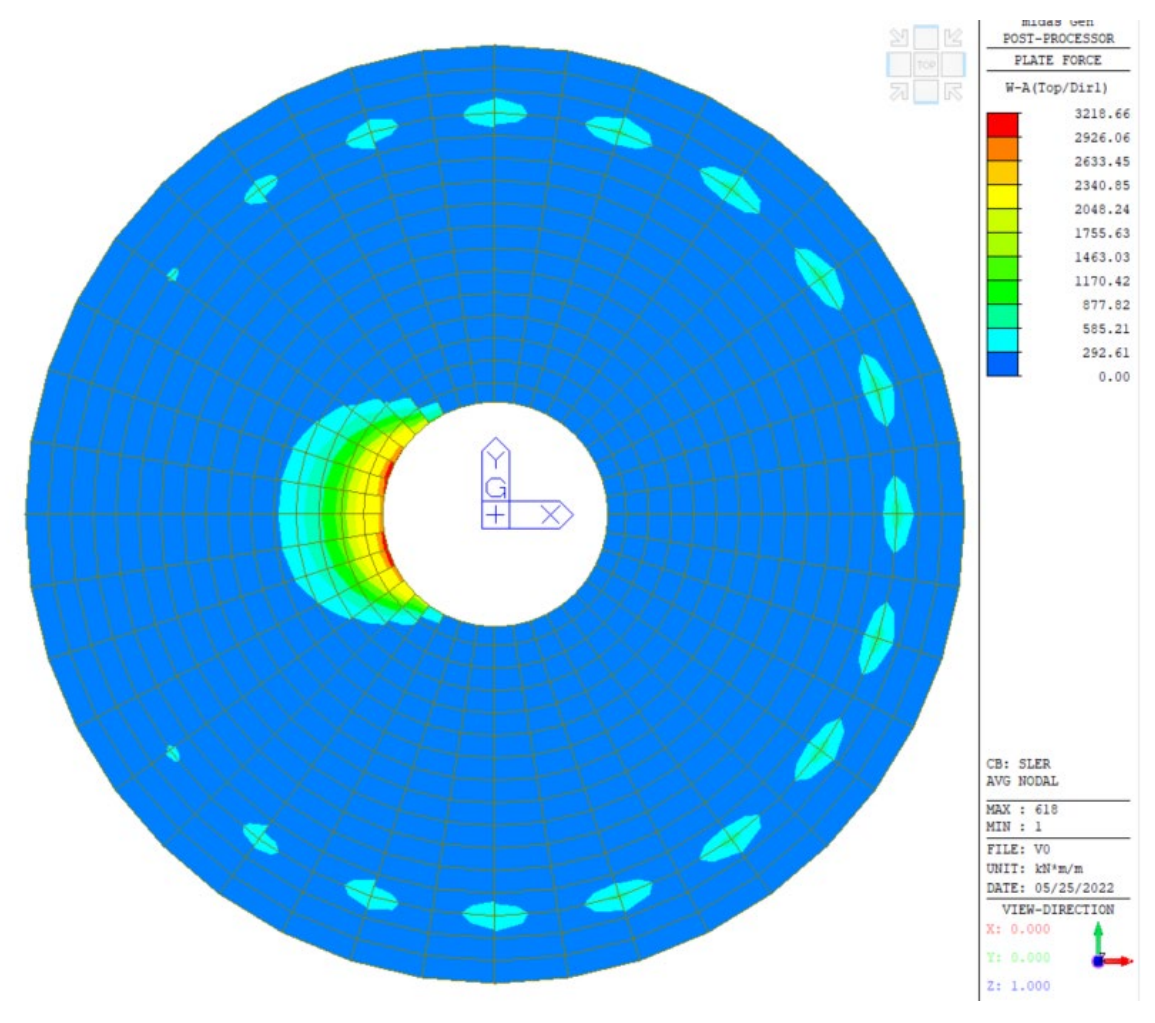

Figura 40: SLEr: Momento direzione radiale, Top

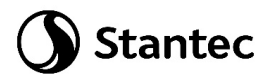

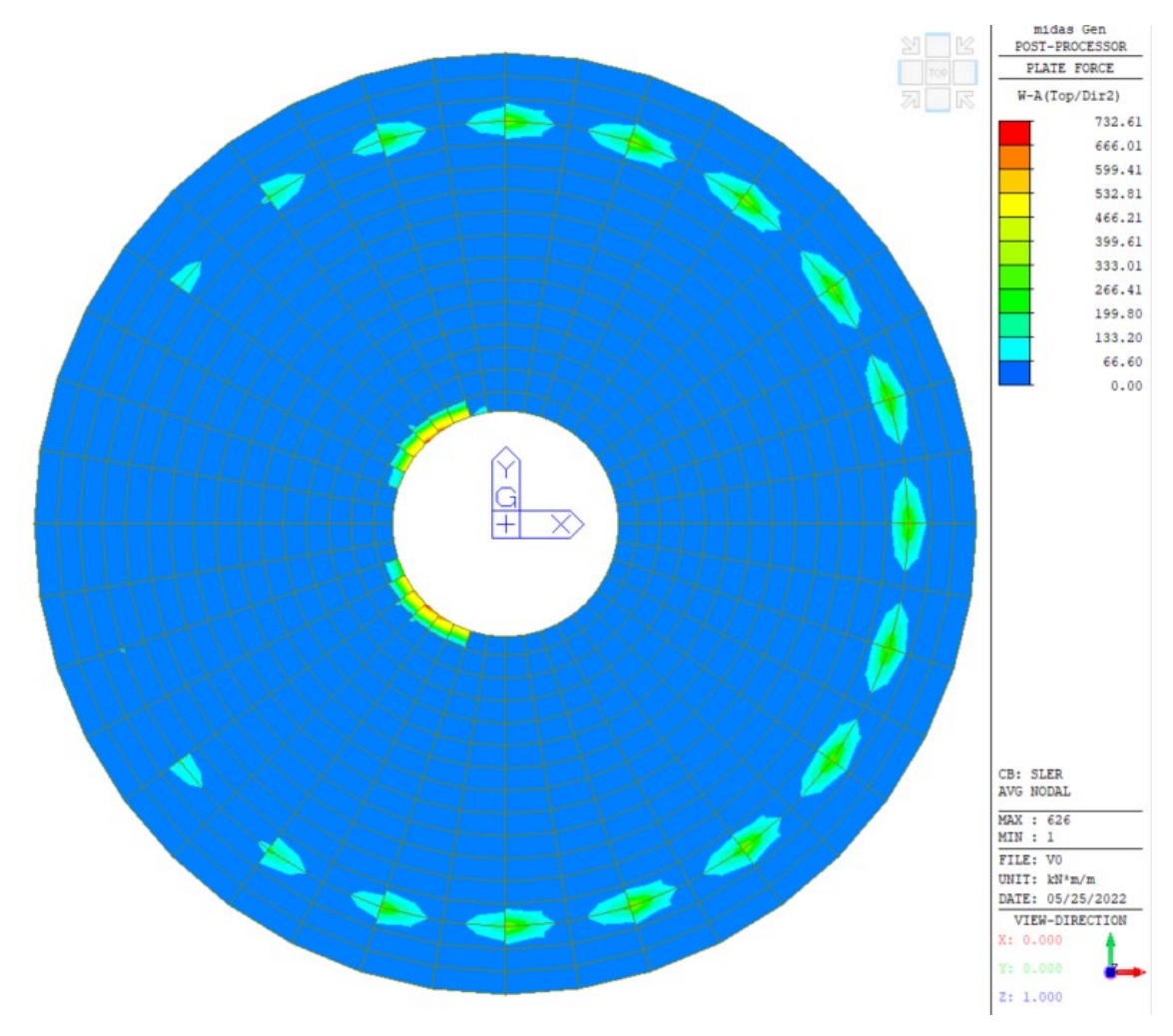

Figura 41: SLEr: Momento direzione circonferenziale, Top

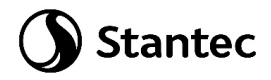

# Combinazione "SLEqp":

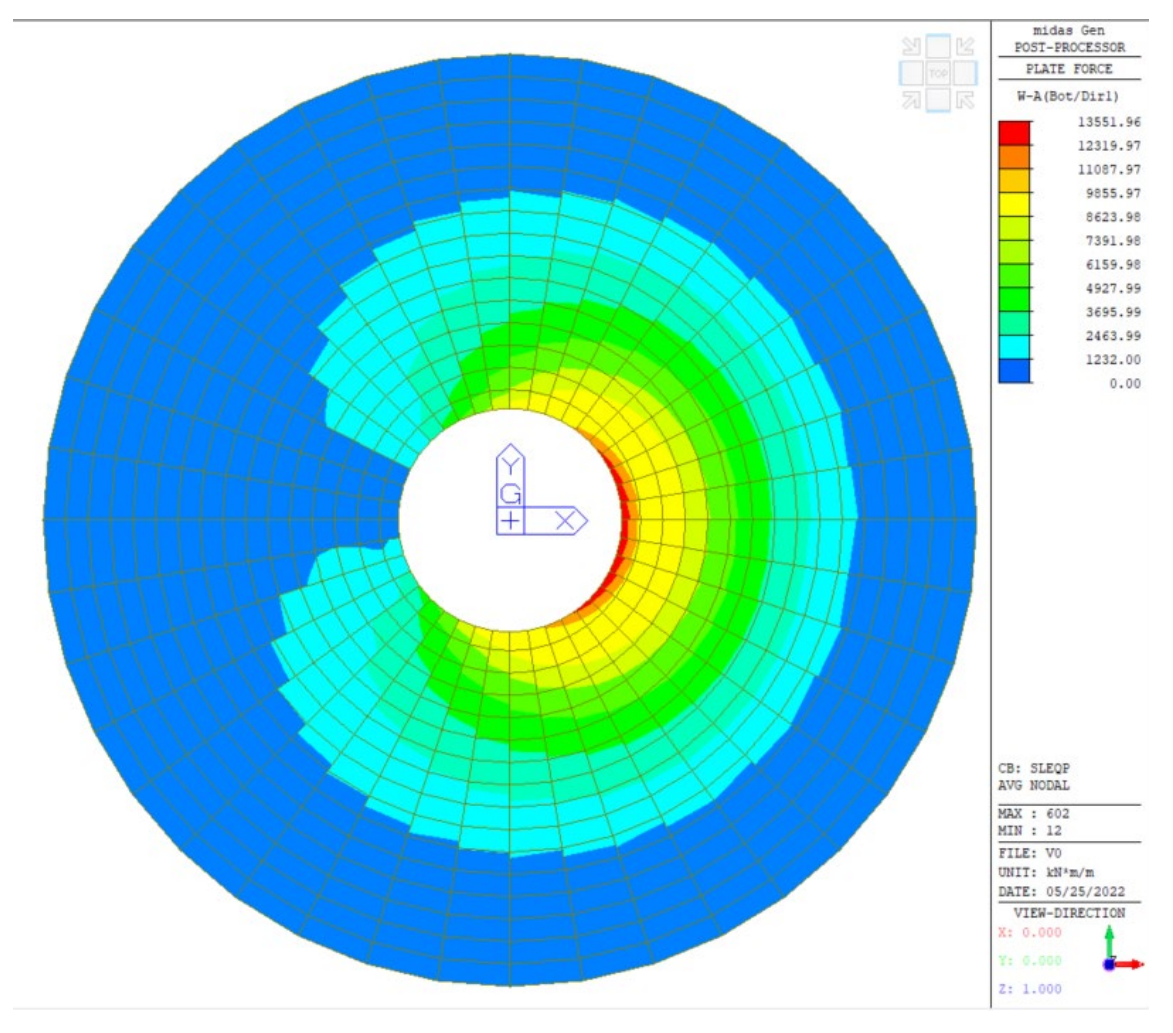

*Figura 42: SLEqp: Momento direzione radiale, Bottom*

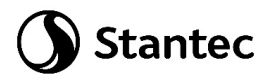

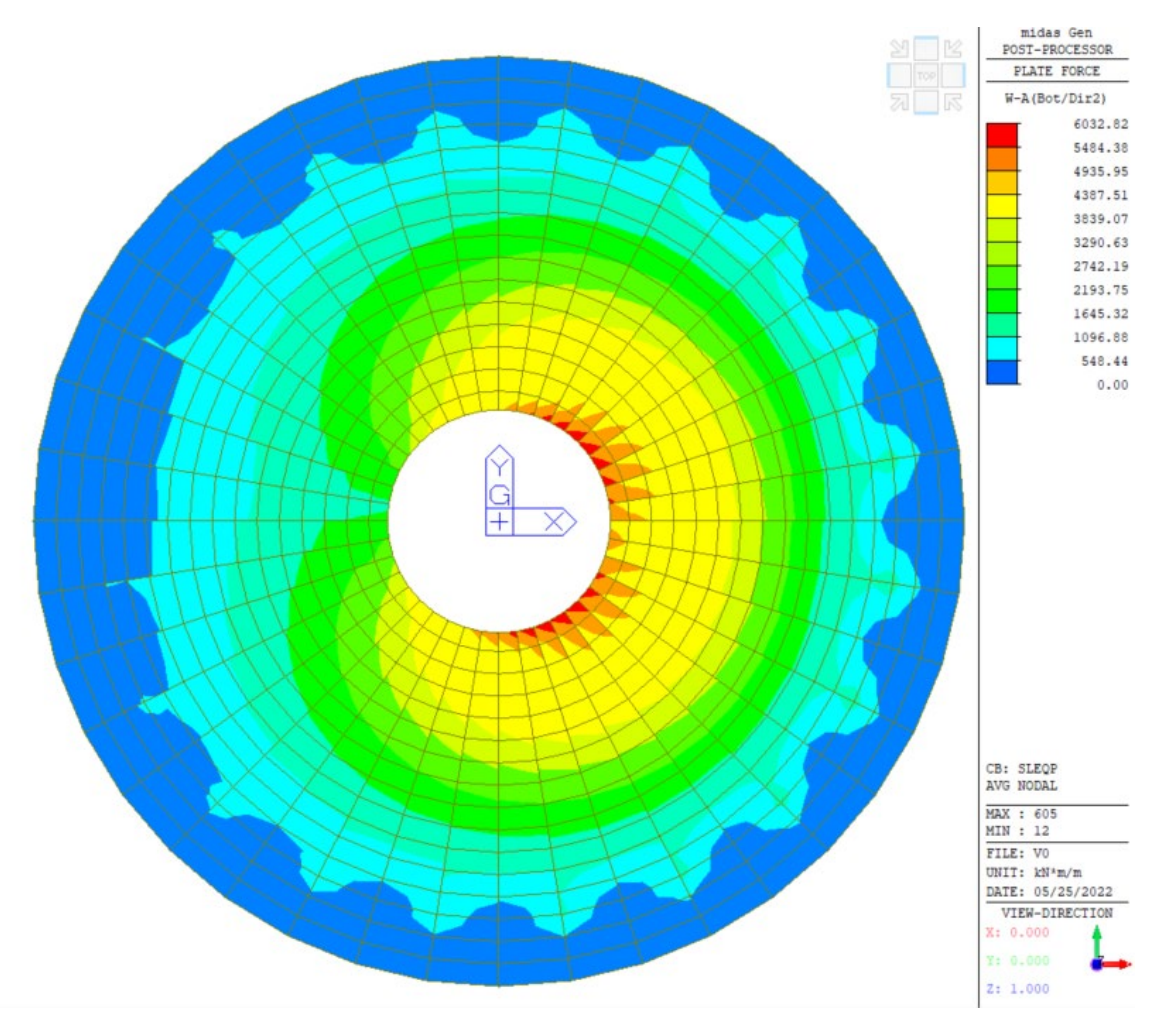

*Figura 43: SLEqp: Momento direzione circonferenziale, Bottom*

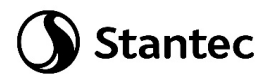

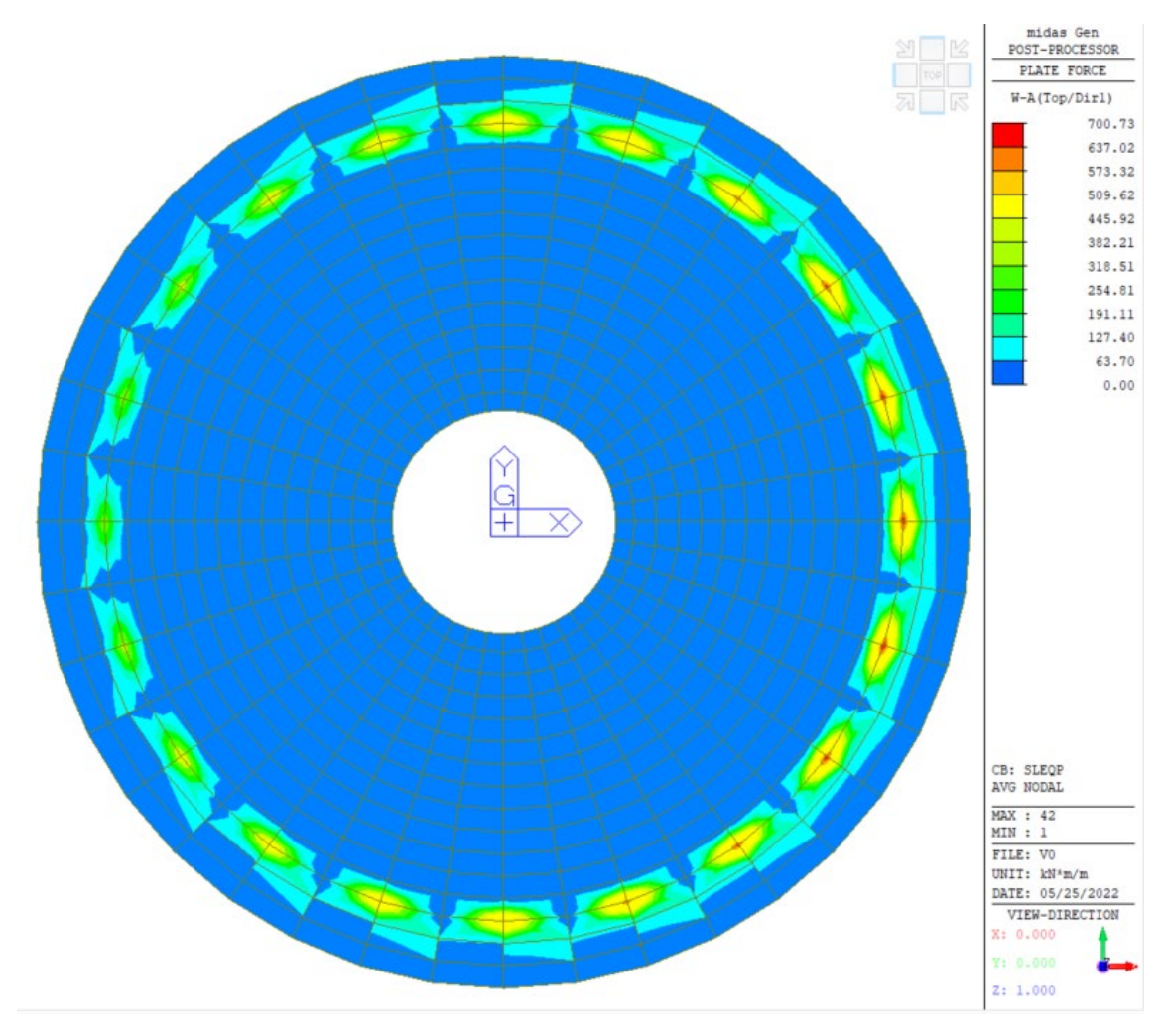

Figura 44: SLEqp: Momento direzione radiale, Top

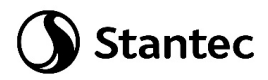

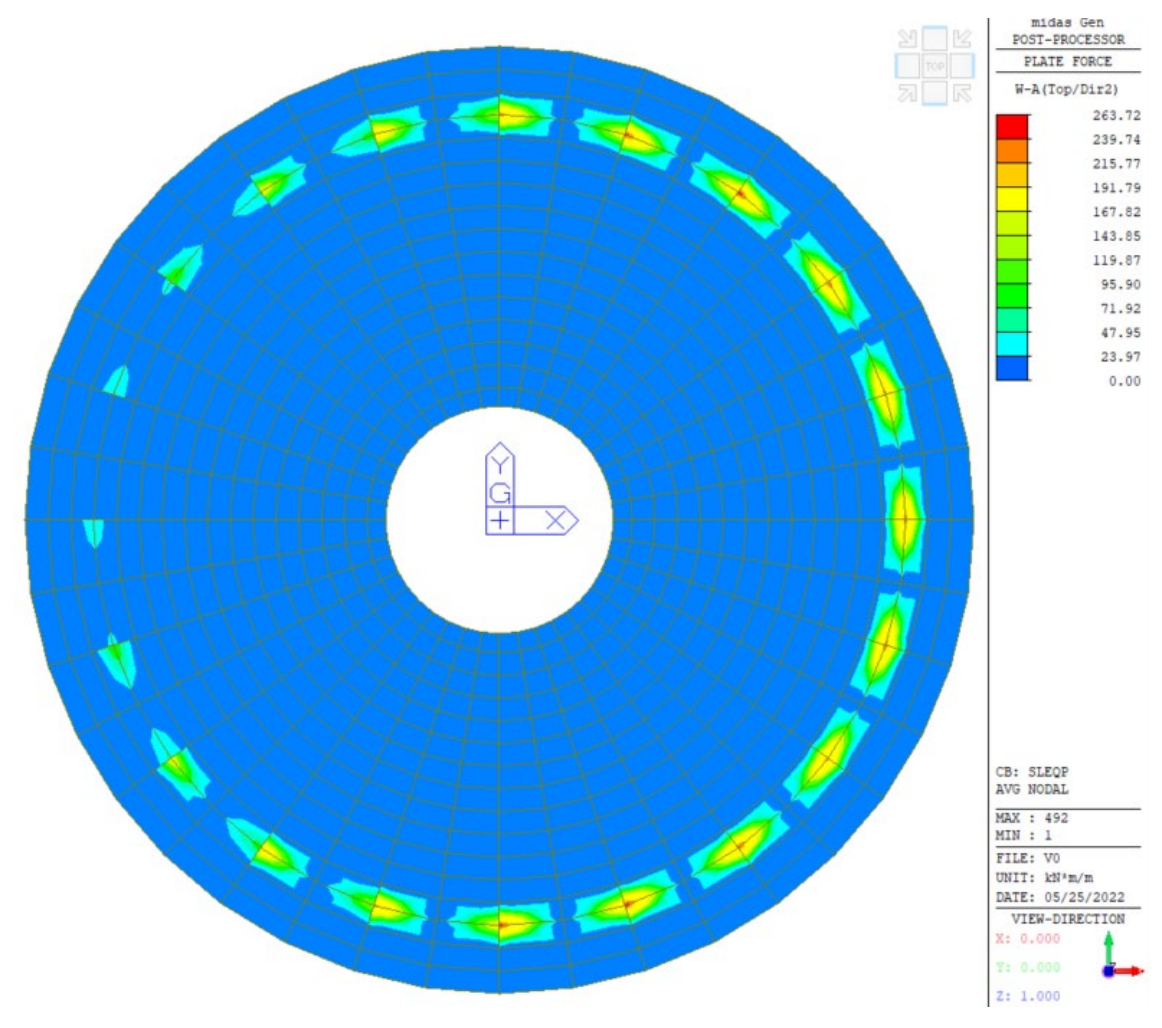

Figura 45: SLEqp: Momento direzione circonferenziale, Top

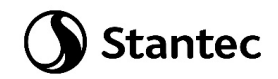

## <span id="page-60-0"></span>**9.2.4 Verifica degli elementi strutturali**

Le verifiche sugli elementi strutturali vengono eseguite come segue:

- SLU: Verifica con acciaio snervato e calcestruzzo con deformazione allo 0.35%
- SLV: Verifica con acciaio in campo elastico e calcestruzzo in campo elastico
- SLE caratteristica (rara): verifica tensionale sulla massima tensione delle fibre d'acciaio  $\sigma_s \leq$  $0.8 * f_{yk}$  e sulla massima tensione di compressione del calcestruzzo  $\sigma_c \leq 0.6 * f_{ck}$
- SLE quasi permanente: verifica sulla massima tensione di compressione del calcestruzzo  $\sigma_c \leq$  $0.45 * f_{ck}$

### **9.2.5 Verifica strutturale del palo**

Sul palo sono state disposti 16Ø20 longitudinali e un'armatura a spirale Ø10/25 su tutta la sua lunghezza per garantire adeguato confinamento. Tale armatura è maggiore del minimo indicato al paragrafo 7.7.2.5 delle NTC2018.

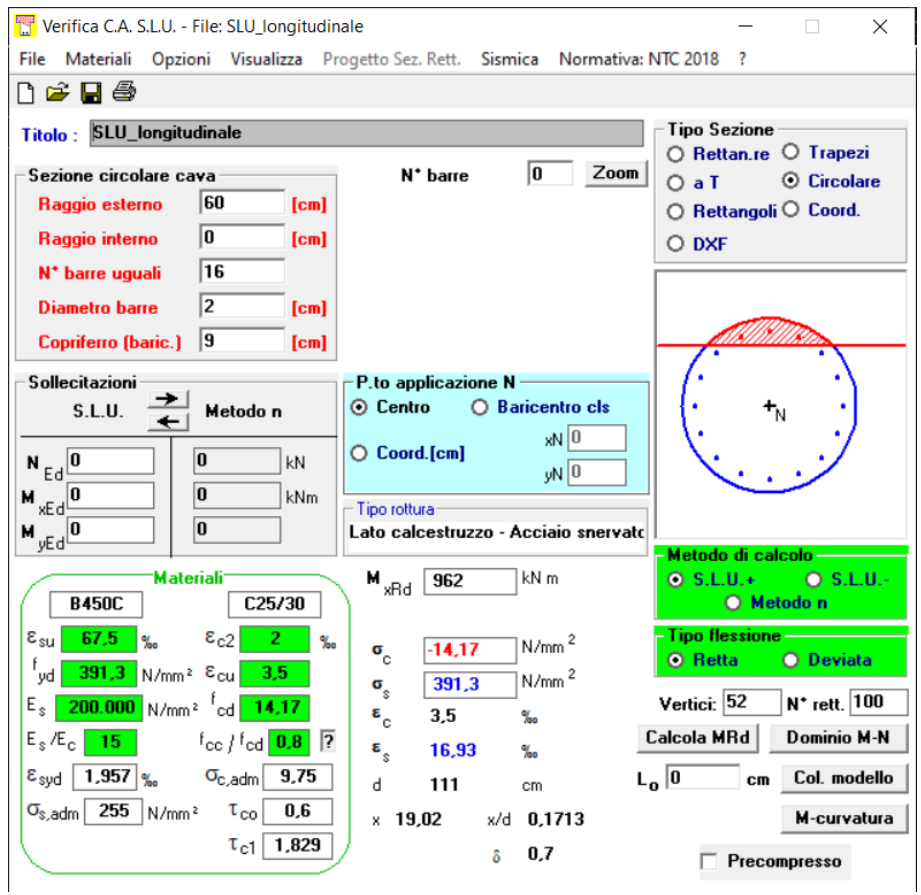

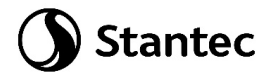

Le sollecitazioni di taglio vengono estratte dalle reazioni orizzontali globali e ripartite sui 20 pali presenti.

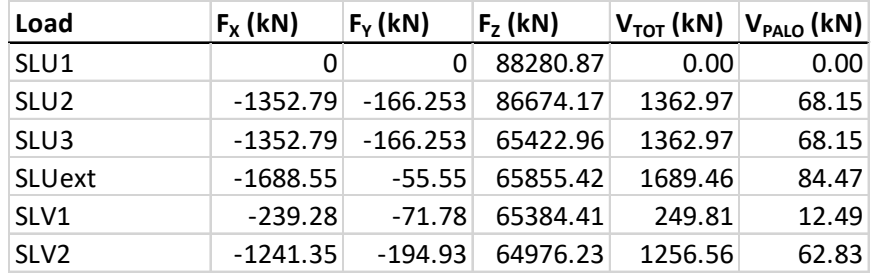

Si considera il valore di azione sollecitante tagliante derivante dalla combinazione "SLUext", più gravosa.

La resistenza a taglio viene calcolata su una sezione rettangolare equivalente attraverso il Metodo di Clarke & Birjandi.

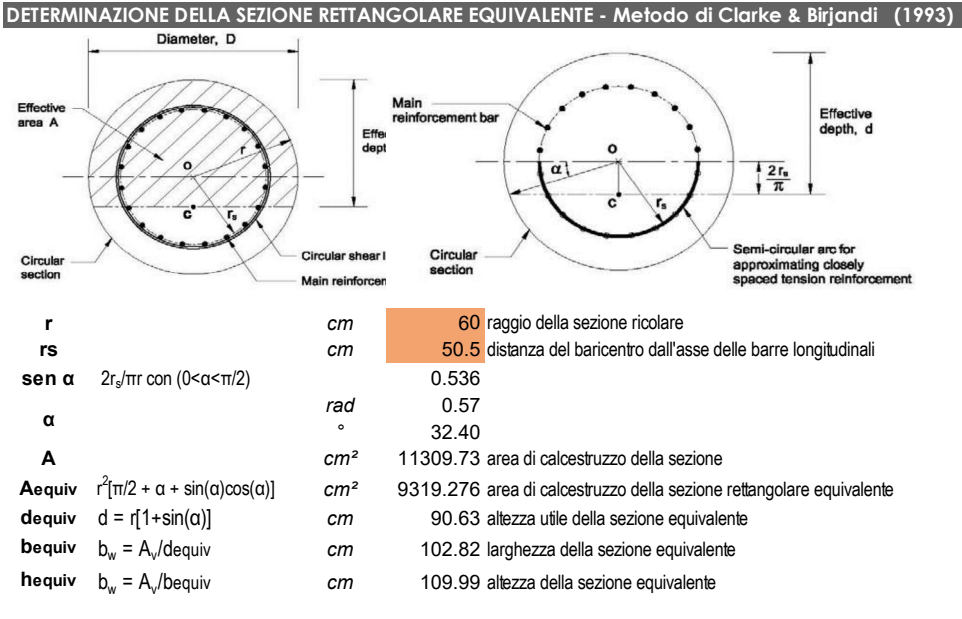

*Figura 46: Sezione rettangolare equivalente*

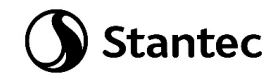

Si procede alla verifica a taglio:

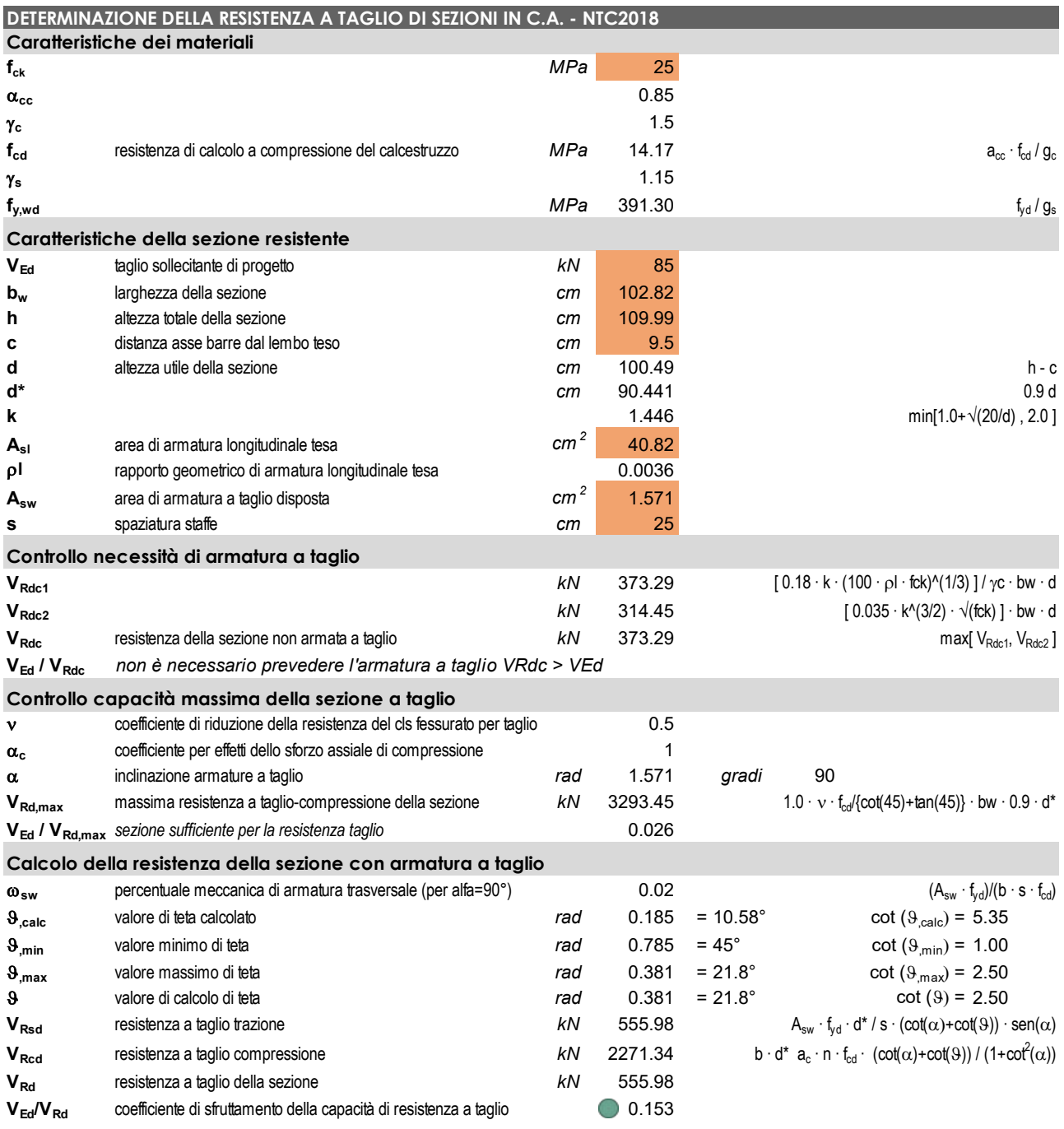

Si ottiene che non è necessario prevedere armatura a taglio, la resistenza del calcestruzzo è sufficiente a garantire adeguata resistenza all'elemento.

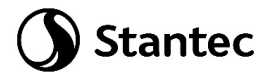

Utilizzando la teoria di Broms, si deduce che i valori di resistenza geotecnica e strutturale del palo sono sufficienti a garantirne la stabilità, la resistenza del palo a forze orizzontali risulta pari a 388.66 kN, maggiore della massima sollecitazione tagliante sul palo (84.47 kN). Si riporta il calcolo:

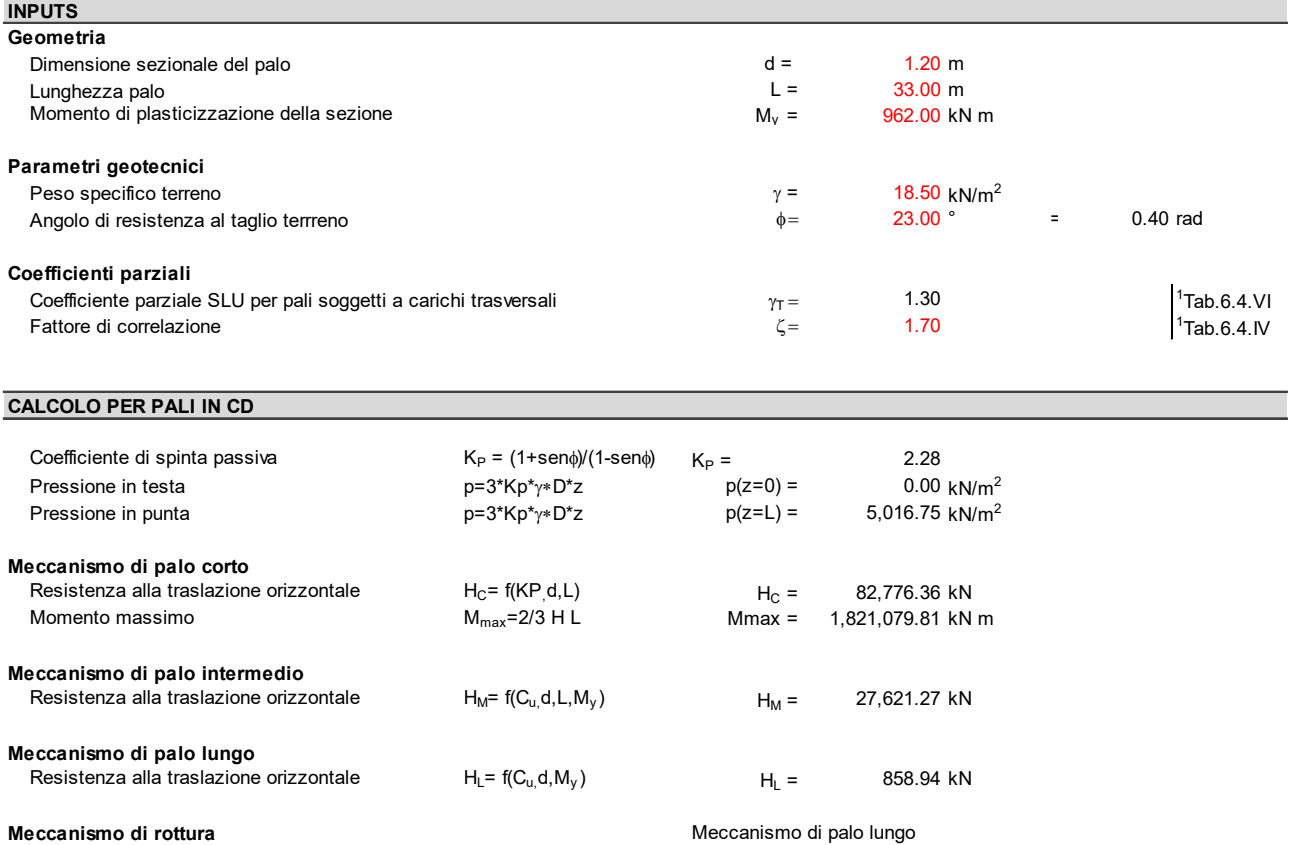

Resistenza di calcolo del palo a forze orizzontali  $H_D =$  388.66 kN

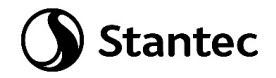

## **9.2.6 Verifica a flessione platea**

Preliminarmente è stato calcolato il quantitativo di armatura disposto in termini di sezione trasversale per metro. Se ne riportano i risultati nelle tabelle sottostanti.

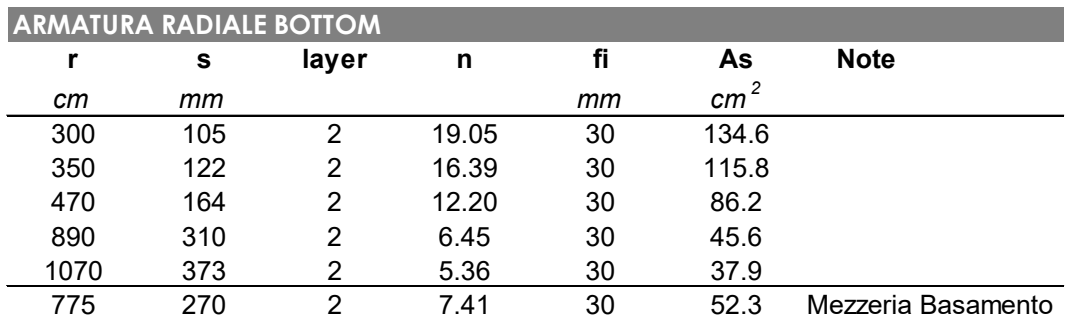

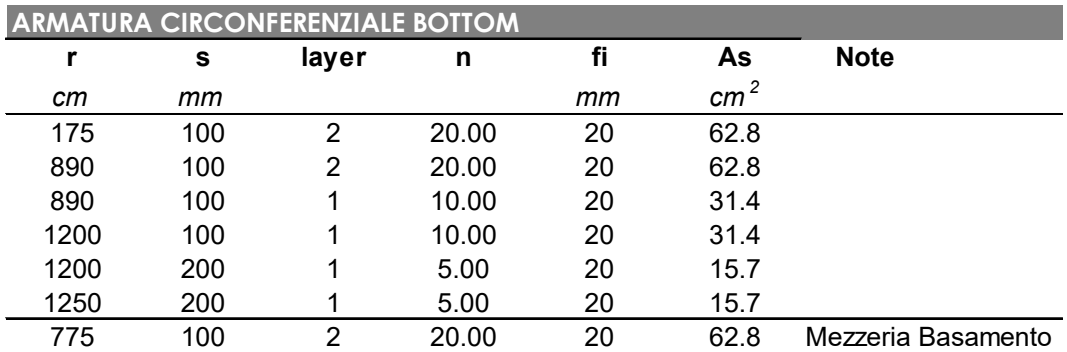

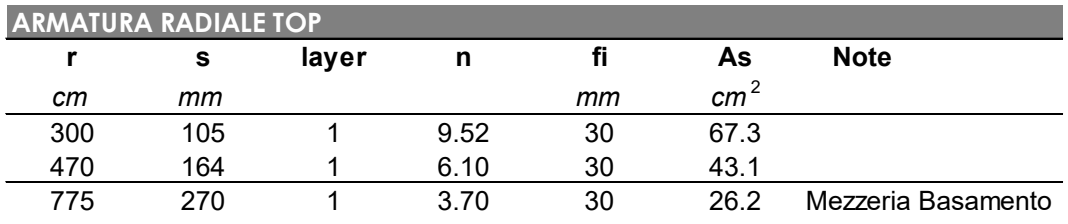

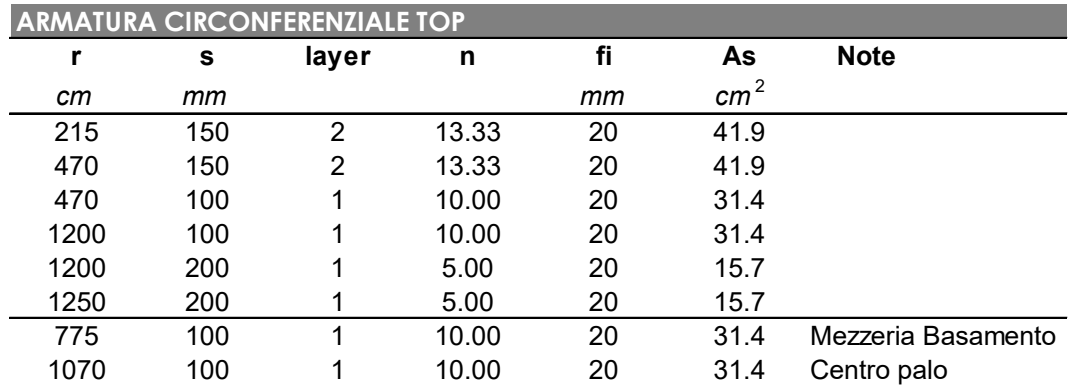

La verifica a flessione della platea è stata eseguita in tre sezioni significative, in entrambe le direzioni radiale e circonferenziale, confrontando il momento resistente con quello sollecitante Wood Armer riportato al paragrafo [9.2.3.](#page-40-0) Sono state svolte le verifiche considerando l'inviluppo

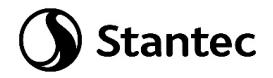

delle combinazioni stato limite ultimo "SLUenv" e la combinazione "SLV2", con differenti parametri dei materiali per soddisfare le condizioni al paragrafo [9.2.4.](#page-60-0)

La verifica lato Top è stata eseguita solamente sulla sezione del colletto, più sollecitata.

### Verifiche allo Stato Limite Ultimo: inviluppo combinazioni SLU

Sezione Colletto: Verifica direzione radiale, Bottom

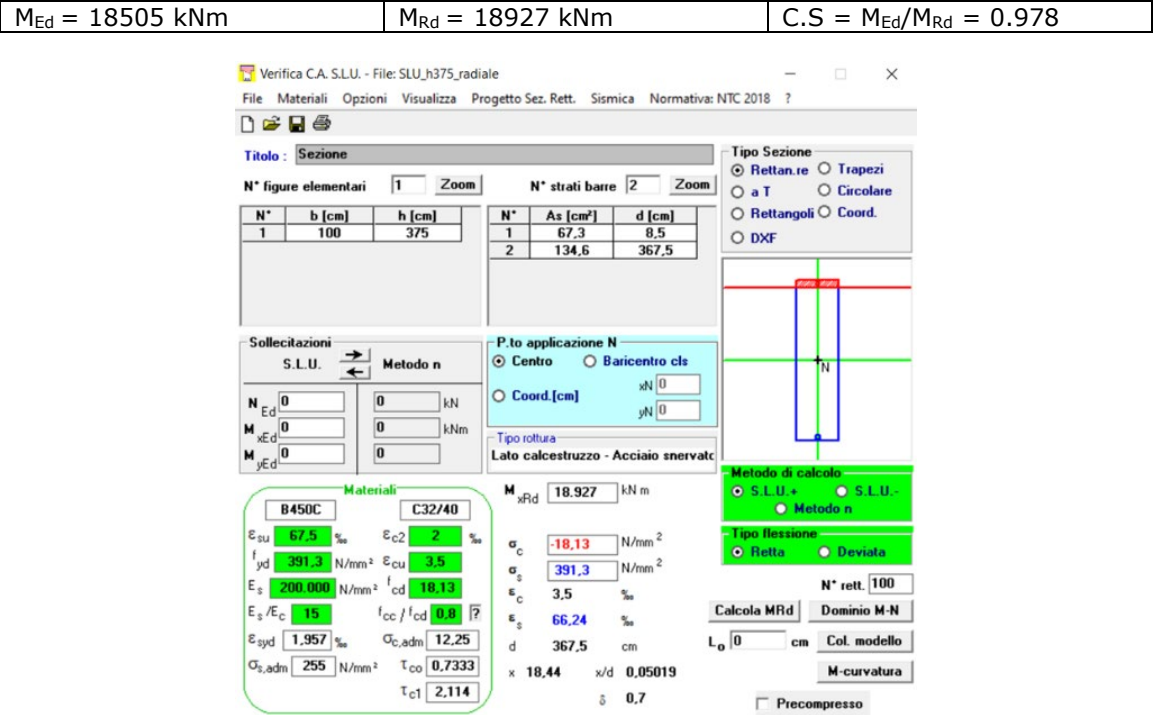

Sezione Colletto: Verifica direzione circonferenziale, Bottom

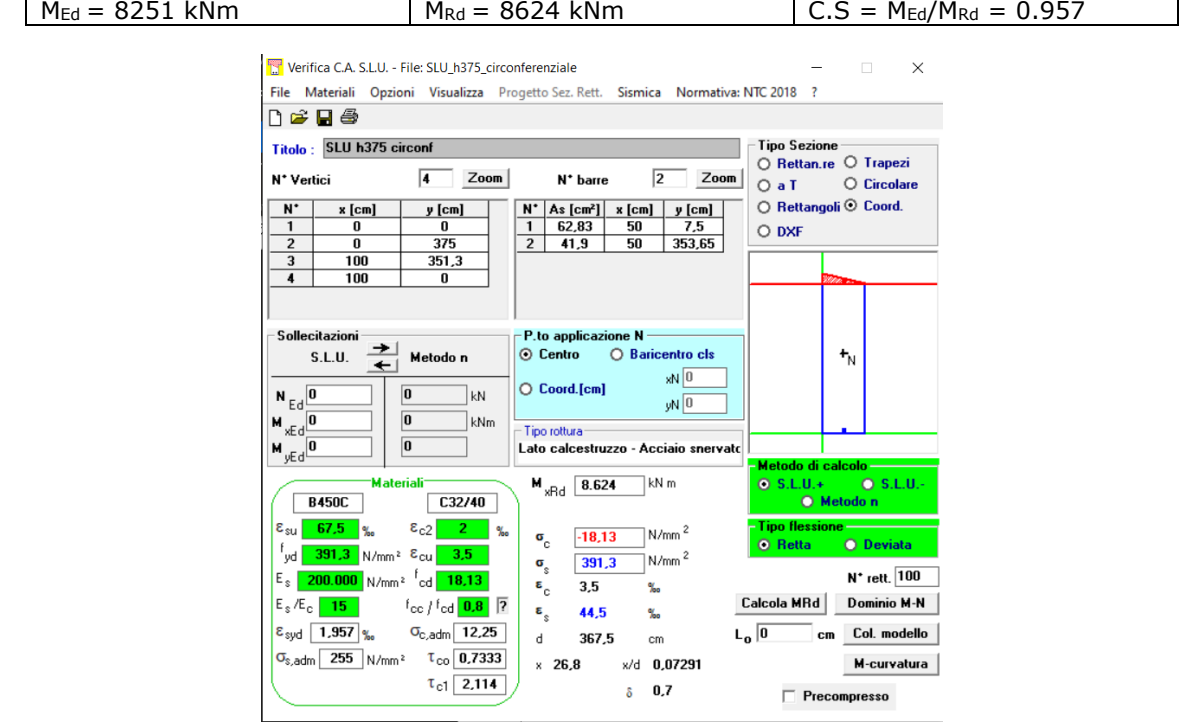

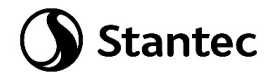

Sezione Colletto: Verifica direzione radiale, Top

#### $M_{\text{Ed}} = 4056 \text{ kNm}$   $M_{\text{Rd}} = 9497 \text{ kNm}$   $C.S = M_{\text{Ed}}/M_{\text{Rd}} = 0.427$

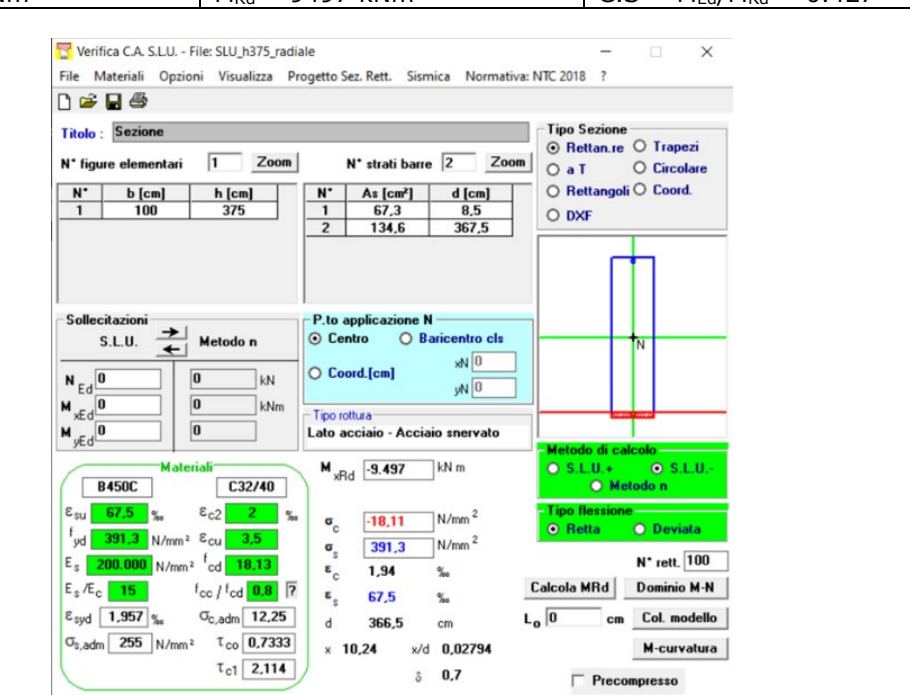

Sezione Colletto: Verifica direzione circonferenziale, Top

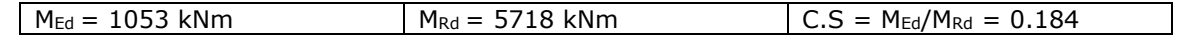

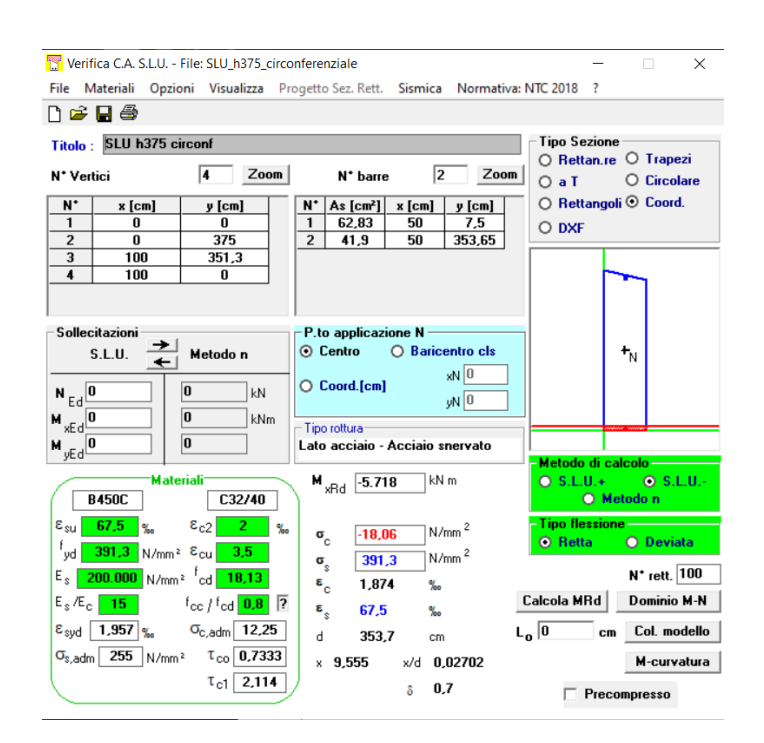

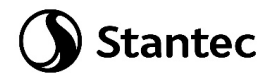

Sezione in mezzeria del basamento: Verifica direzione radiale

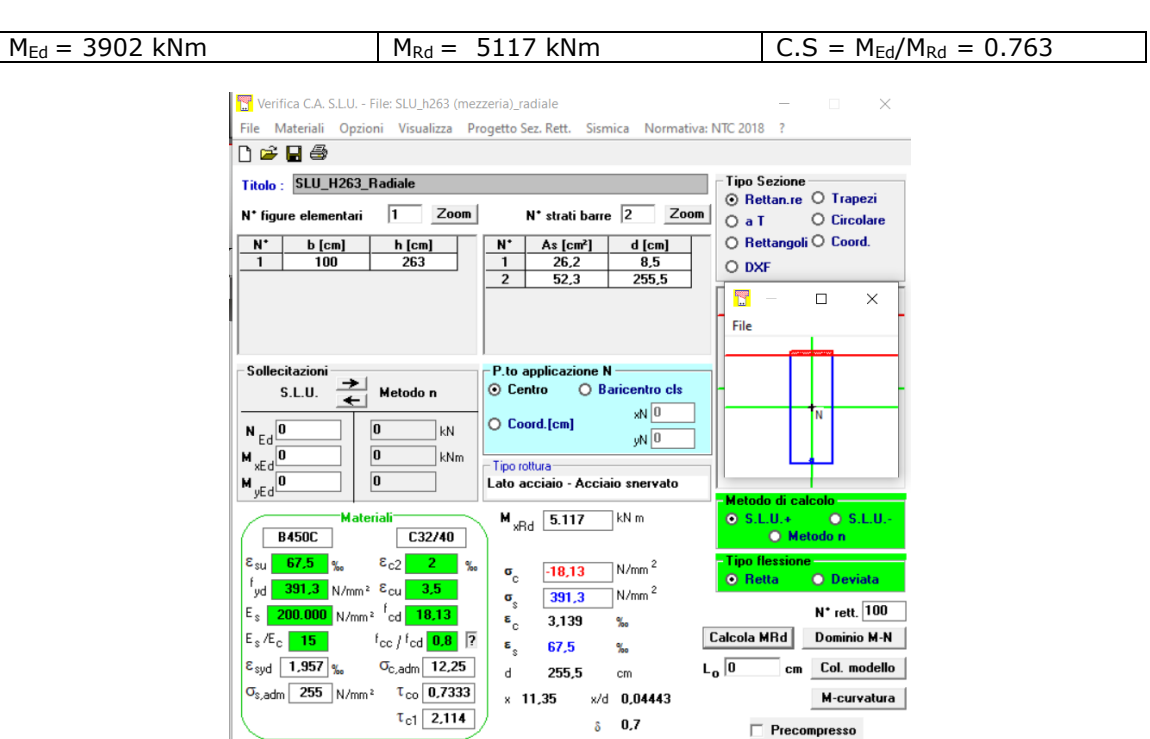

Sezione in mezzeria del basamento: Verifica direzione circonferenziale

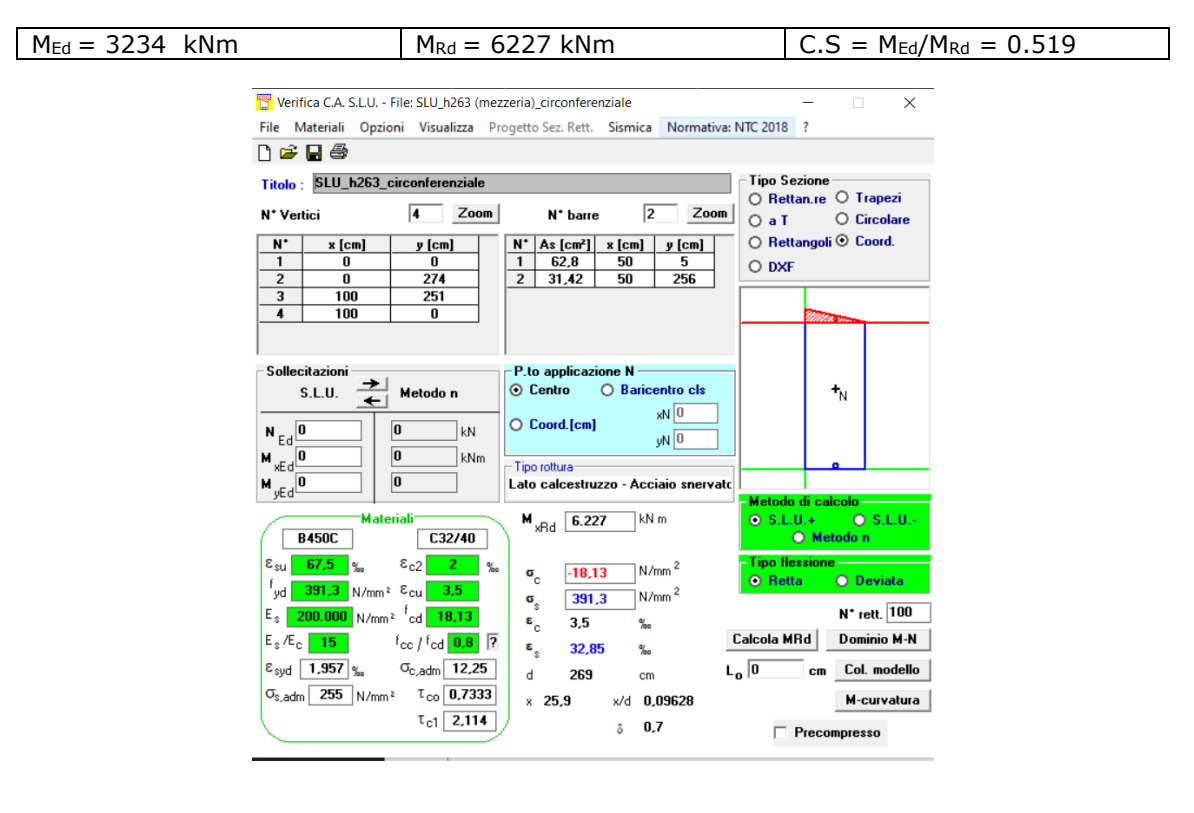

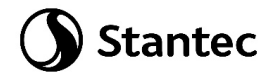

Sezione perimetrale del basamento, asse palo: Verifica direzione radiale

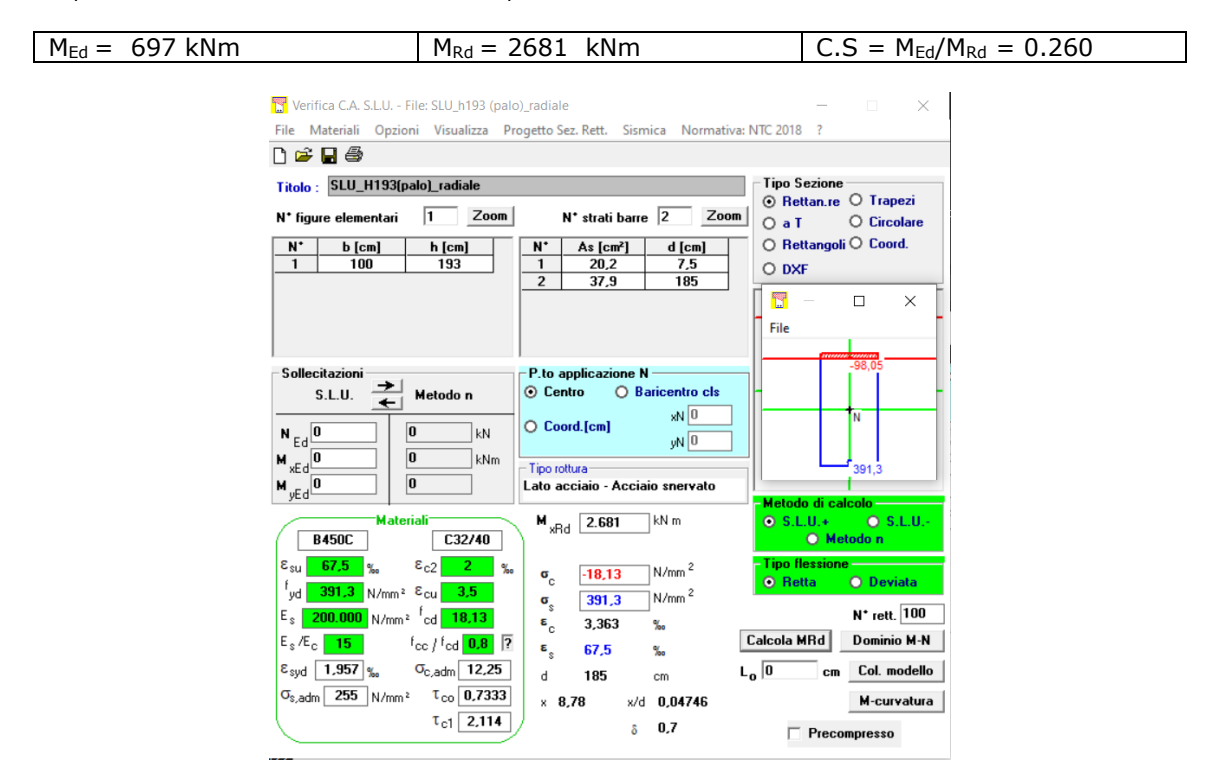

Sezione perimetrale del basamento, asse palo: Verifica direzione circonferenziale

$$
M_{\text{Ed}} = 1047 \text{ kNm} \qquad | M_{\text{Rd}} = 2300 \text{ kNm} \qquad | C.S = M_{\text{Ed}}/M_{\text{Rd}} = 0.455
$$

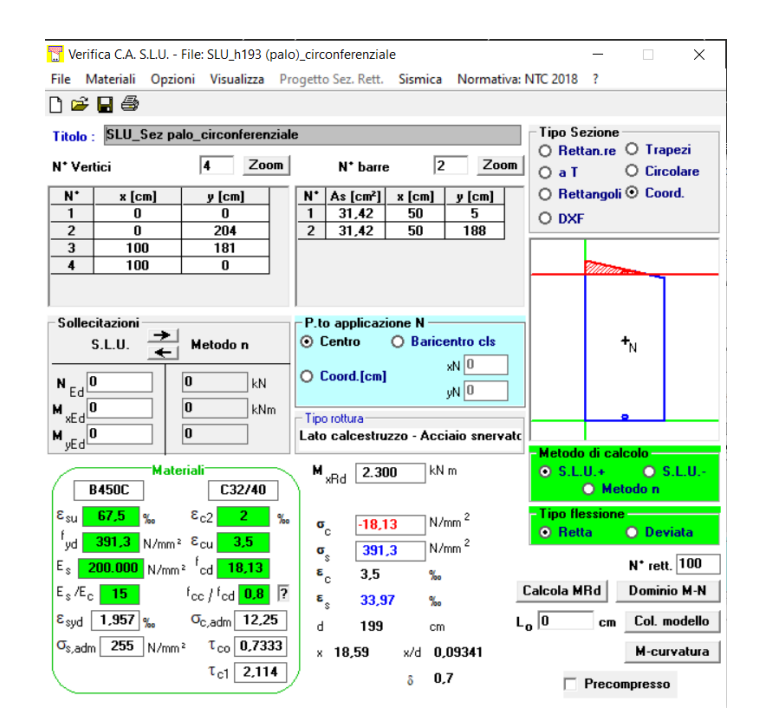

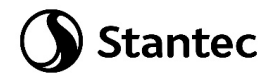

## Verifica Stato Limite di Vita: combinazione SLV2

Sezione Colletto: Verifica direzione radiale, Bottom

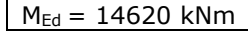

### $M_{\text{Rd}} = 17916$  kNm  $\qquad C.S = M_{\text{Ed}}/M_{\text{Rd}} = 0.816$

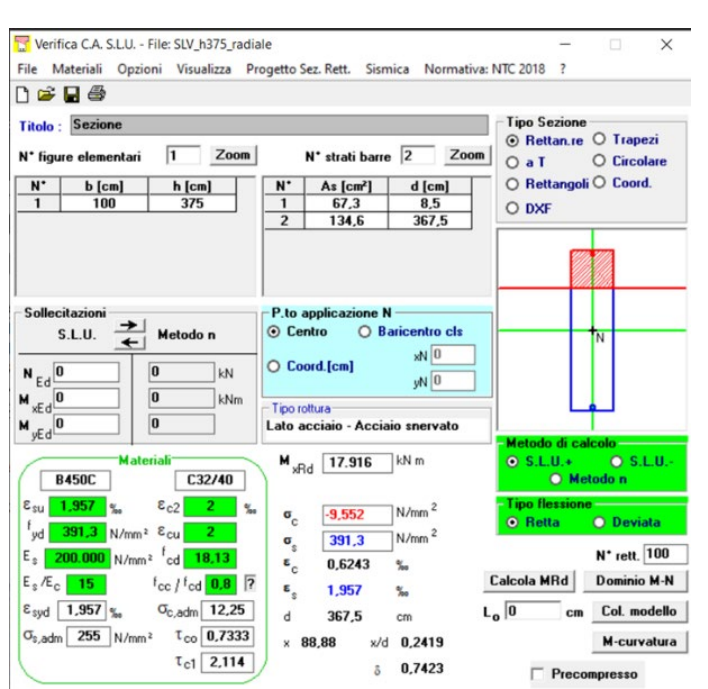

Sezione Colletto: Verifica direzione circonferenziale, Bottom

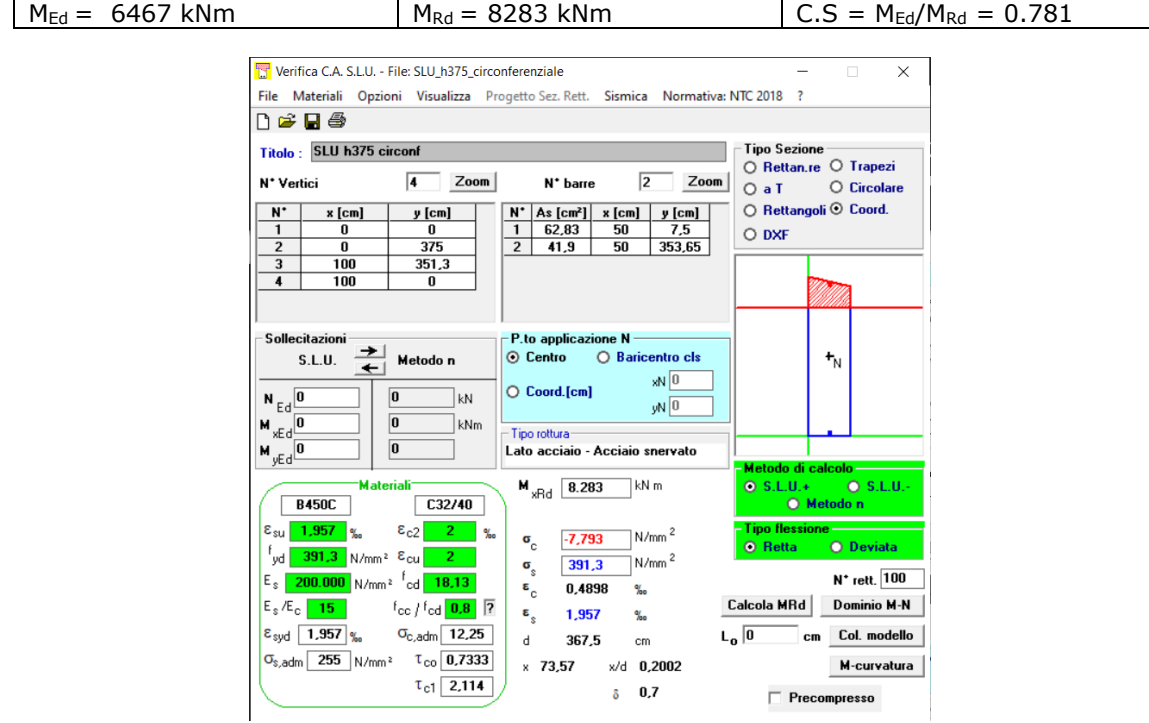

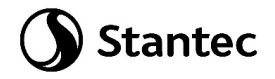

Sezione Colletto: Verifica direzione radiale, Top

#### $M_{\text{Ed}} = 821 \text{ kNm}$   $M_{\text{Rd}} = 9240 \text{ kNm}$   $C.S = M_{\text{Ed}}/M_{\text{Rd}} = 0.089$

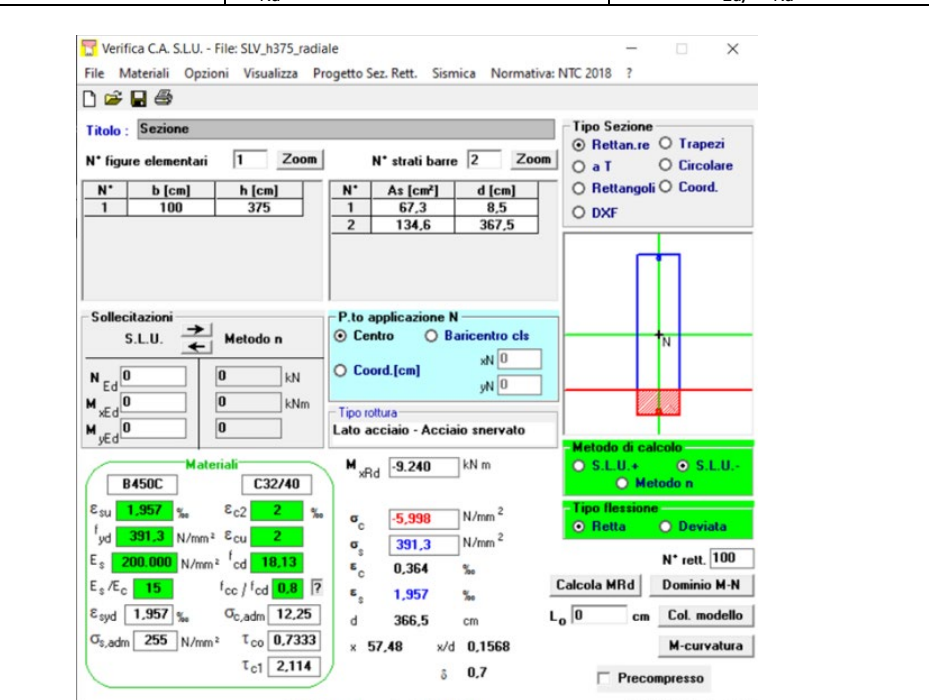

Sezione Colletto: Verifica direzione circonferenziale, Top

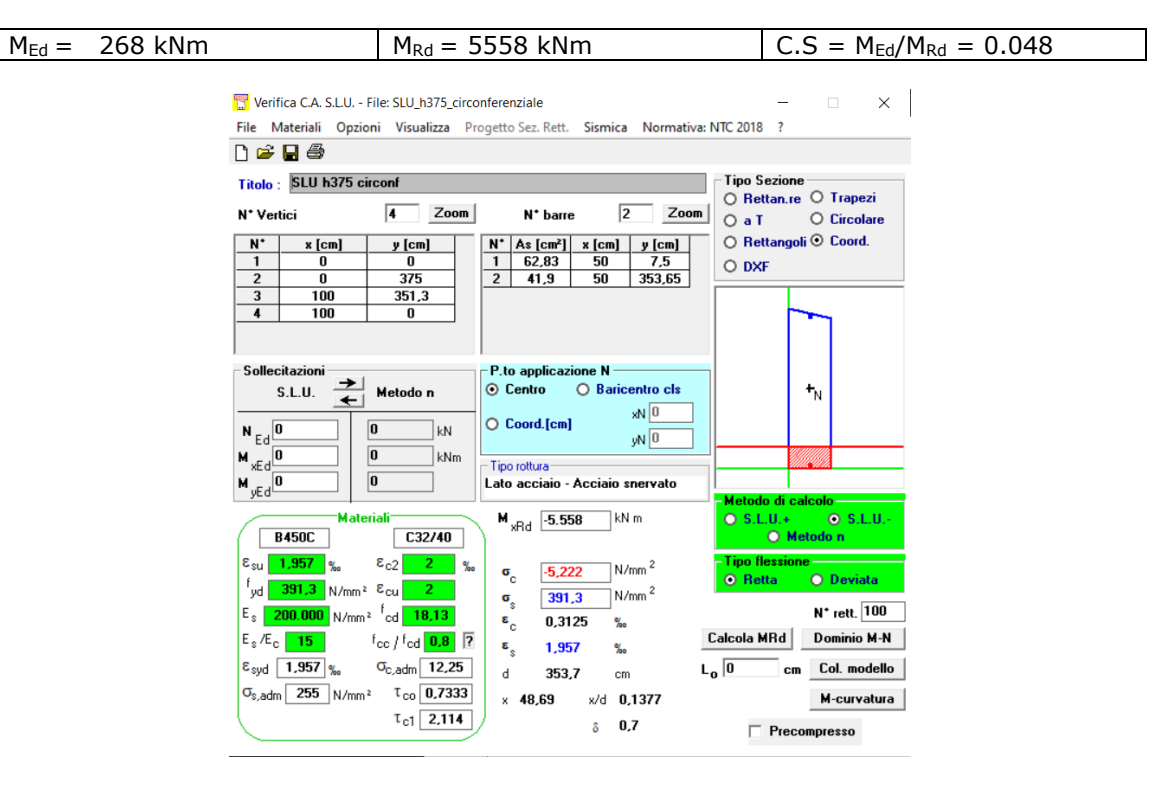

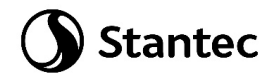

Sezione mezzeria basamento: Verifica direzione radiale

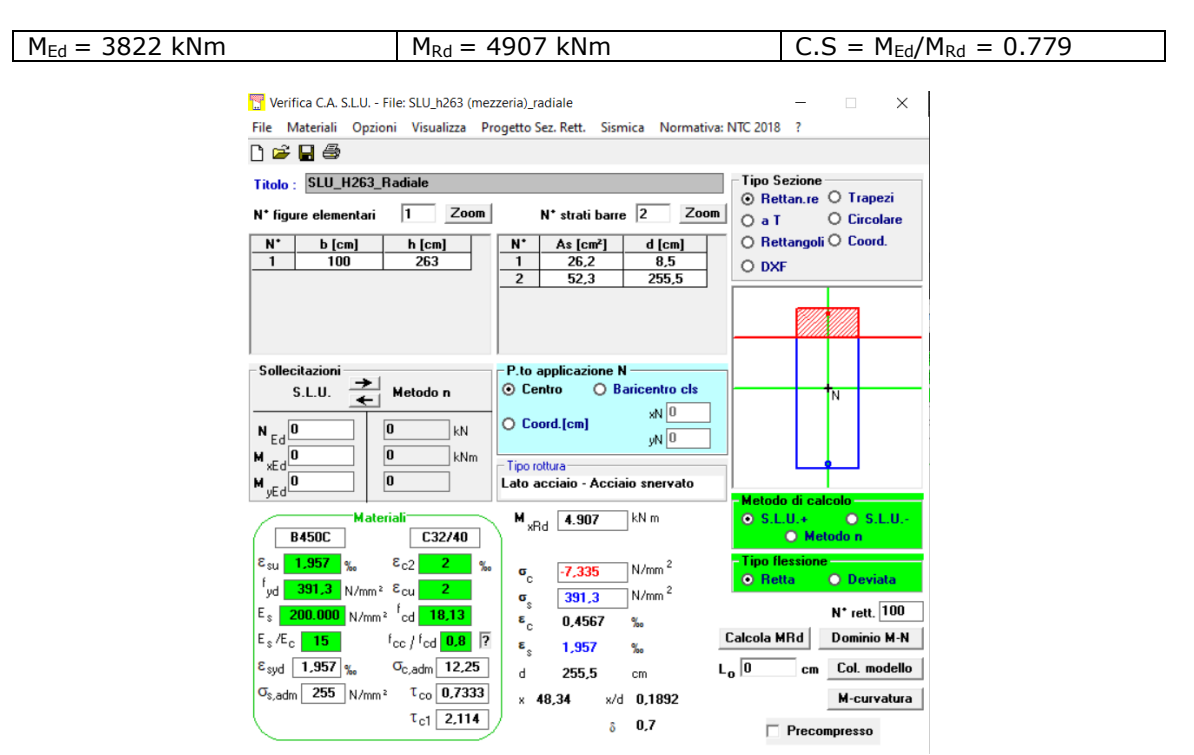

Sezione mezzeria basamento: Verifica direzione circonferenziale

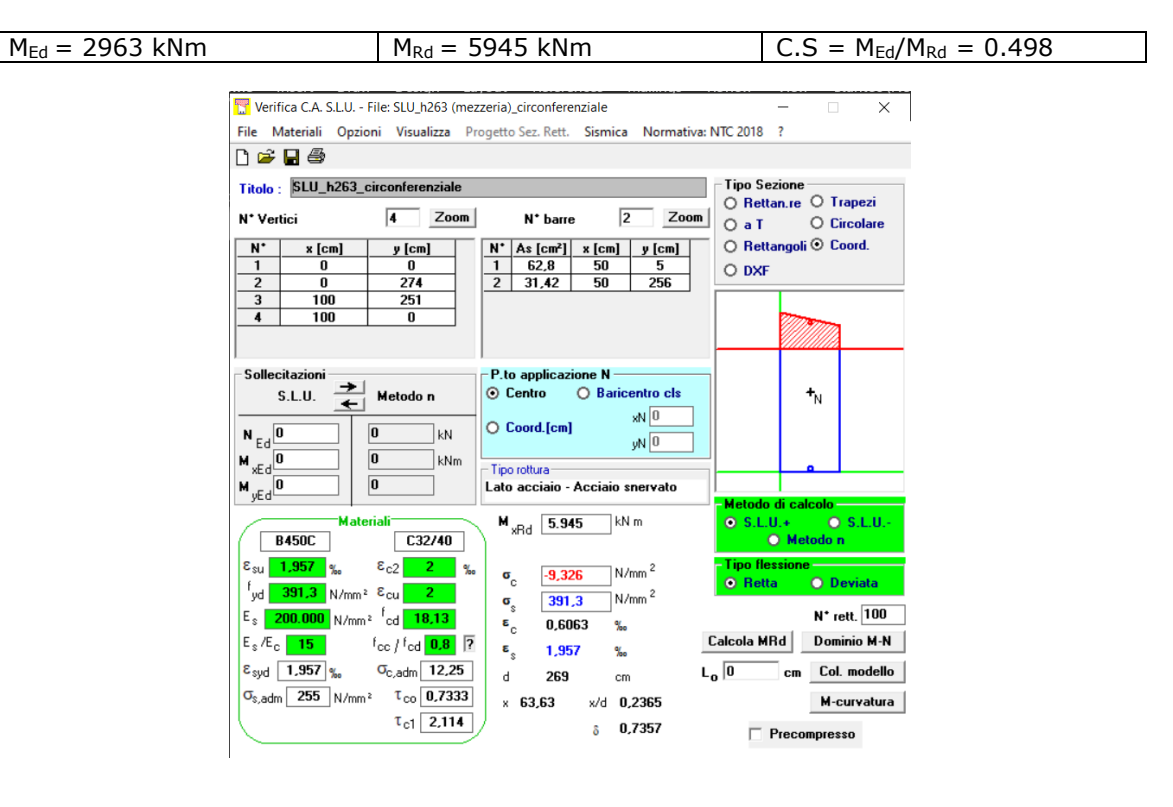
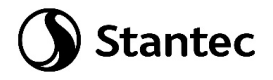

Sezione perimetrale del basamento, asse palo: Verifica direzione radiale

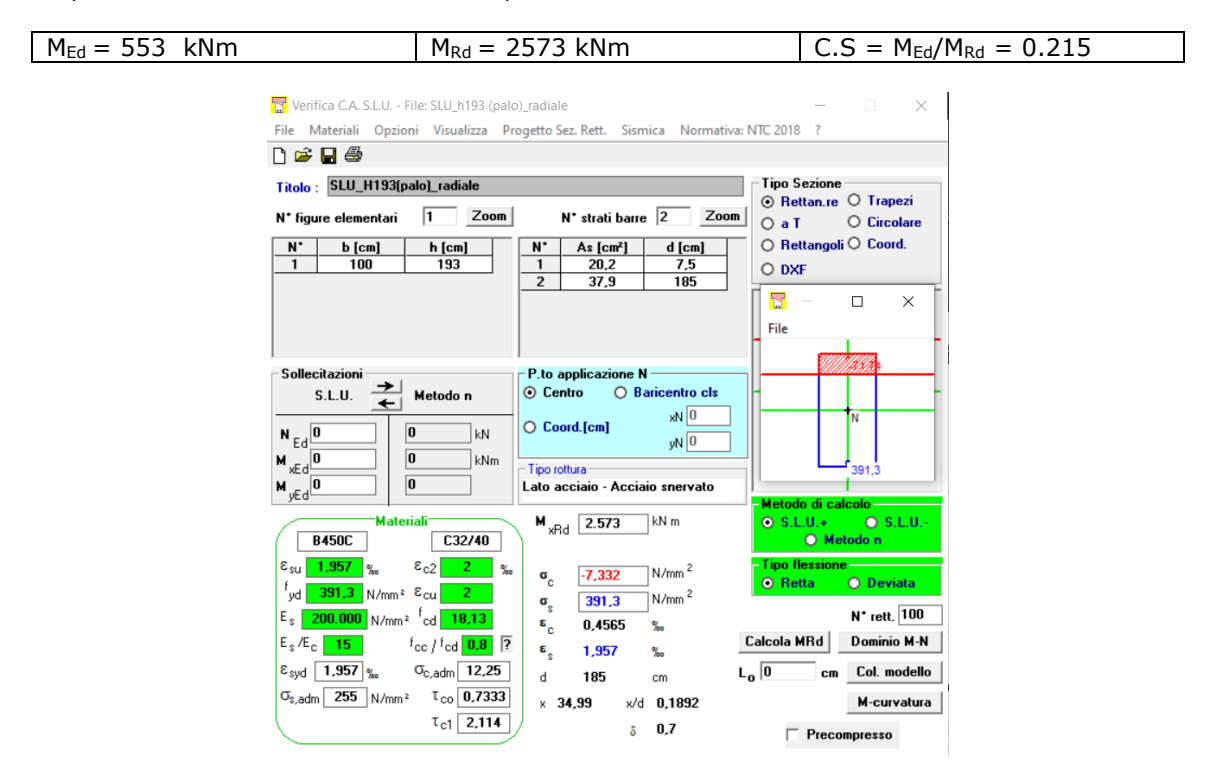

Sezione perimetrale del basamento, asse palo: Verifica direzione circonferenziale

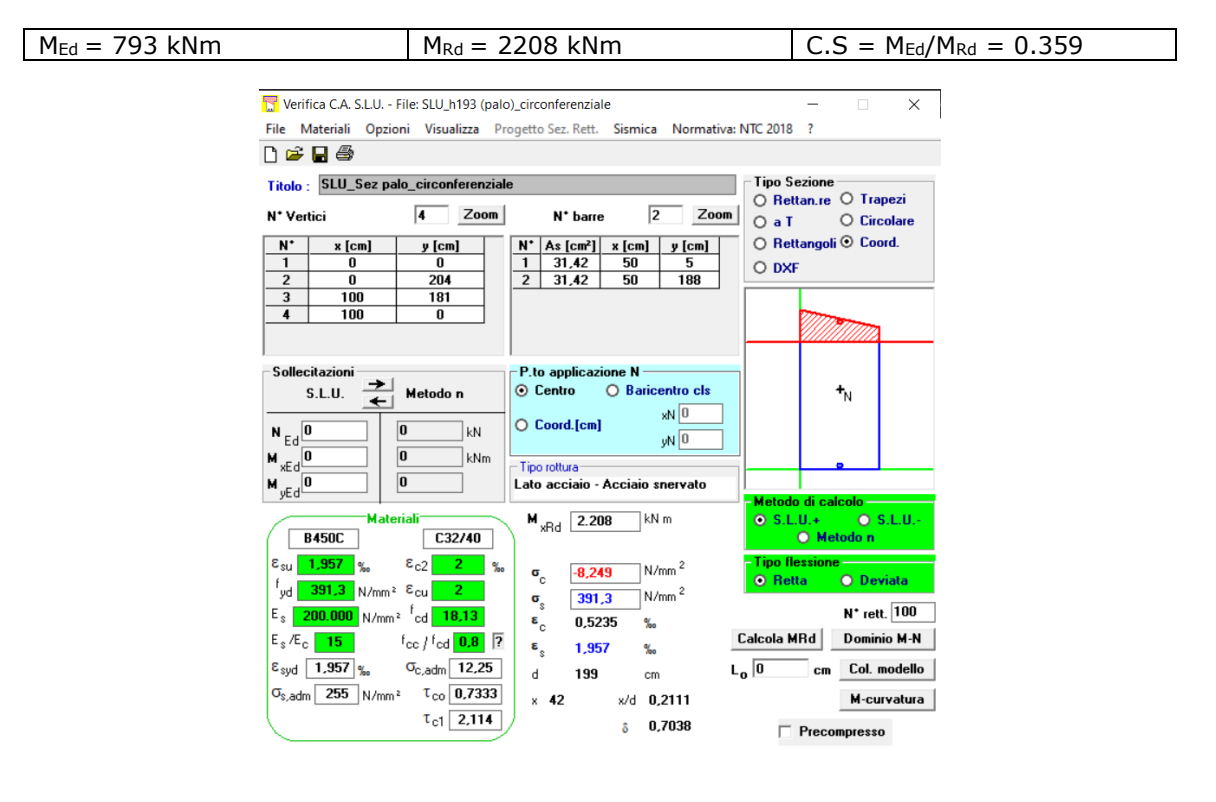

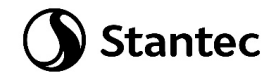

## **9.2.7 Verifica a taglio platea**

Si considerano i valori di taglio massimo Vxx in combinazione "SLUenv", come riportati al paragrafo [9.2.3,](#page-40-0) essendo in questa direzione le azioni più gravose.

### Sezione Colletto:

Nelle zone di maggior sollecitazione, riscontrabili nel perimetro prossimo al colletto di innesto della torre dovrà essere disposto un opportuno quantitativo di armatura trasversale in modo da incrementare la resistenza a taglio della piastra.

Dovranno essere disposti nella zona prossima al colletto a passo 25 cm almeno 6.28 cm2 di armatura (2Ø20) per metro, come mostrato nella verifica sottostante.

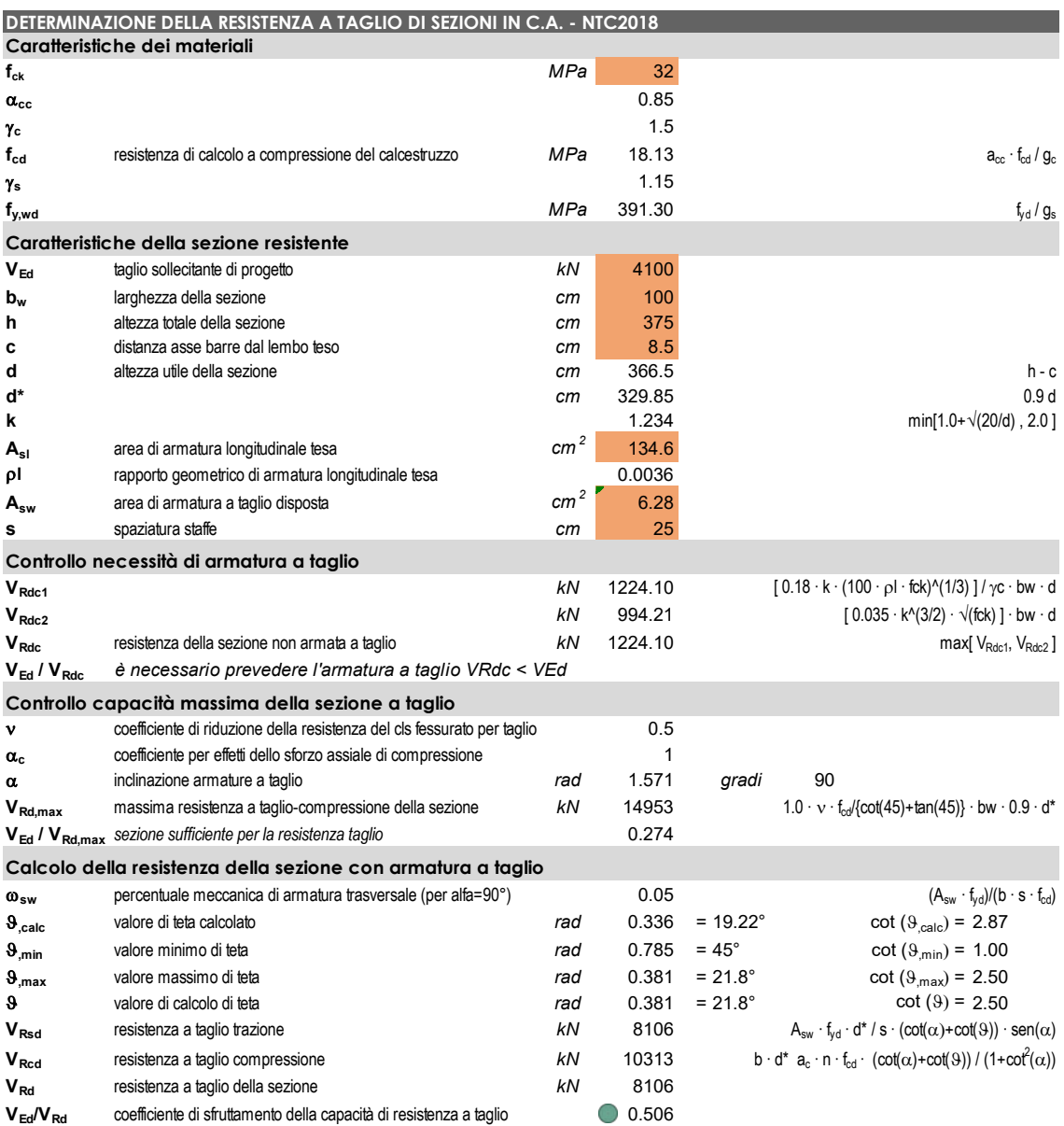

Nelle altre zone si è verificato che è sufficiente una spaziatura inferiore.

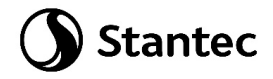

Nel tratto centrale del basamento è possibile aumentare il passo a 50 cm, come mostrato nella verifica sottostante, nella sezione posta a 470 cm dal centro del basamento.

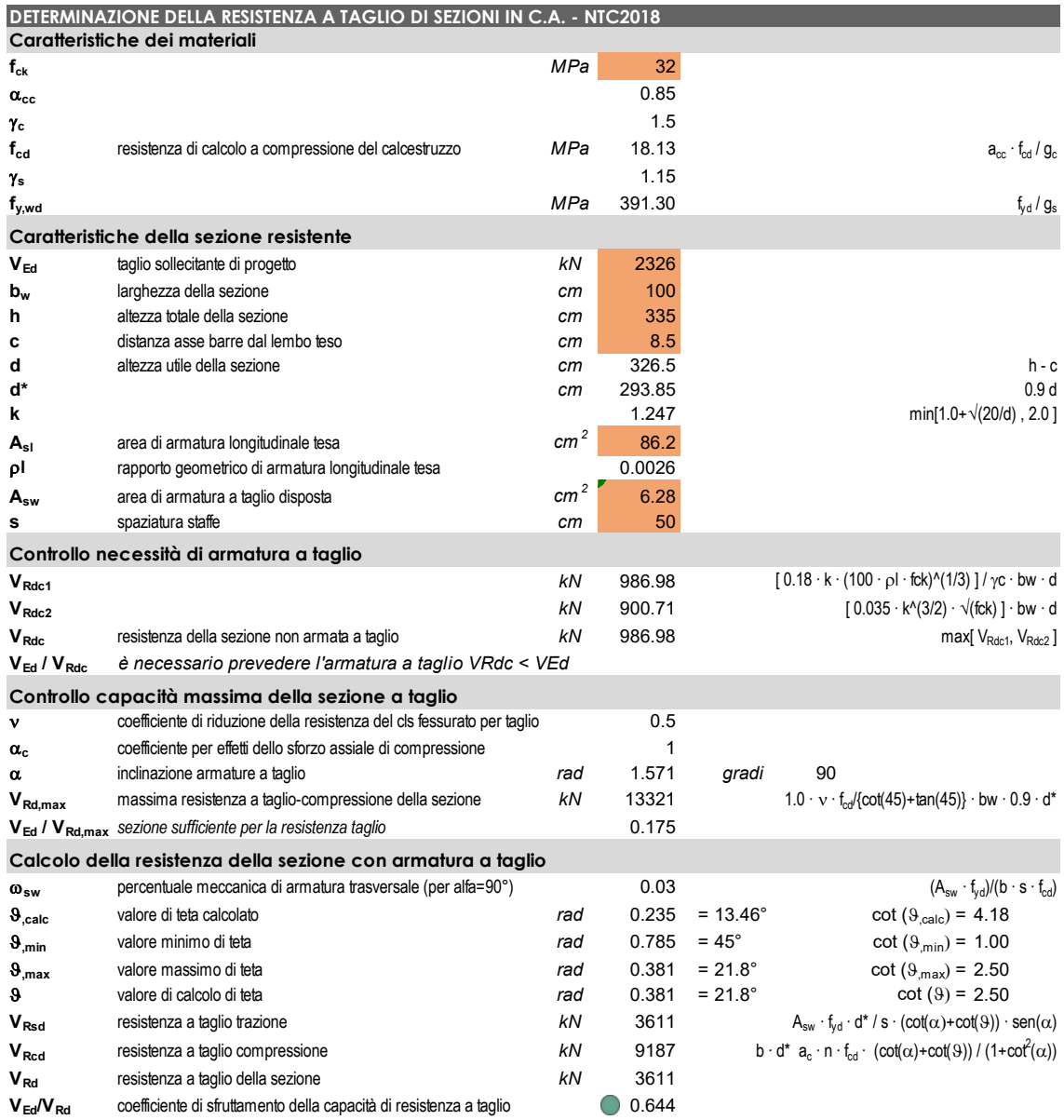

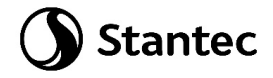

Nella zona più periferica è possibile aumentare il passo fino a 1 m come evidenziato nella verifica sottostante, per una sezione a 1130 cm dal centro del basamento.

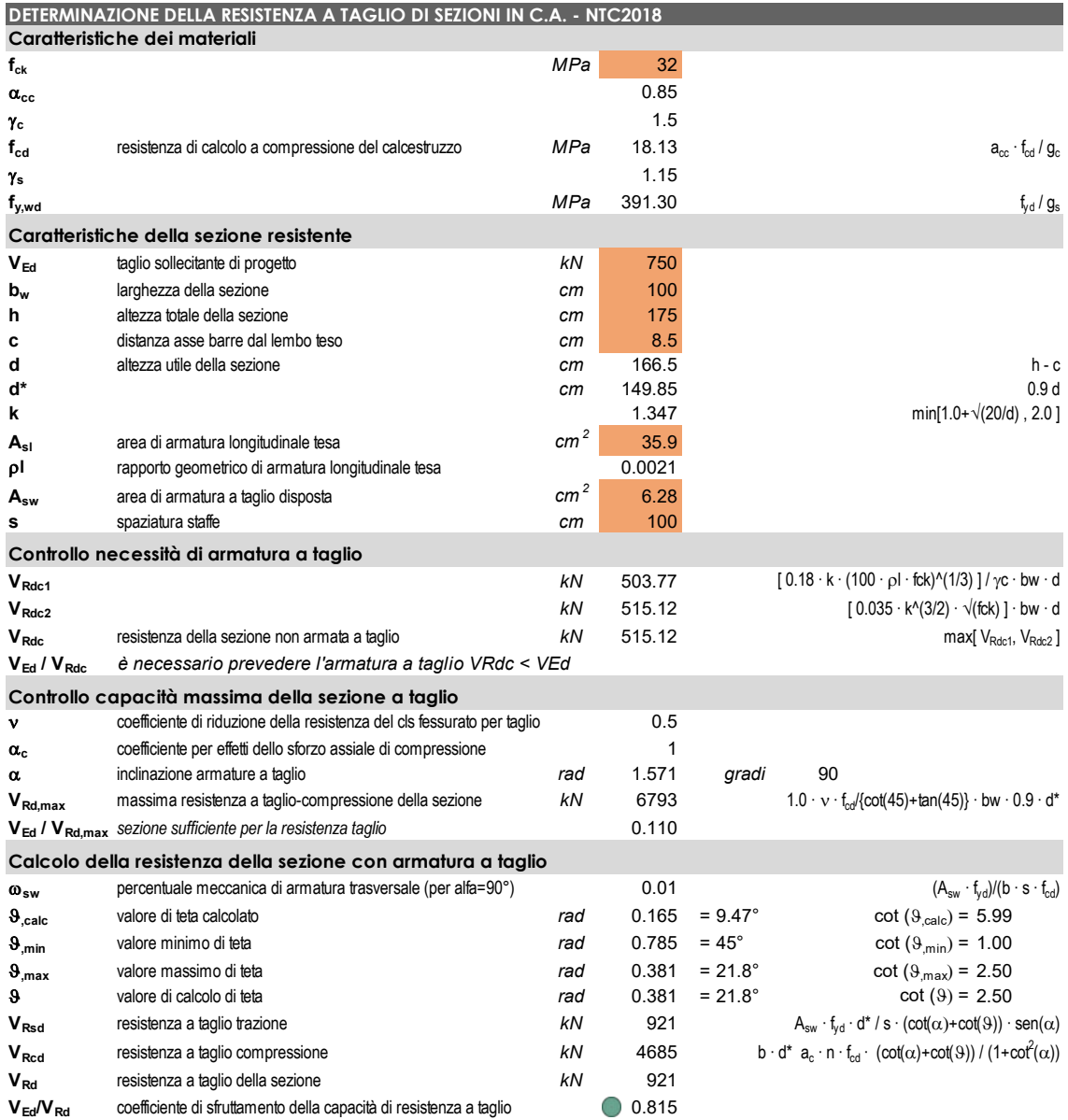

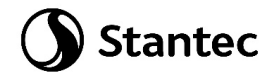

## **9.2.8 Verifica a punzonamento platea**

La verifica di punzonamento viene eseguita considerando la reazione massima (combinazione "SLUenv") misurata alla base del palo meno il peso proprio del palo, sulla base delle indicazioni dell'EC2. Cautelativamente il coefficiente  $\beta$  viene adottato pari a 1.5, come per il caso di elementi posti all'angolo di piastre.

```
V_{Ed} = 5869.0 - 932.58 = 4936.42 kN
```
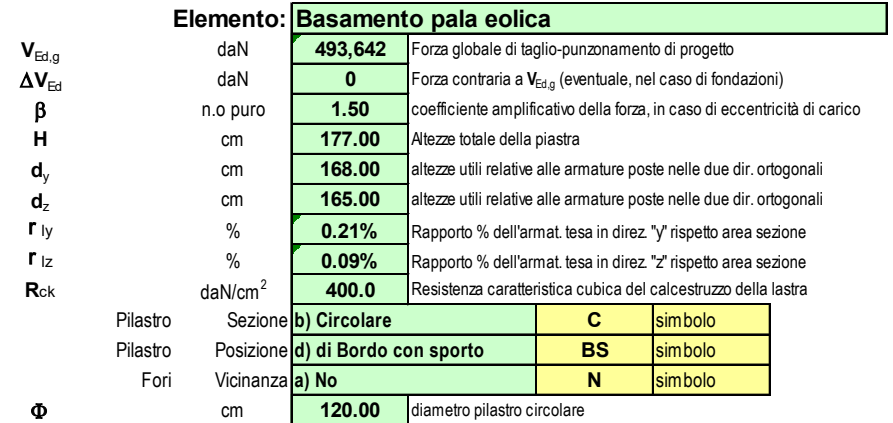

#### **Dati dedotti dai materiali e dai dati di input**

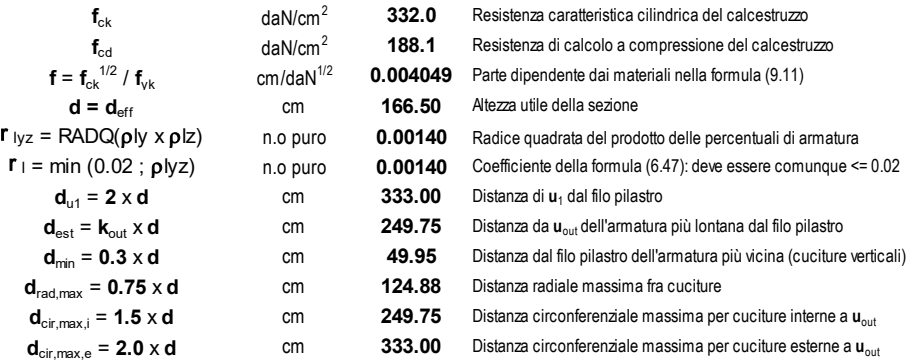

#### **Dati dedotti: forze, tensioni, perimetro di verifica**

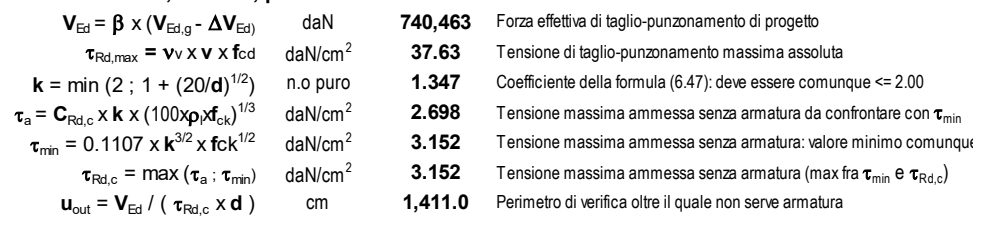

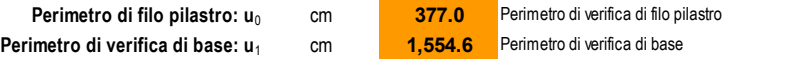

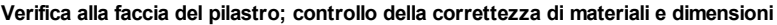

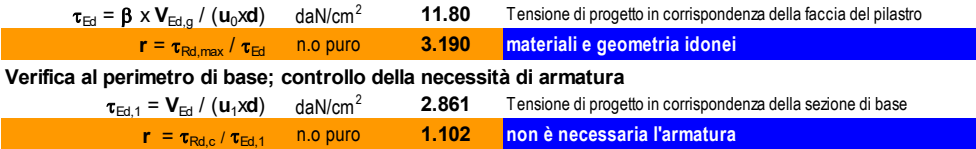

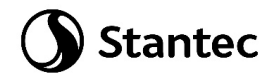

## **9.2.9 Verifiche tensionali in esercizio**

Si esegue il controllo delle tensioni sulla sezione del colletto, più sollecitata, e si verifica che siano compatibili con i seguenti limiti imposti dalle NTC2018.

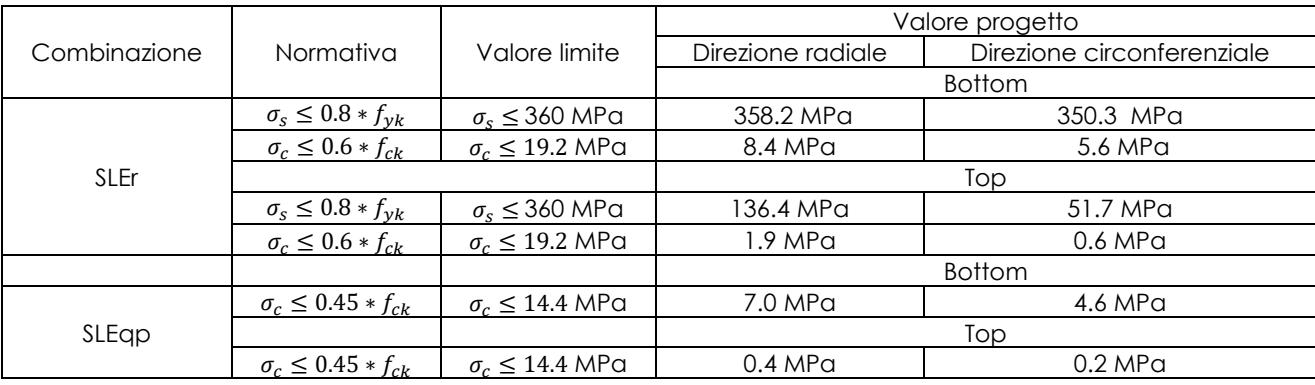

Sono stati ottenuti i seguenti risultati, che verificano le sezioni analizzate.

# **9.3 Calcolo rigidezza alla rotazione**

Si riporta la verifica di compatibilità della minima rigidezza rotazionale della fondazione allo Stato Limite di Esercizio. Ai fini del calcolo della rigidezza alla rotazione si sono presi in considerazione i nodi agli estremi della fondazione (16 e 336) indicati nell'immagine seguente e distanti 2500 cm.

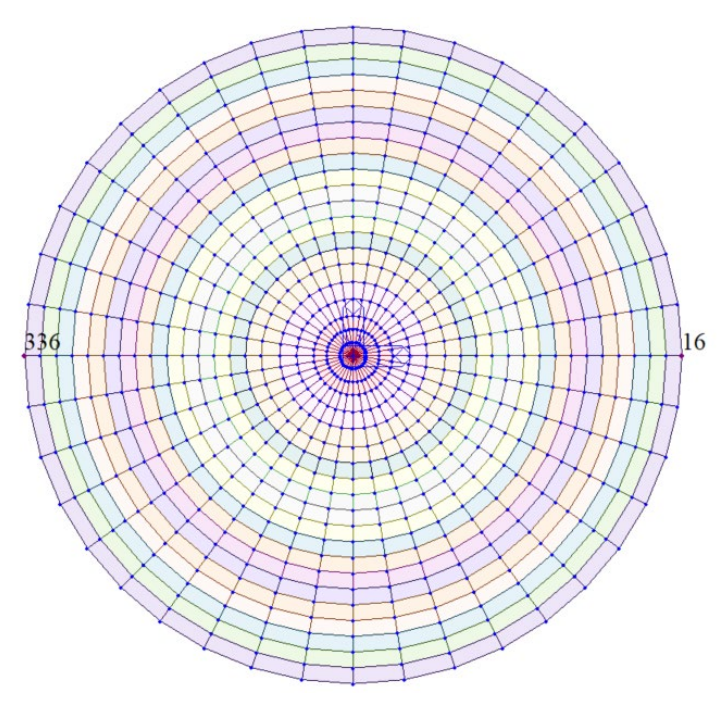

*Figura 47: Identificazione nodi*

Si considerano quindi gli spostamenti dei nodi precedentemente indicati, nelle combinazioni "SLEr" e "SLEqp".

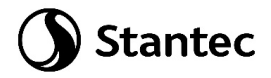

La seguente tabella riassume i dati di input ed i risultati relativi al calcolo della rigidezza rotazionale del basamento:

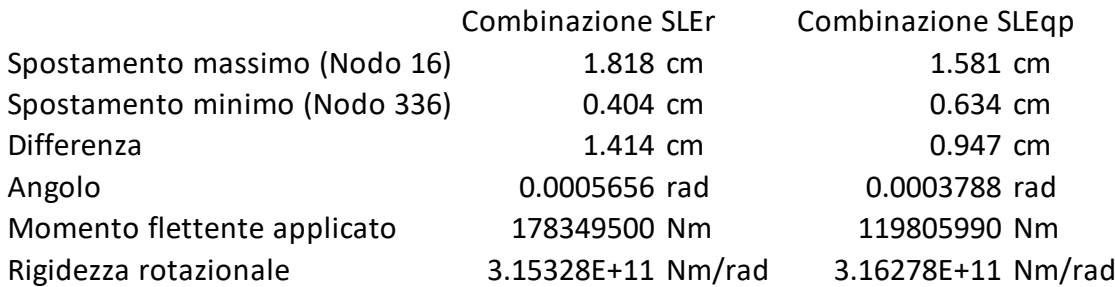

La rigidezza alla rotazione, calcolata come (M/σ) è superiore, per entrambe le combinazioni di calcolo, al valore minimo indicato nella specifica fornita dal produttore della turbina (1.5E+11 Nm/rad) e riportata nell'immagine sottostante.

## The value for SG 6.0-170 T115-50A is shown in Table 2:

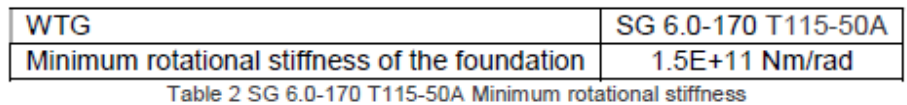